$\mathbf B$ aden-Württembergs  $\mathbf e$ xtended lan

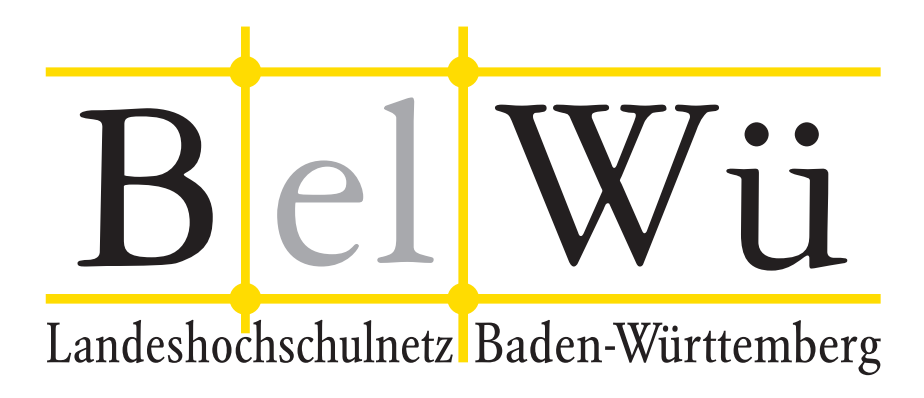

BelWü-Koordination

# 96. Arbeitsbericht

Berichtszeitraum: 10.03.20 - 16.10.20 Zur Sitzung vom 22.10.20 in Stuttgart

# Inhaltsverzeichnis

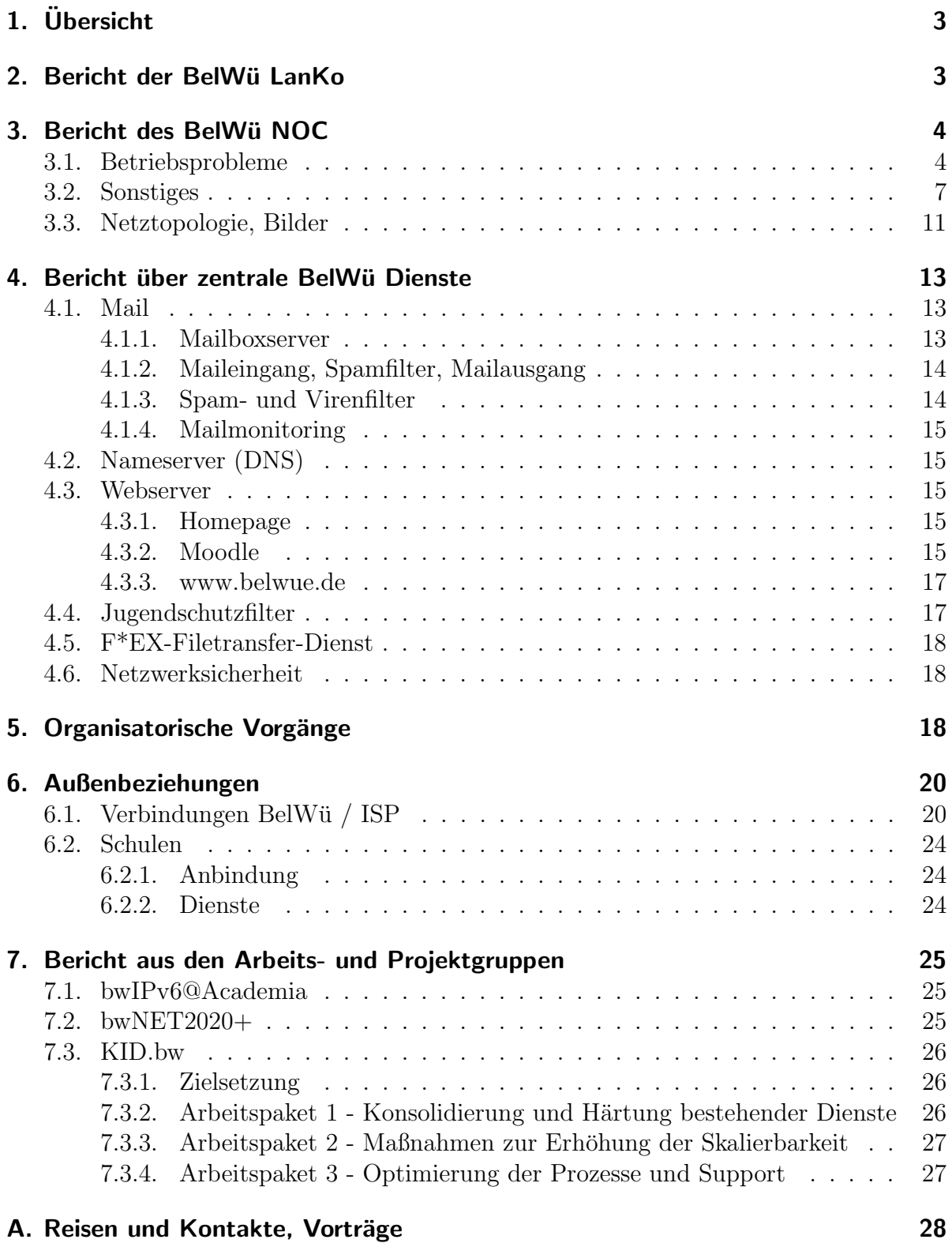

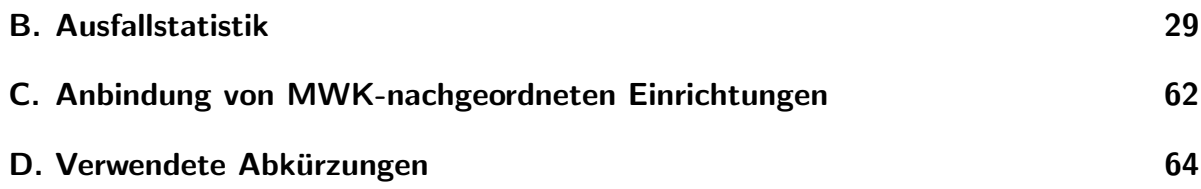

# 1. Übersicht

Die wesentlichen Ereignisse im Berichtszeitraum waren die Bereitstellung von Moodle uber das Wochenende für alle Schulen in Baden-Württemberg, die Performanceverbesserung (mittels neuer Hardware unter Linux und damit Umzug weg von Solaris) der alten Moodle-Auftritte sowie der gesamten E-Mail-Infrastruktur, die Inbetriebnahme des 100 GBit/s DTAG kommerzieller Upstream, der Beginn des KID.bw Projektes, des Austausches von Backbone-Router (vorwiegend an Hochschulen).

# 2. Bericht der BelWü LanKo

Zeitraum 27.02.2020 bis 08.10.2020

März 2020 Eingang des Vernetzungsantrag der Hochschule Albstadt-Sigmaringen. Eingang des Vernetzungsantrag der Hochschule Nürtingen. Eingang des Vernetzungsantrag der Hochschule Ulm. April 2020 Eingang des Vernetzungsantrag der Hochschule Furtwangen. Eingang des Vernetzungsantrag der Hochschule Mannheim. Eingang des Vernetzungsantrag der Hochschule Ravensburg-Weingarten. Eingang des Vernetzungsantrag der Universität Stuttgart. Eingang des Vernetzungsantrag der Pädagogischen Hochschule Freiburg. Mai 2020 Eingang des Vernetzungsantrag der Hochschule Aalen. Neuantrag der HU-Geräte vom April der Hochschule Furtwangen. Eingang des Vernetzungsantrag der Hochschule Pforzheim. Eingang des Vernetzungsantrag der Hochschule der Medien Stuttgart. Eingang des 2. Vernetzungsantrag der Hochschule Ravensburg-Weingarten. Juni 2020 Eingang des Vernetzungsantrag der DHBW Karlsruhe. Eingang des Vernetzungsantrag der Hochschule für Gestaltung Karlsruhe. Eingang des Vernetzungsantrag der Pädagogischen Hochschule Karlsruhe. Eingang des Vernetzungsantrag der Universität Tübingen. Juli 2020 Eingang des Vernetzungsantrag der Hochschule Esslingen. Eingang des 2. Vernetzungsantrag der Universität Mannheim. Eingang des Vernetzungsantrag der Universität Konstanz. Eingang des 2. Vernetzungsantrag der Hochschule Nürtingen. Eingang des Vernetzungsantrag der Hochschule Reutlingen.

Eingang des 2. Vernetzungsantrag der Hochschule Ulm.

Eingang des 2. Vernetzungsantrag der Pädagogischen Hochschule Freiburg. Eingang des Vernetzungsantrag der Pädagogischen Hochschule Ludwigsburg. August 2020 Eingang des 3. Vernetzungsantrag der Hochschule Ravensburg-Weingarten. Eingang des Vernetzungsantrag der Pädagogischen Hochschule Weingarten. Eingang des Vernetzungsantrag der Universität Ulm. September 2020 Eingang des Vernetzungsantrag der Hochschule Konstanz. Eingang des Vernetzungsantrag der Universität Hohenheim. Eingang des 3. Vernetzungsantrag der Universität Mannheim. Oktober 2020 Eingang des Vernetzungsantrag der Universität Freiburg. **Sonstiges** Teilnahme an der Betriebstagung des DFN (online). Die Eingänge von Verwendungsnachweisen werden nicht extra erwähnt.

09.10.2020, Daniel Thome

# 3. Bericht des BelWii NOC

### 3.1. Betriebsprobleme

Im Berichtszeitraum traten folgende größere Betriebsprobleme auf:

• Peeringpartner:

Im Berichtszeitraum gab es Packetloss und Verbindungsprobleme zu bestimmen Cloudfareservices aufgrund eines Fehlers bei Cloudfare.

- DFN (wissenschaftlicher Upstream): Störungen bei DFN-Clusteranschlusskunden. Es handelte sich um IP-Pakete von bestimmten Peerings des DFN, die bei uns am Ingress aufgrund einer fehlerhaften Konfiguration (Unicast Reverse Path Forwarding Filter) für mehrere Stunden verworfen wurden. Das betraf z.B. einige Dienste, die bei Akamai, oder in der Telekom-Cloud gehostet wurden.
- Telia (kommerzieller Upstream): Im Berichtszeitraum gab es keine nennenswerten Störungen.
- CenturyLink, ehemals Level3 (kommerzieller Upstream): Am 30.08.2020 hatte CenturyLink einen weltweiten Totalausfall. Da BelWü-Präfixe trotz abschalten der BGP-Sessions von CenturyLink zwischen ca. 12 Uhr und 16 Uhr trotzdem an bestimmte CenturyLink-Peers weitergegeben wurden, kam es hier zu unerwünschtem Blackholing von Paketen auf diesem Weg.
- Cogent (kommerzieller Upstream): Im Berichtszeitraum gab es keine nennenswerten Störungen.
- Core Backbone (kommerzieller Upstream): Wegen einer defekten Linecard im Router ams10 von Corebackbone gab es Störungen im internationalen Verkehr.
- DTAG (kommerzieller Upstream): Im Berichtszeitraum gab es keine nennenswerten Störungen.
- DSL-Provider: Im Berichtszeitraum gab es keine nennenswerten Störungen.
- Kabelprovider:

Im Berichtszeitraum gab es keine nennenswerten Störungen.

• Versatel und andere Leitungsanbieter:

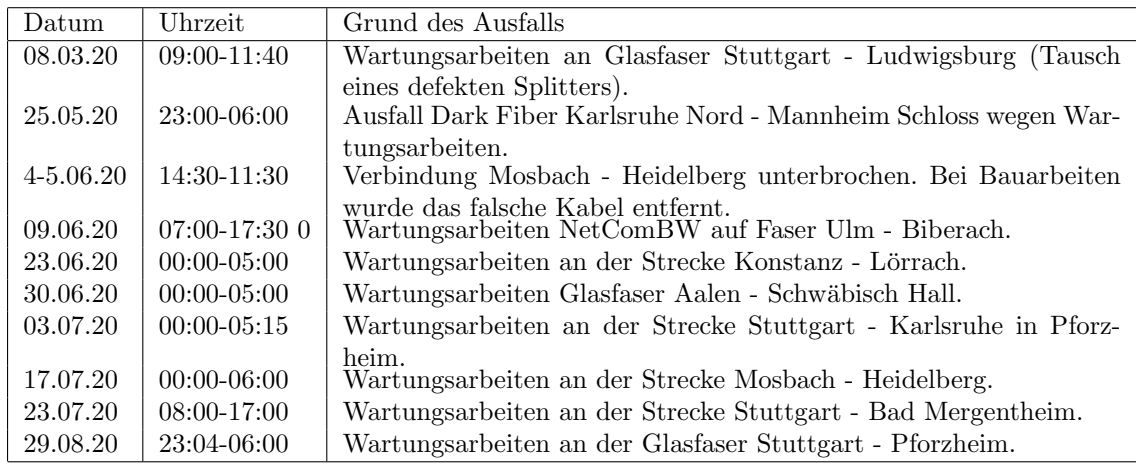

• Probleme optisches Equipment:

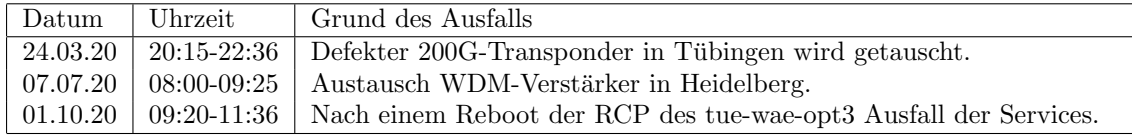

• An den Universitätsstandorten und Frankfurt gab es folgende Probleme:

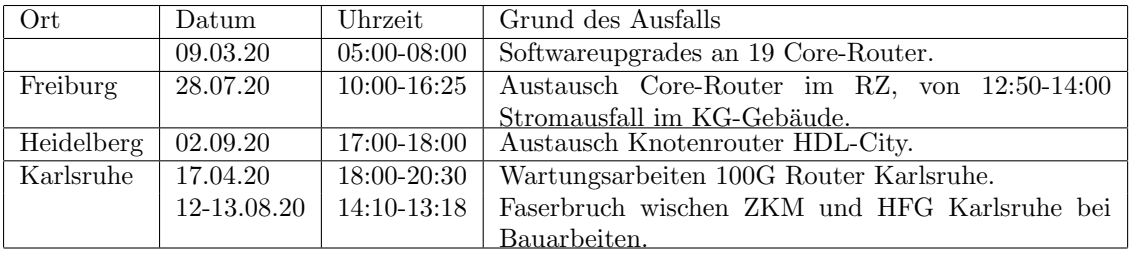

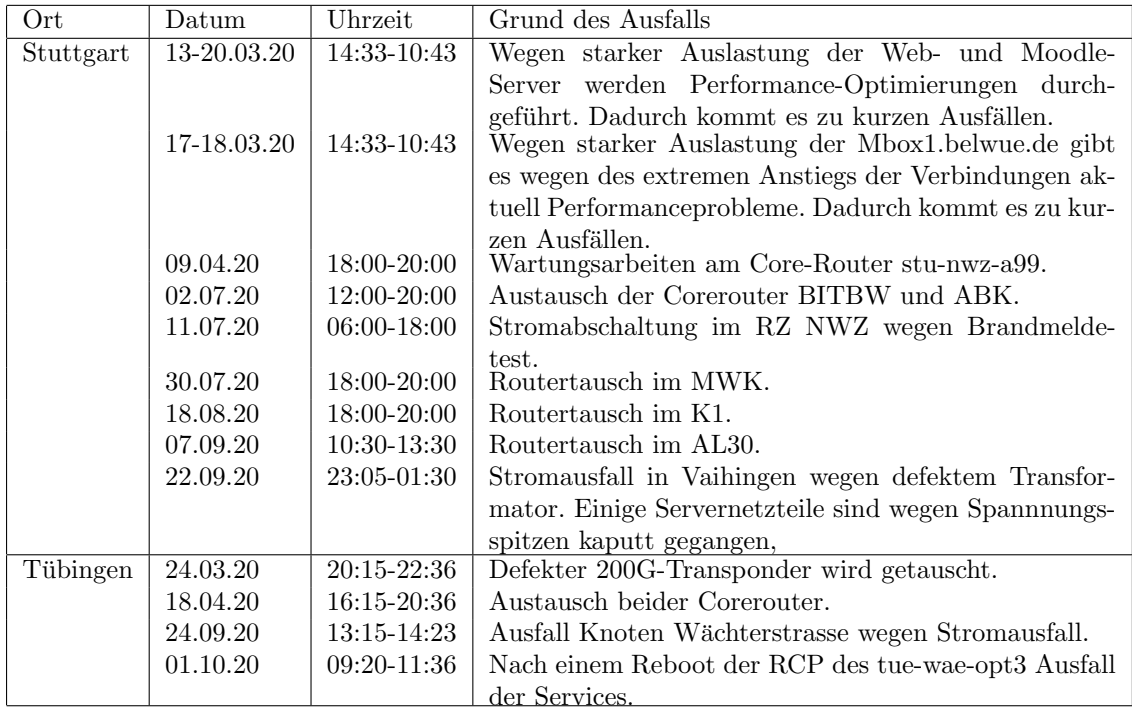

 $\bullet\,$  An den nicht-universitären Standorten gab es folgende Probleme:

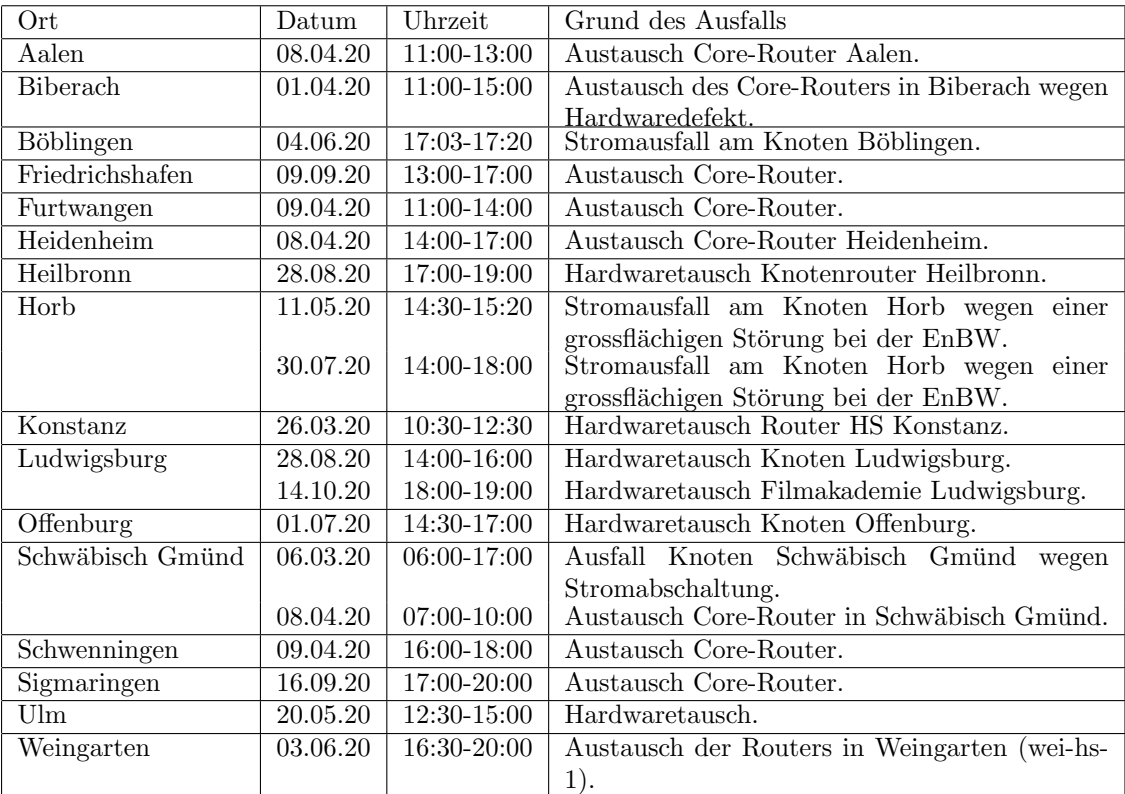

#### 3.2. Sonstiges

- 1. Beginn der COVID-19 Pandemie:
	- Anfang März erreichten uns die ersten Anzeichen der Einführung von Corona-Maßnahmen. Da z.B. eine Ausgangssperre den Netzausbau verhindert, Zugang zu POPs für Reparaturen verhindert, und auch die IP-Verkehrsmuster verändert würden, wurden Anfang März bereits verschiedene Optionen für mehr IP-Transitkapazität angefragt. Außerdem wurden Lagerbestände für Transceiver, Transponderkarten und Line-Cards für Router aufgestockt. Später wurden aus ALWR/MWK konkrete Bandbreitenabschätzungen z.B. für Online-Vorlesungen mitgeteilt, die in konkrete Planung von Bandbreitenupgrades im Core und beim IP-Transit umgesetzt wurden.
- 2. Bandbreitenupgrades als Notfallmaßnahmen:

Die Bandbreitenupgrades im Core wurden an einigen Stellen direkt mit zusätzlichen 10G Links umgesetzt, an anderen Stellen zusammen mit dem Tausch von Routern oder anderen größeren Umbauten durchgeführt. Zusätzliche 100G-Verbindungen im Core (Dreieck Frankfurt-Stuttgart-Karlsruhe) sind geplant und Hardware liegt passend parat. Aufgrund hoher Lieferzeiten sollte die Hardware auf Zuruf dort verbaut werden können, wo Engpässe durch die neuen Verkehrmuster auftreten. Da der BelWü-Backbone bisher stabil läuft und mit den veränderten Bedingungen ohne Engpässe zurecht kommt, wurde die Hardware noch nicht verbaut. Sie wir aber vorraussichtlich wie geplant genutzt, um den Core auf einen 200G-Ring anzuheben, und den zweiten POP in Frankfurt mit in den Ring aufzunehmen.

3. Peering und Transit:

Da durch die Ausgangsbeschränkungen viel Verkehr von und zu deutschen Zugangsnetzbetreibern zu erwarten war, wurden hier Peerings augebaut. Wichtig ist dabei ein neues Private Peering mit LibertyGlobal (20G), aber z.B. auch einige neue BGP-Sessions z.B. IPv6-Sessions mit Vodafone, via DE-CIX. Das Peering mit SWU in Ulm wurde auf 10G ausgebaut, und am Stuttgart-IX werden nun auch die Stadtwerke Schorndorf erreicht. Die Deutsche Telekom will keine Peerings eingehen und ist über all unsere Transitprovider schlecht (d.h. zu Stoßzeiten häufig mit Packet-Loss, je nach Transitprovider mal besser und mal schlechter, jedoch selten befriedigend) erreichbar. Um gute Verbindungsqualität zu den Millionen von Telekom-DSL-Kunden zu bekommen, blieb nur die Option, vergleichsweise teuer Transit von der Deutschen Telekom einzukaufen. BelWu hat deshalb seit April ¨ einen 100G Link zur Deutschen Telekom in Frankfurt. Die Deutsche Telekom kam BelWu als Hilfsmaßnahme zu den Schulschließungen dabei kommerziell etwas ent- ¨ gegen. Telekom-Kunden sind darüber gut erreichbar, ansonsten sind wir von der Qualität des IP-Transits allerdings enttäuscht. Es ist deshalb noch nicht absehbar, ob der Anschluss an die Deutsche Telekom nach Ablauf der Mindestvertragslaufzeit weitergeführt wird.

4. Umgang der BelWü-Koordination mit der COVID-19 Pandemie:

Um die Einsatzfähigkeit des BelWü zu erhalten wurde ein Konzept für die Nutzung der Büros erstellt, sodass sich nur eine Person pro Abteilung in den Büroräumen aufhält. Interne Kommunikation funktionierte zuvor auch via E-Mail und Instant-Messaging, das jetzt noch durch zusätzliche selbstgehostete Videokonferenzsysteme mit Open-Source Lösungen ergänzt wurde.

5. Hardware-Upgrades im Core:

Da die meisten kommerziellen Rechenzentren Zugangsbeschränkungen oder Zugangssperren eingefuhrt hatten, mussten lange geplante Upgrades an den POPs in ¨ Frankfurt verschoben werden. Stattdessen wurden weitere Router im BelWu-Core ¨ modernisiert, meistens mit Cisco NCS540, wie auch schon im letzten Arbeitsbericht beschrieben. Ersetzt wurden diesmal Core-Router in Konstanz (HS), Biberach, Schwäbisch Gmünd, Aalen, Heidenheim, Furtwangen, Tuttlingen, Tübingen, Stuttgart (Zettachring, 2mal BITBW, K1, Allmandring, MWK), Ulm (HS), Weingarten, Offenburg, Freiburg, Ludwigsburg (PH und FA), Heilbronn, Heidelberg, Friedrichshafen und Sigmaringen. In Karlsruhe und Stuttgart wurden neue Route-Switch-Processor Karten (Cisco RSP5-SE) und die neuste Generation an Switch-Fabric-Cards (A99-SFC3-S) in den 100G-Routern verbaut. Diese lösen das Problem mit der hohen RAM-Auslastung durch mehrere große Routingtabellen und ermöglichen den zukünftigen Einsatz von Line-Cards der fünften ASR9000-Generation. Nachdem die Zutrittsbeschränkungen für unseren POP in Frankfurt Equinix gelockert wurden, wurden hier auch RSP5-SE und neue Line-Cards installiert um den Router auf einen aktuellen Stand zu bringen.

6. Softwareupgrades:

Es wurden mehrere Reihen von Softwareupdates duchgeführt. Die Core Router der ASR9000 und NCS-Serien laufen fast alle mit IOS XR 7, sonstige Core-Router mit IOS XE Fuji. Auch auf den kleineren Routern, die z.B. als Anschlussrouter verwendet werden, wurden Updates nachgezogen.

7. Neue Monitoring und Alertingsysteme:

Durch den Umstieg auf Linux-Systeme wurden auch neue Monitoring-Systeme nötig. Netzzustand, Geräte, Anschlüsse, Peerings, etc. werden nun von einem Prometheus-Cluster überwacht und alarmiert.

8. Abbau SAP-Router in Walldorf:

Für Jahrzehnte hatten wir in Walldorf in einem kleinen Rechenzentrum einen Tunnelrouter stehen samt 10 MBit/s Anbindung, der Zugänge in SAP-Systeme bereit stellte. Dieser Service wurde nun durch die Kundigung des letzten Kunden ¨ obsolet und konnte abgebaut werden.

9. Bugs in Cisco IOS XE / Plattform ASR920:

Neben vielen anderen Bugs wurde in diesem Zeitraum ein Problem gelöst, das bei einem im BelWu¨ ublichen Setup bei Teilnehmern, die keine zwei Uplinks via Dark ¨ Fiber zur Verfugung haben (Hauptlink via Dark Fiber, Backup via 3rd ISP und ¨ GRE tunnel), Probleme beim Zurückschwenken der Anbindung auf die Hauptanbindung zeigte. Fur Interessierte die Details: Das Feature das wir bei unseren ¨ Standard-Installationen (also Hautplink und Backuplink via Glasfaser direkt an unser Core) per default eingeschaltet haben (bzw. bei Cisco standardmäßig einge- $\mathbf{F}$  schaltet ist), heißt prefix-independent convergence (PIC). Das führt dazu, dass für alle Prefixe die der Router kennt (via iBGP), beim Umschwenken auf verschiedene Links nicht für jedes Prefix ein separater Eintrag in die FIB des Routers erfolgen muss. Das hat den Vorteil, dass im Fall des Umschwenkens von einem Link zum anderen nur eine Variable geändert werden muss anstatt beispielsweise über 2000 einzelne via BGP empfangene Präfixe in der FIB geändert werden müssen. Auf der bei uns eingesetzten Plattform ASR920 wird PIC nicht unterstutzt, wenn der ¨ next-hop in einem GRE-Tunnel liegt, wie hier der Fall.

10. Anpassen von Security ACLs:

Als Folge der Installation der neuen Mailserver mussten auf zahlreichen Routern für Festanschlüsse Security ACLs angepasst werden.

- 11. Inbetriebnahme Dark Fiber Weingarten: Zwischen der DHBW Ravensburg und der PH Weingarten wurde die seit langem geplante Dark Fiber in Betrieb genommen. Die PH Weingarten hängt damit nicht mehr am Stich, sondern im Ring. Der topologische Verlauf ist damit: DHBW Ravensburg -> PH Weingarten -> HS Weingarten -> HS Biberach.
- 12. Neuer wwwproxy für Schulverwaltungen: Im Oktober wurde ein neuer Proxy für die Schulverwaltungen in Betrieb genommen.
- 13. Inbetriebnahme von 121 neuen Verbindungen zwischen BelWu-Teilnehmern und ¨ dem LVN, davon 115 Schulverwaltungen ins SVN und 6 Seminare ins LVN.
- 14. Leitungsupgrade von

HS Biberach, PH Weingarten, Landesarchiv Stuttgart/Olgastrasse, Staatsarchiv Sigmaringen, LMZ Stuttgart, Berufliche Schulen Albstadt, Stadt Konstanz (Amt für Schule und Bildung), Stadt Mannheim (Schulen), Berufschulzentrum Reutlingen (von 1GE auf 10GE bzw. 2x10GE).

15. Inbetriebnahme des BelWu-Anschlusses ¨

mittels 1 GigabitEthernet von der HS Biberach zur Mali Gemeinsschaftsschule Biberach, von der HS Nürtingen zur GHS Frickenhausen, von der HS Sigmaringen zur Fidelisschule Sigmaringen; vom KIT zu ITEOS/Komm.ONE, von der HS Albstadt zu den Beruflichen Schulen in Balingen, von der HS Heilbronn zur Christian-Schmidt-Schule Neckarsulm, von der HS Tuttlingen zur Steinbeis-Schule-Tuttlingen, vom BelWü-Knoten in Freudenstadt zum Schulzentrum Freudenstadt; mittels DSL/KabelBW/Sonstige Verbindungen zu 126 Teilnehmern, davon 118 Schulen, 7 Landeseinrichtung (Seminar bzw. Weinbauinstitut), 1 Jugendhaus. Als Zugangsnetz wurde verwendet 68 T@SCHOOL/T-Online (incl. 18 Supervecoring, 13 VDSL, 17 FTTH), 36 Unitymedia/Vodafone, 14 Sonstige.

### 3.3. Netztopologie, Bilder

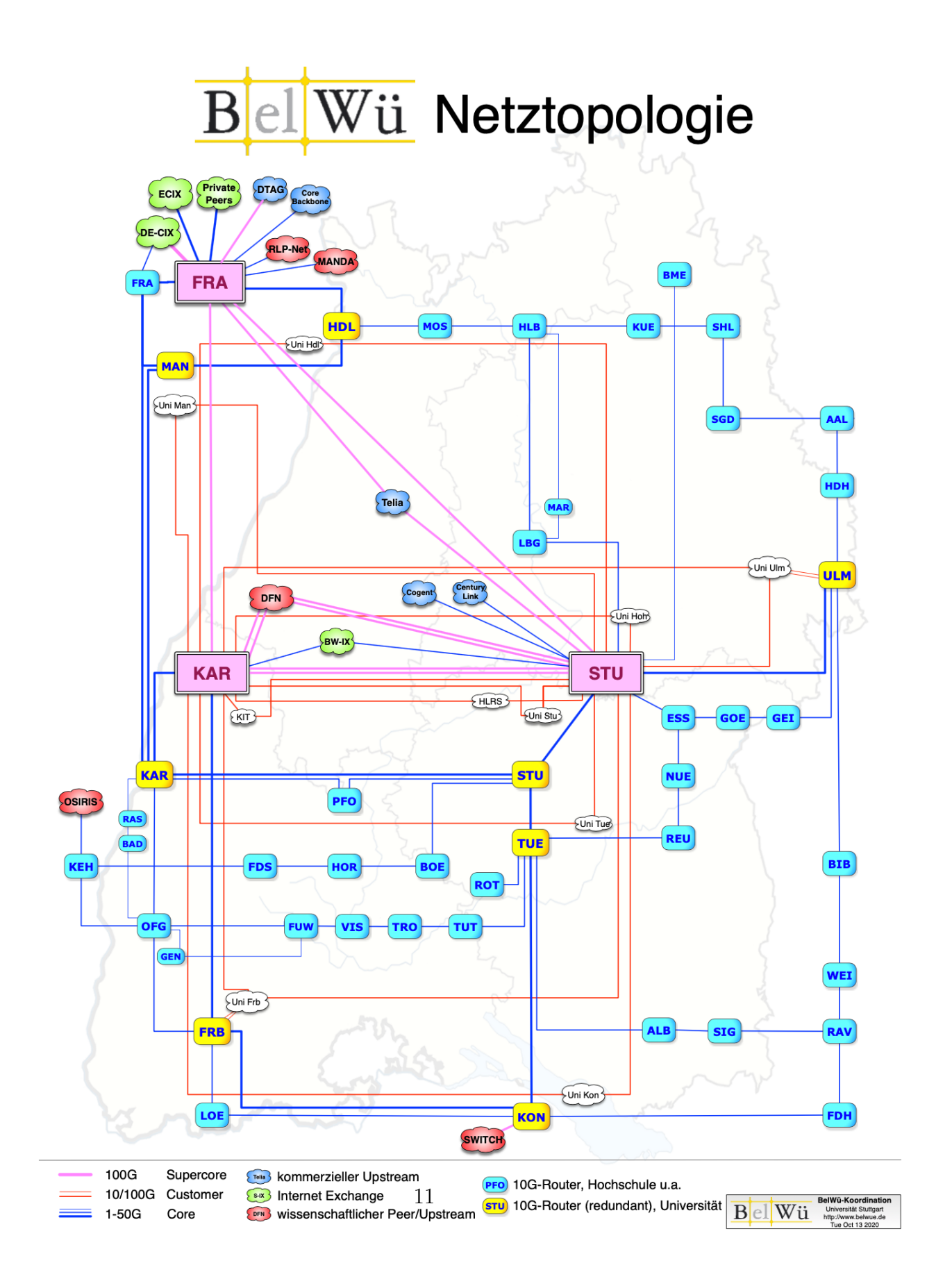

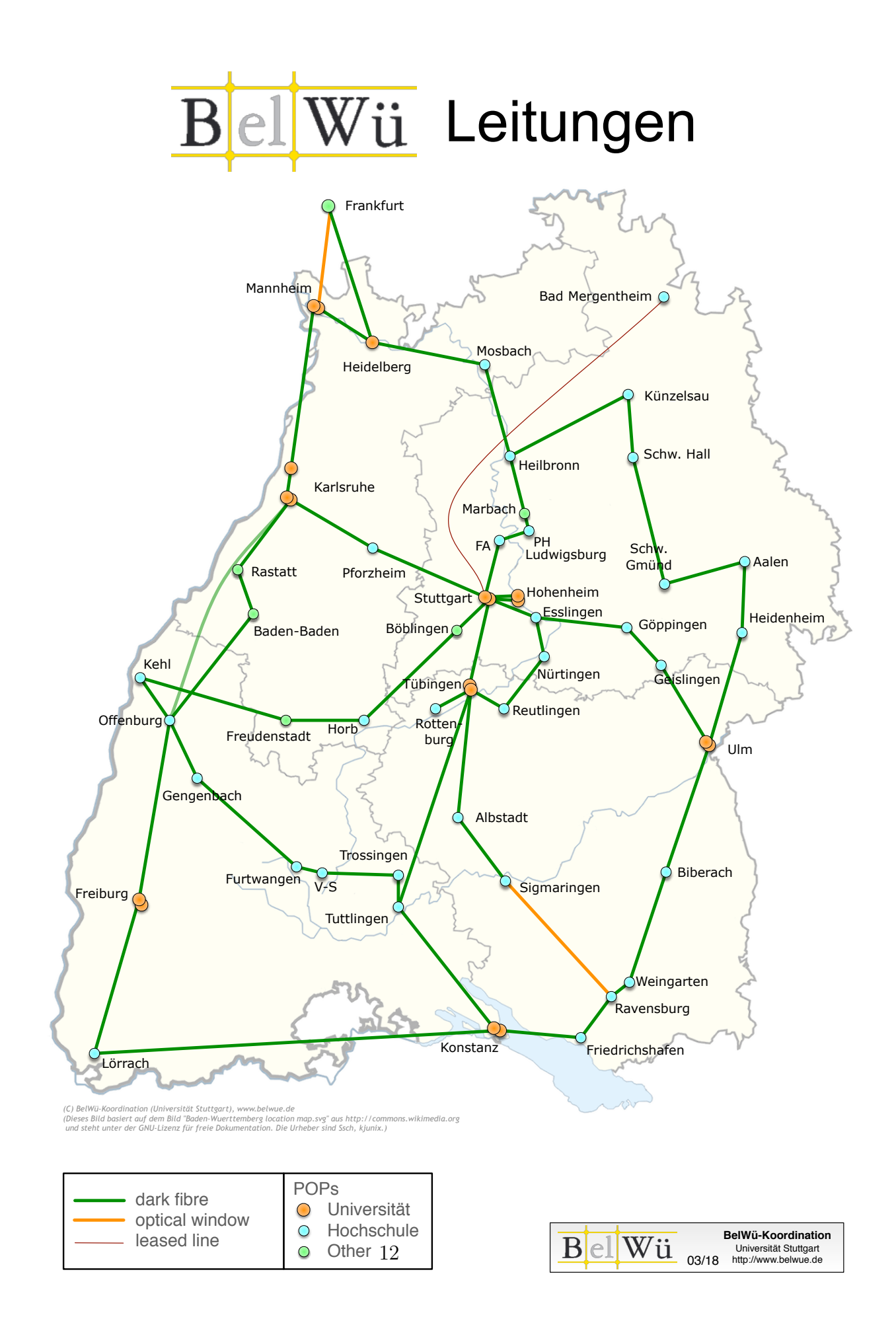

# 4. Bericht über zentrale BelWii Dienste

### 4.1. Mail

Aufgrund der Schulschliessung am 17.3.20 nahm in der unmittelbaren Folgezeit die Nutzung der E-Mail Dienste sehr stark zu, sodass die Server in einen Überlastbereich gerieten. Als erste Maßnahme wurde der MBOX-Cluster auf neue leistungsfähige Hardware umgezogen. Dies war für die zweite Jahreshälfte geplant gewesen und wurde dann aber priorisiert und in einer Hau-Ruck-Aktion umgesetzt. Anschließend wurden die SMTP-Server in einer weiteren umfangreichen Aktion ebenfalls von Solaris auf Linux umgezogen.

#### 4.1.1. Mailboxserver

Das komplette Mbox-Cluster wurde zum 01.05.2020 auf Linux-Basis neu gebaut und läuft seitdem bis auf einen 15-minutigen Ausfall durch eine Fehlkonfiguration am 16.10.2020 fehlerfrei. Es gibt hier keine Engpässe in der Mailversorgung mehr.

In zwei Wellen wurden ca. 100 Mailkonten gesperrt deren Zugangsdaten in die Hände Dritter gelangt ist. Hierbei wurden Mails aus den Postfächern entwendet und zu Phisingzwecken über fremde Server missbraucht. Alle dedektierten Konten wurden gesperrt und die jeweiligen Admins benachrichtigt.

Der enorme Anstieg an Accounts auf der Mbox erklärt sich durch das Einrichten zahlreicher Schüler-Mailaccounts durch Schulen.

Umfang des Mailboxdienstes (POP/IMAP/Webmail) auf mbox1.belwue.de, Stand 13.10.20: Domains: 2.626 (+294) Accounts: 189.126 (+60.000) Diskspace used: 58.139 GB (+22.345)

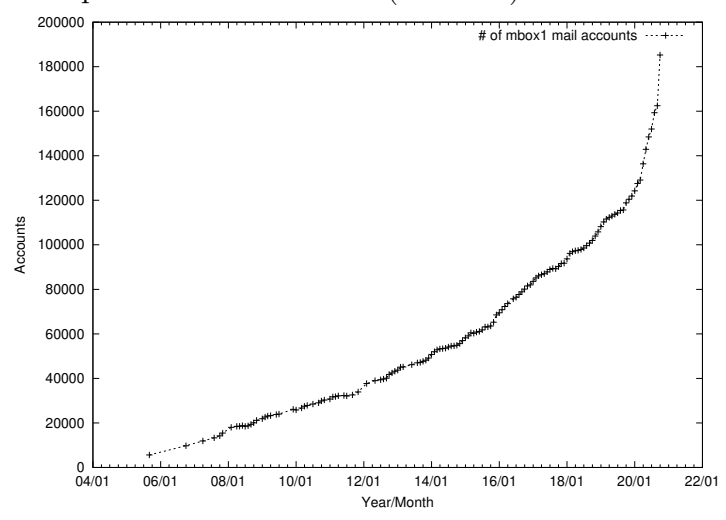

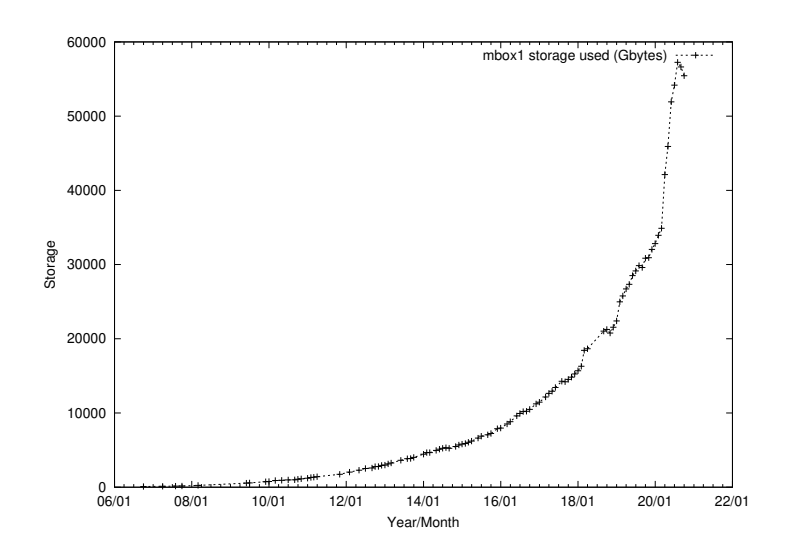

#### 4.1.2. Maileingang, Spamfilter, Mailausgang

Der komplette SMTP-Serverpark (Maileingang, Spamfilter, Mailverteilung, Mailausgang) wurde bis zum 15.09. runderneuert und ebenfalls auf Linux migriert. Diese Mammutaufgabe wurde in Kooperation mit der Firma Heinlein Support GmbH aus Berlin erbracht.

Als Spamfilter kommt rspamd zum Einsatz. Zum Schutz gegen Malware werden Signaturen von Kaspersky eingesetzt. Bis jetzt kommt es zu sehr wenigen False-Positives. Durch die Erneuerung des Mailsystems kam es bis jetzt nicht mehr zu Uberlastsituationen oder ¨ gar Ausfällen.

Das System ist vollredundant aufgebaut. BelWü bietet nun die Mailsignatur mittels DKIM an.

Aufgrund der komplizierten Firewallsituation bei Schulen und Hochschulen konnte das Mailrelais mail.belwue.de noch nicht vollständig migriert werden.

Eine Emotet-Mail-Welle mittels verschlusselten Zips konnte erfolgreich abgewehrt wer- ¨ den.

Täglich gehen ca. 200.000 Mails raus und ca. 600.000 kommen von extern an.

#### 4.1.3. Spam- und Virenfilter

Es wurden seit Inbetriebnahme Anfang September ca. 40 Millionen Mails auf Spam und Viren untersucht. Davon wurden ca. 4 Millionen Mails abgewiesen.

#### 4.1.4. Mailmonitoring

Alle neuen Mailsysteme werden mittels Prometheus uberwacht (inkl. Alarmierung) und ¨ die gesammelten Informationen werden per Grafana visualisiert. Damit sind Fehlfunktionen schnell erkennbar und einfach auszuwerten.

### 4.2. Nameserver (DNS)

Der Umfang des autoritativen Domaindienstes auf dns1.belwue.de, ausgedrückt in Anzahl von Zonen, (Stand 15.10.20):  $4.352$  (+501) Zonen im Primärdienst,  $3.311$  (-77) Zonen im Sekundärdienst.

### 4.3. Webserver

#### 4.3.1. Homepage

Alle dynamischen Webauftritte der Solaris Maschinen wurden auf Linux umgezogen. Dort werden aktuell zwei unterschiedliche PHP Setups gefahren, damit die Kunden die Möglichkeit haben ihre Software zu aktualisieren.

Die Auftritte wurden auf etwa 50 virtuelle Maschinen verteilt und mit lokalen Datenbankservern versorgt. Der Umzug wurde, wo möglich, vollständig von BelWü durchgefuhrt. Das beinhaltete das Anlegen der Auftritte auf den VM, das Kopieren der Daten ¨ und der Datenbank, die Anpassung der Nutzerdaten und das Testen des Auftrittes.

Insgesamt sind auf den Virtuellen Maschinen nun etwa 2.250 Webauftritte angelegt.

#### 4.3.2. Moodle

Am Freitagabend des 13.3.20 wurde durch das Kultusministerium der Wunsch geäußert, bis Montag dem 16.3. (letzter Schultag vor der Coronaschliessung) allen Schulen in Baden-Württemberg einen Moodle-Auftritt zur Verfügung zu stellen. Am Samstag den 14.3.20 wurde um 14:00 vom Kultusministerium der Auftrag vergeben, Moodle-Instanzen für alle Schulen bis Montag den 16.3.20 10:00 zur Verfügung zu stellen. In einer Hauruck-Aktion über das Wochenende wurden vorhandene DELL Server hierfür neu verkabelt, installiert und in Betrieb genommen. Parallel wurden 112 virtuelle Maschinen installiert und provisioniert. Hierbei wurden 50 Moodle-Auftritte pro Virtueller Maschine verwendet und ca. 5-15 Virtuelle Maschinen pro Server. Um die ca. 4.000 Moodle-Instanzen effizient zu installieren wurde ein Ansible Playbook dafur geschrieben. Am Montag den ¨ 16.3.20 03:00 wurden die Logindaten der Moodle-Instanzen an das Kultusministerium ubermittelt. ¨

Am Montag den 16.3.20 18:00 waren die Kennzahlen der neuen Moodles:

- 3.948 Moodle installiert
- 3.886 funktional  $(98.4\%)$
- 112 installierte VMs
- 1.792 bereitgestellte CPU Kerne
- 3,4 TB bereitgestellter Arbeitsspeicher
- 54,7 TB bereitgestellter Festplattenspeicher für Moodle

Nach der Schulschliessung waren die ca. 1.100 alten Moodle-Auftritte (auf Oracle Solaris Servern) stark überlastet. Diese wurden in einer weiteren Hauruck-Aktion am Mittwoch/Donnerstag (18./19.3.20) auf weitere DELL Linux Server umgezogen und dort auf je 50-80 Instanzen pro Virtuelle Maschine verteilt. Im Unterschied zu den neuen Moodle-Instanzen sind die alten noch per scp erreichbar, was hinsichtlich des Datenbackups von Vorteil ist.

Anschliessend wurden weitere 30 DELL Server beschafft, installiert und in Betrieb genommen. Verwendet wurden DELL Poweredge R7525 mit 1024 GB RAM und 2x AMD-CPUs mit je 32 Kernen. Zudem wurde eine Erweiterung fur das NetApp SAN beschafft, ¨ installiert und in Betrieb genommen.

Parallel dazu wurden zahlreiche Verbesserungen an der Moodle-Umgebung vorgenommen, da es zu ubergroßen Lastspitzen kam. Im ersten Schritt wurden die Konfiguratio- ¨ nen des Apache2- und PHP-Servers optimiert. Die vorher gewählten Konfigurationen waren für eine solche Hochlast-Situation nicht geeignet. Als nächstes wurden die zwei Datenbankserver optimiert. Bei diesen gab es immer wieder lange Ladezeiten. Hierbei war Marc Schöchlin (Vater einer betroffenen Schülerin) sehr hilfreich. Er hat unentgeltlich mit seiner grossen Erfahrung im Betrieb von grossen Webservern und Datenbanken in mehreren Nachtterminen geholfen. Im wesentlichen ging es um die Optimierung der MariaDB Datenbankservern. Während den Optimierungen wurde festgestellt, dass fur Moodle-Instanzen große Datenbankcluster nicht performant sind. Nach eini- ¨ ger Recherche wurde herausgefunden, dass die Cronjobs in Moodle die Datenbankserver uberlasteteten, da diese die Verbindungen nach Ausführung nicht ordentlich geschlossen haben. Die Lösung war dann die Aufgabe der zentralen Datenbank für alle Moodles und die Verwendung einer Datenbank pro Virtueller Maschine. Durch die Verwendung von Virtuellen Maschinen konnten RAM und CPU je nach Bedarf vergeben bzw. angepasst werden.

Während des Berichtszeitraums gab es mehrere größere und viele kleine DDoS-Angriffe auf einzelne Moodle-Instanzen. Bei jedem DDoS war, bedingt durch das Setup, nicht nur die einzelne Schule, sondern alle Schulen auf der Virtuellen Maschine betroffen. Die meisten DDoS-Angriffe waren vermutlich günstig im Darknet eingekaufte Attacken, die viele HTTP-Aufrufe auf der Moodle-Instanz erzeugt und dadurch den Webserver uberlastet haben. Die größeren DDoS-Angriffe waren DNS/NTP Amplification Angriffe und hatten ein Volumen von ca. 5 - 10 Gbit/s. Die größeren Angriffe konnten durch ACL-Regeln auf den Datacenter-Routern und KVM-Servern gut abgewehrt werden. Die kleineren DDoS-Angriffe auf HTTP-Ebene wurden durch zum größten Teils manuelle Maßnahmen abgewendet. Diese Maßnahmen bestanden aus der Loganalyse und den Gegenmaßnahmen in Form von IP-Adressen sperren und Ratelimits in Apache2 einführen. Aktuell wird eine mögliche Anti-DDoS-Appliance mit einer Teststellung evaluiert.

Der massive Ausbau der Infrastruktur und die Erhöhung der Nutzerzahlen war nur durch die engagierten Mitarbeiter und viele Überstunden möglich - d.h. hat zu einer Uberlastsituation bei den Mitarbeitern geführt.

Das Kultusministerium hat für die Abarbeitung der laufenden Anfragen zusätzliches Personal bereitgestellt. Aber auch dies hat (insbesondere zum Schulferienende) zu einem Rückstau von vielen unerledigten Anfragen geführt.

Als Konferenzsystem wurde von einer Projektgruppe beim Kultusministerium BigBlue-Button (BBB) auf Servern bei Hetzner installiert und per Plugin auf den Moodle-Servern bei BelWü eingebunden.

Aktuell existieren 5.140 Moodle Instanzen mit ca. 807.000 Nutzern. Aktiv genutzt werden zur Zeit etwa 1.300-1.500 Instanzen (mindestens ein login innerhalb von 24 Stunden). Während des Corona Lockdowns waren es etwa 2.200-2.500 aktive Instanzen.

Die jetztige Version 3.7 von Moodle soll Anfang November auf die Version 3.9 LTS aktualisiert werden.

Mit der Aktualisierung kommen neue Softwareentwicklungen des Landes in das Moodle-Paket hinzu, die den Funktionsumfang erweitern: unoconv Dokument Converter, ffmpeg Filter, Backup-Verwaltung für Moodleadmins, neue Themes, Kursformate und Fragetypen.

#### 4.3.3. www.belwue.de

Anfang Oktober 2020 wurde unter https://belwue.de eine neue Webseite veröffentlicht. Hierbei wurden viele veraltete Inhalte und Informationen uberarbeitet und korrigiert. ¨

Zusätzlich wurden Anleitungen und FAQs aus der Webseite heraus getrennt. Diese werden nun separat unter https://support.belwue.de/ veröffentlicht und soweit notwendig uberarbeitet und aktualisiert.

In beiden Fällen werden vom Webserver (nginx) nur noch statisch Inhalte ausgeliefert was die Angriffsfläche stark reduziert.

#### 4.4. Jugendschutzfilter

Der DNS-basierte Jugendschutzfilter läuft stabil. Während der Schulschliessungen im Frühjahr gab es erwartungsgemäß wenig Nutzung, nun ist er wieder relevant und funktioniert.

Wer trotz mehrfachen allgemeinen und auch gezielten Anschreibens noch immer den mittlerweile nicht mehr filternden Proxy nutzt, wird ein letztes Mal angeschrieben und ab Anfang 2021 ausgesperrt und muß auf die DNS-Lösung umstellen.

Der bisherige Proxy (bestehend aus 2 BlueCoat Appliances) wurde auf eine Linux/Squidbasierte Lösung umgezogen und fungiert nur noch als Übergang für Schulverwaltungen aus dem Landesverwaltungsenetz ins öffentliche Internet. Nutzung aus anderen Netzen ist nicht mehr möglich.

### 4.5. F\*EX-Filetransfer-Dienst

Beim HTTP-basierten Filetransfer-Dienst auf fex.belwue.de hat sich der Durchsatz mittlerweile auf 1 TB/Tag im Mittel erhöht. Es gibt es zur Zeit 1555 (Zunahme 187) registrierte (d.h. versandberechtigte) und 399 unregistrierte (nur Empfang) Benutzer. Die meisten Benutzer kommen von der Universität Heidelberg (259), Karlsruher Institut für Technologie (89) und Duale Hochschule Baden-Württemberg (84).

Im Berichtszeitraum wurden insgesamt 9.041 GB an Daten hochgeladen, 25.312 GB wurden heruntergeladen. Durch die Möglichkeit des Uploads für mehrere Benutzer gleichzeitig und den Expire nicht heruntergeladener Daten ergeben sich hier unterschiedliche Zahlen.

Die größte verschickte Datei hatte 287 GB.

Den meisten Datentransfer verursachten Universität Heidelberg: 9179 GB (Upload) Universität Tübingen: 3894 GB (Upload) KIT: 2000 GB (Upload) Universität Heidelberg: 6774 GB (Download) gmail.com: 1650 GB (Download) KIT: 1549 GB (Download)

### 4.6. Netzwerksicherheit

Automatisiert wurden 119.540 Nachrichten von Shadowserver und 19.906 allgemeine Beschwerdefälle bearbeitet; manuell wurden 45 Beschwerdefälle bearbeitet. Dabei ging es vor allem um SPAM, illegale Verbreitung von urheberrechtlich geschützen Materials sowie um infizierte Rechner.

# 5. Organisatorische Vorgänge

Wolfgang Schulz ist seit 16.3.2020 bei der BelWü-Koordination tätig im Rahmen des Projektes KIDbw.

Marion Brunner wurde vom Kultusministerium zum 1.8.2020 zur BelWu-Koordination ¨ abgeordnet.

Janne Heß ist seit  $1.8.2020$ bei der BelWü-Koordination tätig im Rahmen des Projektes KIDbw.

Markus Zilich ist seit 1.10.2020 Hiwi bei der BelWu-Koordination. ¨

# 6. Außenbeziehungen

## 6.1. Verbindungen BelWü / ISP

Derzeit gibt es folgende direkte Verbindungen zwischen BelWu und externen Netzen ¨ (i.d.R. kommerzielle Internet Service Provider) mit einer Bandbreite zwischen jeweils 1GE und 100GE:

Apple (Frankfurt), DKFZ (Heidelberg), EMBL (Heidelberg), Facebook (Frankfurt), Google (Frankfurt), IN-Ulm, Liberty Global (Frankfurt), MANDA/TU-Darmstadt (Frankfurt), OSIRIS (Kehl/Straßburg), RPL-Net (Frankfurt), Stadtwerke Konstanz, Stadtwerke Ulm, SWITCH (Konstanz/ Kreuzlingen), Teledata (Friedrichshafen), Twitch (Frankfurt).

Uber den Stuttgart-IX (10GE Anschluss) bestehen folgende direkte Peerings: ¨

Globalways (AS48918), ISP-Service e.G. (AS198818), Nepustil (AS12502), SDT - Sontheimer Datentechnik (AS6735), interscholz (AS33843), integration.net (AS61183), LF.net (AS12374), Omnidat (AS202707), ROOTSERV (AS112 Project) (AS112), Sparkassen-IT (AS39702), Stadtwerke Schorndorf (AS205844). Verschiedene weitere Peerings bestehen via Route-Server.

Uber den BW-IX in Karlsruhe (10GE Anschluss) bestehen Verbindungen via Route- ¨ Server mit 1&1 (AS8560), KIT (AS34878), Plan B. Solutions (AS202113), TelemaxX (AS12843).

Eine Ubersicht der Peering-Sessions (auch via Internet Exchanges) ist nun auch auf der ¨ BelWu-Website zu finden: https://www.belwue.de/netz/peerings.xml ¨

In Frankfurt gibt es direkte Peerings an DE-CIX und ECIX, sowie Peerings mit den jeweiligen Route-Servern:

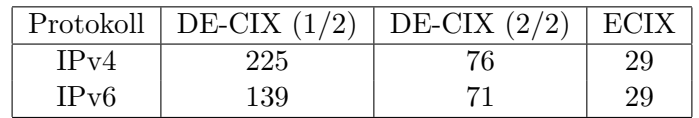

Zusammengefasst hat BelWu 700 konfigurierte BGP Sessions zu 250 verschiedenen Nach- ¨ barn.

Uber die Peeringverbindungen werden ca.  $30\%$  der weltweiten IPv4 Netze und ca.  $50\%$ der weltweiten IPv6 Netze erreicht; hieruber wird ca. 70% des Verkehrs ausserhalb des ¨ BelWü geroutet.

Eine Übersicht über die Prefixverteilung befindet sich in der folgenden Tabelle. Alle Angaben sind gerundet. In Klammern steht jeweils wie viele Prefixe empfangen wurden, vor der Klammer wie viele Prefixe über den Peer bevorzugt werden.

| Prefixe                   | IPv4              | IPv6            |
|---------------------------|-------------------|-----------------|
| <b>DECIX</b> Routeserver  | 154.000 (234.000) | 24.000 (42.000) |
| <b>ECIX</b> Routeserver   | 9.700(11.000)     | 16.000 (17.000) |
| Telia (Stuttgart)         | 25.000 (809.000)  | 33.000 (93.000) |
| Telia (Frankfurt)         | 213.000 (808.000) | 32.000 (92.000) |
| CenturyLink (Stuttgart)   | 154.000 (808.000) | 6.200(90.000)   |
| Cogent (Stuttgart)        | 53.000 (806.000)  | 4.200(91.000)   |
| Core Backbone (Frankfurt) | 79.000 (815.000)  | 4.500(93.000)   |
| DTAG (Frankfurt)          | 45.000 (809.000)  | 900(66.000)     |
| DFN (Stuttgart)           | 21.000 (21.000)   | 2.300(2.300)    |
| DFN (Karlsruhe)           | 21.000 (21.000)   | 2.300(2.300)    |
| OSIRIS (Kehl)             | 40(40)            | 11(11)          |
| SWITCH (Konstanz)         | 135(135)          | 16(16)          |
| MANDA (Frankfurt)         | 50(50)            | 9(9)            |
| RLP-Net (Frankfurt)       | 16(16)            | 3(3)            |

Der Verkehr nach außen verteilt sich folgendermassen (MBit/s Summe IN+OUT):

| Monat | Telia | $_{\rm{DFN}}$ | $_{\rm DT}$ | Cent | $\log$       | Core | DE-          | Е-   | S-             | BW-  | App  | Face | Goo  | SWI  | ſwi | Aka  | Son-  | Summe |
|-------|-------|---------------|-------------|------|--------------|------|--------------|------|----------------|------|------|------|------|------|-----|------|-------|-------|
|       |       |               | AG          | urv  | $_{\rm ent}$ | Back | $_{\rm CIX}$ | CIX  | IX             | IX   | Te.  | book | gle  | TCH  | tch | mai  | stige |       |
| 10/19 | 1092  | 2154          | $\Omega$    | 1787 | 605          | 4068 | 8772         | 5831 | 648            | 884  | 1532 | 1754 | 7511 | 1255 | 728 | 4324 | 415   | 43360 |
| 11/19 | 1408  | 3480          |             | 1784 | 602          | 4408 | 9330         | 5896 | 568            | 794  | 1105 | 1982 | 8807 | 1577 | 948 | 4323 | 433   | 47445 |
| 12/19 | 1638  | 3054          | 0           | 1269 | 587          | 3202 | 7972         | 5042 | 520            | 683  | 896  | 1534 | 7081 | 1299 | 514 | 3713 | 484   | 39488 |
| 01/20 | 2609  | 3588          | 0           | 1495 | 609          | 2908 | 8599         | 6327 | 642            | 814  | 898  | 1992 | 8602 | 1805 | 758 | 4905 | 349   | 46900 |
| 02/20 | 2639  | 3705          | 0           | .722 | 706          | 2892 | 8352         | 5646 | 1317           | 1576 | 919  | 1807 | 8558 | 2595 | 757 | 5407 | 523   | 49121 |
| 03/20 | 2587  | 3565          | 0           | 1876 | 679          | 3766 | 8024         | 4817 | 709            | 1895 | 618  | 1377 | 6800 | 2551 | 599 | 5274 | 548   | 46685 |
| 04/20 | 1204  | 3423          | 5278        | 1476 | 546          | 4054 | 7393         | 3962 | 1420           | 1383 | 446  | 1037 | 5354 | 1468 | 565 | 4180 | 682   | 43871 |
| 05/20 | 1099  | 3488          | 4559        | 1002 | 637          | 2495 | 8421         | 4583 | 0              | 1836 | 559  | 1189 | 6121 | 1946 | 577 | 5028 | 682   | 44222 |
| 06/20 | 1954  | 2534          | 4204        | 1331 | 757          | 2233 | 8333         | 4704 | 0              | 1854 | 591  | 1358 | 6931 | 1204 | 742 | 5234 | 654   | 44618 |
| 07/20 | 1982  | 2708          | 3717        | 1276 | 719          | 2332 | 8649         | 4801 | 0              | 1327 | 650  | 1500 | 7516 | 1480 | 750 | 3693 | 884   | 43984 |
| 08/20 | 2283  | 2557          | 2898        | 1116 | 713          | 1881 | 6511         | 4317 | 0              | 1839 | 532  | 1261 | 6138 | 3299 | 611 | 5048 | 1048  | 42052 |
| 09/20 | 3152  | 3877          | 3280        | 1420 | 672          | 2425 | 7871         | 4376 | $\overline{0}$ | 2060 | 664  | 1294 | 6568 | 2728 | 622 | 5711 | 810   | 47530 |

Der Anteil des Verkehrs über die beiden DFN-Clusterclusteranschlüsse in Karlsruhe und Stuttgart beträgt 7,4 % vom gesamten externen Verkehr.

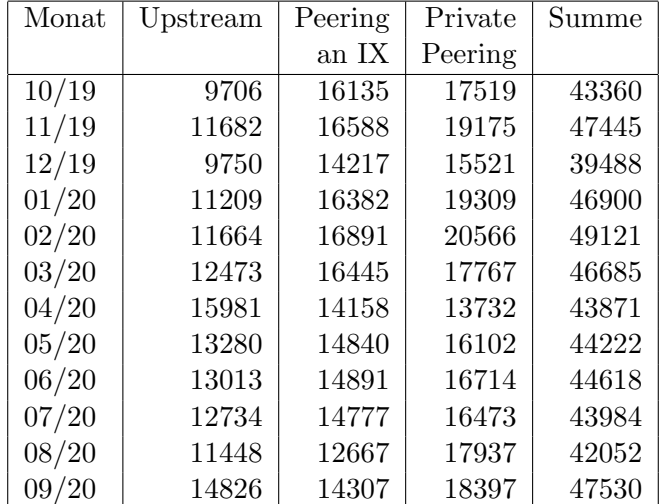

Upstream und Peering Verkehr Überblick

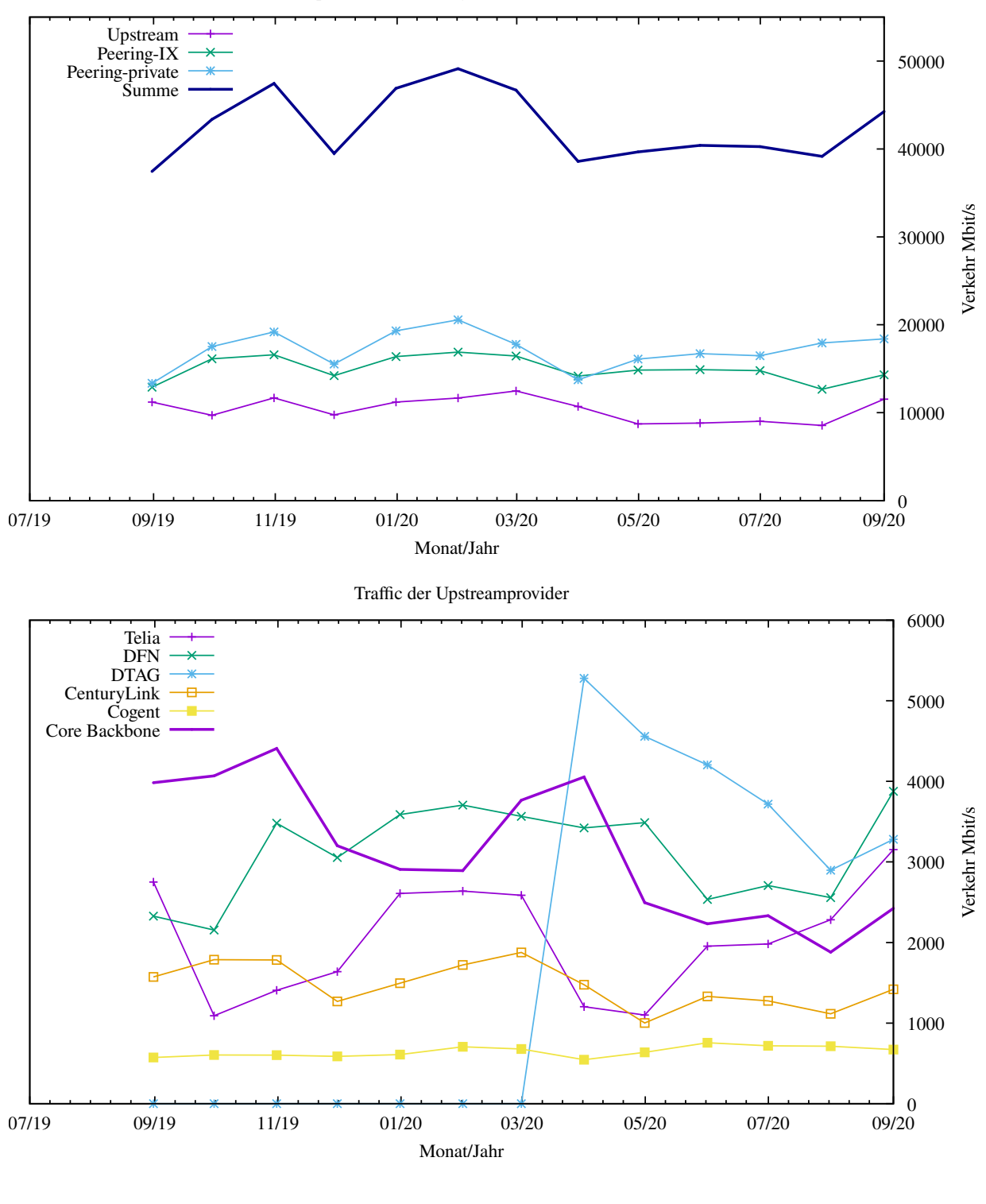

Upstream und Exchange Point Verkehr

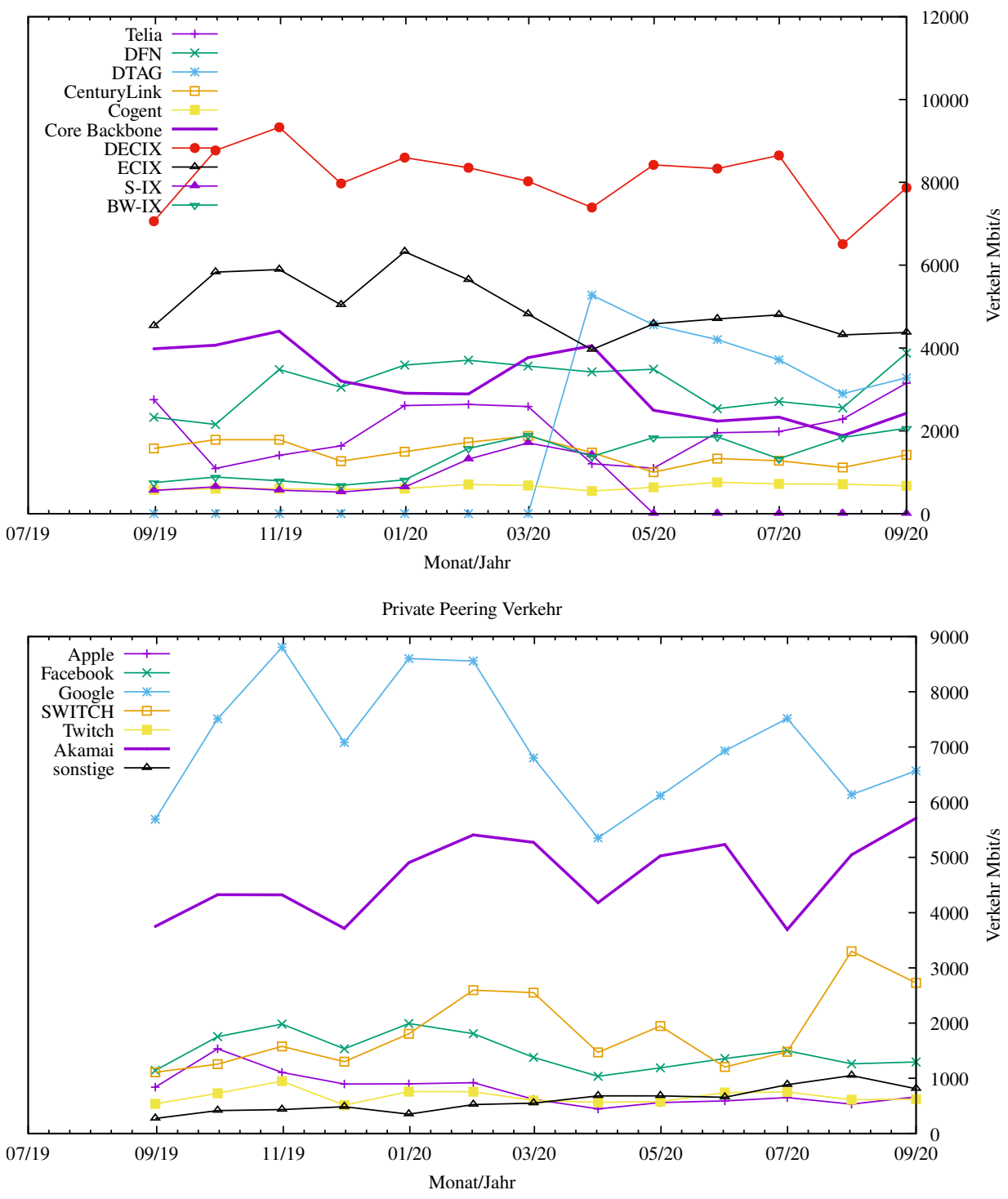

### 6.2. Schulen

#### 6.2.1. Anbindung

Derzeit sind 3161 Schulen an das BelWu angebunden. Dabei werden folgende Zugangs- ¨ möglichkeiten genutzt, wobei Schulen teilweise auch mehrere verwenden (z.B. für Verwaltungs- bzw. pädagogisches Netz):

- 396 Anschlüsse werden über Stadtnetze realisiert.
- 73 Anschlüsse werden über Funk- bzw. Standleitungen verwirklicht.
- 3415 Anschlüsse werden über DSL- und Kabel-Provider bereitgestellt.

#### 6.2.2. Dienste

2434 (Zunahme 160) Schulen nutzen den BelWu-Maildienst (Mailboxen auf mbox1.belwue ¨ bzw. eigene Mailserver an den Schulen, die über BelWü per MX-Record angebunden sind) und/oder das BelWü-Webhosting (nur Mail: 2250 (Zunahme 194), nur Web: 1932 (Zunahme 31)).

964 Schulen (Zunahme 19) haben mindestens einen Moodleauftritt in der Version der Lehrerfortbildung mit dem Updateservice von BelWu. Hinzu kommen die neuen DSS- ¨ Moodle, die zum 17.3.20 für alle Schulen bereitgestellt wurden.

Aufgeschlüsselt nach Schultyp:

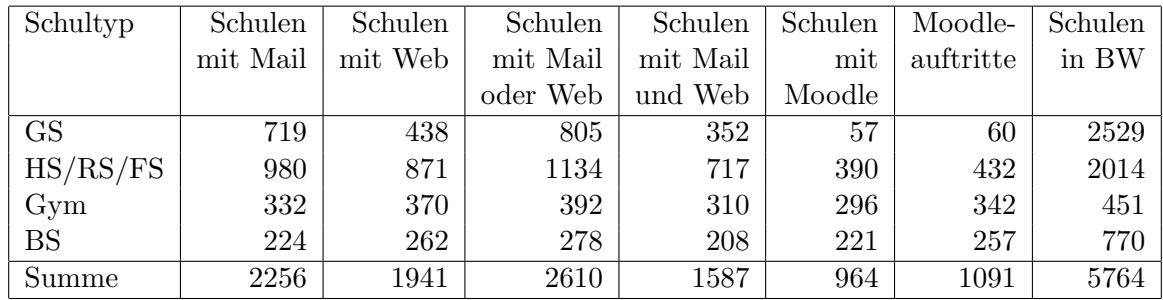

 $GS =$  Grundschule;  $HS/RS/FS =$  Haupt/Real/(Forder)Sonderschule; Gym = Gymnasium; BS = Berufliche Schule.

Die fünfte Zahl bezieht sich auf die Anzahl der Schulen, die Moodle bei BelWü einsetzen; die sechste Zahl auf die Anzahl der Moodleauftritte;

die letzte Zahl ist die Anzahl der Schulen im jeweiligen Schultyp in Baden-Württemberg.

# 7. Bericht aus den Arbeits- und Projektgruppen

### 7.1. bwIPv6@Academia

Das Landesprojekt bwIPv6@Academia begleitet die Einführung und Förderung des Internetprotokolls IPv6 an den Universitäten und Hochschulen in Baden-Württemberg.

Die IPAM und DCIM Software NetBox wurde in der ersten Stufe in Betrieb genommen. Daraus werden aktuell Teile des Reverse DNS Zonen für dass Backbone, die Konfiguration für den Router-Config Backup Dienst und Teile der Konfiguration für das Backbone Monitoring gebaut. Das alte Git-basierte IPAM System kann jetzt importiert werden, jedoch mussen die importierten Daten noch validiert werden. An entsprechenden Werk- ¨ zeugen wird aktuell gearbeitet.

Die meisten Firmwares der Router mit Festanschlussen wurden auf einen einheitlichen ¨ Stand gebracht um die Konfiguration zu vereinheitlichen und erleichert.

Die Templates für die Router-Configs wurden überarbeitet, vor allem wurden die ACLs für SSH und SNMP Zugänge sowohl auf IPv4 als auch IPv6 aktualisiert und auf den entsprechenden Routern eingespielt.

Bei den Serversystemen wurde geholfen die entsprechende Software IPv6-fähig zu machen. Das betrifft vor allem Moodle- und Webserver, das Mailsystem und den wwwproxy. Das neue Mailsytem wurde so entwickelt, dass dieses in Zukunft intern auch IPv6-Only betrieben werden kann. Durch die Umstellung der Maileingangs-Server auf IPv6 haben alle Kunden, die mx[1,2,3,4].belwue.de als Relay verwenden, automatisch einen IPv6 fähigen Eingangsserver.

Durch die Umstellung der Mailsysteme sind alle Systeme und Protokolle die die BelWu- ¨ Koordination betreffen per IPv6 erreichbar. Siehe hierzu auch https://status.bwipv6.de

### 7.2. bwNET2020+

Ziel des Landesprojekts bwNet2020+ ist es, die Kooperation zwischen Forschung und Betrieb im BelWü so wie an den Hochschulen in Baden-Württemberg zu stärken. Dabei werden, ausgehend von verschiedenen Use Cases, neue Techniken und Ideen erforscht und gegebenenfalls implementiert.

In diesem Zuge wird am BelWu insbesondere das Arbeitspaket Monitoring bearbeitet, ¨ dessen Ziel es ist fur das Projekt relevante Leistungsdaten aus dem Netzwerk zu sam- ¨ meln, zu aggregieren, und teilweise auch auszuwerten um diese den Projektpartnern zur Verfügung zu stellen.

Dabei werden insbesondere die Systeme zur Performanz Überwachung, Fehleranalyse, sowie der Detektion von Anomalien im BelWu Backbone verbessert oder erneuert. Teil ¨ dieser neuen Platform ist auch das Ergebnis des Vorgängerprojekts bwNetFlow, welches weiterhin zur Flow-Analyse zum Einsatz kommt und in das bwNET2020+ Setup integriert wurde.

Weitere Details dazu sind unter https://bwnet.belwue.de/ verfugbar.

### 7.3. KID.bw

#### 7.3.1. Zielsetzung

Das Projekt umfasst folgende Ziele:

- 1. Konsolidierung des über die Jahre gewachsenen Betriebs über den kompletten Software-Stack hinweg. Dabei sind bestehende Betriebskonzepte von Hardware bis hin zur Anwendung neu zu bewerten und die Möglichkeiten moderner Technologien konsequenter zu nutzen.
- 2. Erhöhung der Skalierbarkeit der bestehenden Lösungen durch Innovation insbesondere im Bereich Automatisierung und Verbesserung der Dokumentation. Mit ersterem soll erreicht werden, dass bei zunehmender Last durch höhere Nachfrage und Nutzerzahlen schnell und effizient weitere Hardware eingebunden werden kann. Eine verbesserte Dokumentation befähigt die Nutzer dazu, verstärkt eigenständig Lösungen für alltägliche Nutzungsprobleme zu finden.
- 3. Reduktion der Komplexität und Vereinheitlichung des Abrechnungsprozesses. Bisher gibt es aufgrund der gewachsenen Prozesse keine klare Abtrennung der technischen und administrativen Supportprozesse. Hier soll durch Automatisierung und Standardisierung eine weitere Entlastung des technischen Personals erreicht werden. Durch alle drei Projektziele wird elementar auch die Grundlage dafür gelegt, die von BelWü erbrachten Dienste für Schulen perspektivisch auf die Plattform eines anderen Betreibers migrieren zu können.

Aus diesen Zielsetzungen ergeben sich verschiedene Arbeitspakete, deren aktueller Status im Folgenden aufgeführt ist. Generell gilt, dass in den verschiedenen Teilbereichen immer wieder Verzögerungen durch teils sehr hohen Lastanfall im Tagesgeschäft (Tickets, Support etc.) entstehen.

#### 7.3.2. Arbeitspaket 1 - Konsolidierung und Härtung bestehender Dienste

1. Task 1.1 - Konsolidierung der Systemlandschaft Dies umfasst die Bereiche Solaris-Umzug incl. Linux-Automatisierung, Request Tracker, Configuration Database, Hardware Database, Git und LDAP. Mit der Umsetzung wurde begonnen, die Teilbereiche befinden sich in verschiedenen Fertigstellungsstadien.

- 2. Task 1.2 Konsolidierung der E-Mail-Dienste Mit der Umsetzung wurde begonnen.
- 3. Task 1.3 Web- und Lern-Management-Systeme Mit der Umsetzung wurde begonnen, der Bereich Moodle ist fertig, Bereich Web fast fertig.

#### 7.3.3. Arbeitspaket 2 - Maßnahmen zur Erhöhung der Skalierbarkeit

- 1. Task 2.1 Virtualisierung und Containerisierung von Diensten Die Verwendung der Anwendungsplattform OpenShift wurde aufgrund der schlecht verlaufenen Evaluierungsphase verworfen. Stattdessen wird eine Ansible-gesteuerte Produktionsumgebung verfolgt. Die bisherigen Erfahrungen damit sind sehr gut, große Teile der Server-Landschaft sind bereits mit diesem System aufgesetzt, bei neuen Servern kommt es von Anfang an zum Einsatz.
- 2. Task 2.2 Aufbau eines webbasierten "Kunden-Infoservers" Das Umstellen des KDI-Servers auf aktuelle Technologien ist fertiggestellt. Weitere Ausbaustufen sind in Arbeit.
- 3. Task 2.3 Migrationsfähigkeit herstellen Status siehe Task 1.1.

#### 7.3.4. Arbeitspaket 3 - Optimierung der Prozesse und Support

- 1. Task 3.1 Erweiterung der Online-Dokumentation für den BelWü-Mailserver Mit der Umsetzung wurde begonnen. Der gesamte schriftliche Supportbereich, d. h. FAQ (Frequently Asked Questions) und Anleitungen wurde auf das teilautomatisierte Dokumentationssystem mkdocs migriert. Eine erste Uberarbeitung dieser ¨ Dokumentation ist abgeschlossen. Detailverbesserungen und weiterer Ausbau sind in Arbeit.
- 2. Task 3.2 Analyse und Automatisierung der Prozesskette ""Bestellung Konfiguration - Auslieferung" Mit der Umsetzung wurde begonnen. Diese Task befindet sich derzeit in der Analysephase.
- 3. Task 3.3 Erstellung eines Projektqualitätsplans ("Projekthandbuch") für den Support

Mit der Umsetzung wurde noch nicht begonnen.

4. Task 3.4 - Integration mit den SAP-Systemen Mit der Umsetzung wurde begonnen.

# A. Reisen und Kontakte, Vorträge

- 1. BelWü-AK2 in Stuttgart.
- 2. Cisco Live (online).
- 3. OFC Konferenz in San Diego.
- 4. DE-CIX Tech Meeting (online).
- 5. RIPE80 (online).
- 6. ARIN46 (online).
- 7. Open Networking & Edge Summit (online).
- 8. BGNW Herbsttagung IPv6 jetzt wird's ernst (online).
- 9. Arbeitstreffen mit BITBW/Komm.ONE (online).
- 10. Arbeitstreffen mit KM (online).
- 11. Arbeitstreffen mit MWK (online).
- 12. Arbeitstreffen mit Rechnungshof (online).
- 13. Arbeitstreffen mit Cisco (online).
- 14. Arbeitstreffen mit Heinlein (online).
- 15. Arbeitstreffen mit ECI (online).
- 16. Arbeitstreffen mit A10 (online).
- 17. Arbeitstreffen mit circular (online).
- 18. Arbeitstreffen mit Universitätsbauamt (sowohl online als auch physisch).
- 19. bwIPv6-Projekttreffen (online).
- 20. Störungsbehebung bzw. Neuinstallationen bzw. Umbauten bzw. Glasfasermessungen in Aalen, Biberach, Böblingen, Bruchsal, Frankfurt, Freiburg, Friedrichshafen, Furtwangen, Heidelberg, Heidenheim, Heilbronn, Karlsruhe, Konstanz, Ludwigsburg (2x), Offenburg, Pforzheim, Ravensburg, Schwäbisch Gmünd, Sigmaringen, Stuttgart (6x), Tübingen, Tuttlingen, Ulm, Walldorf, Weingarten (2x).
- 21. Fachgespräch "Network Softwarization" (online).

# B. Ausfallstatistik

Die Verfügbarkeit von 1318 Leitungen im BelWü betrug vom 03.03.2020 bis 14.10.2020 99,95 %.

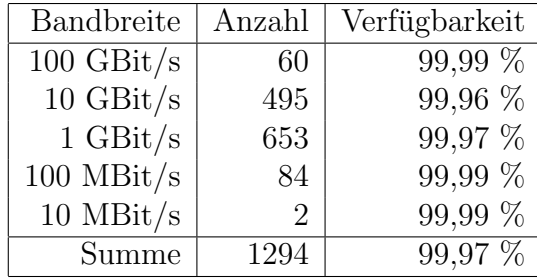

Grundlage ist die Abfrage der Interfaces der Router per Netzwerkmanagementstation von Stuttgart aus mit einem Meßintervall von ca. 10 Minuten. Diese Abfragetopologie bewirkt, dass ein weiterer Leitungsausfall hinter einem Leitungsausfall (von Stuttgart aus gesehen) nicht erfaßt wird.

Bandbreite: 100 GBit/s, Verfügbarkeit 99,99

| $\_$ fra $\_00000\_00026\_$                        | 100.000 | HU stu-nwz-a99    |
|----------------------------------------------------|---------|-------------------|
| fra_00000_00027_                                   | 100.000 | HU kar-rz-a99     |
| $\_$ fra $_00001_00001_0$                          | 100.000 | HU Telia          |
| $\_$ fra $\_00001\_00008\_$                        | 100.000 | <b>HU DTAG</b>    |
| $_\text{fra.00002\_00001\_$                        | 100.000 | HU DE-CIX         |
| $_\text{fra\_00002\_00005\_$                       | 100.000 | <b>HU ECIX</b>    |
| _kar_00000_00120_                                  | 99.988  | HU stu-nwz-a99    |
| $\frac{\text{kar}}{000000000124}$                  | 100.000 | HU fra-decix-1    |
| _kar_00000_00130_                                  | 99.985  | HU stu-nwz-a99    |
| $-kar_00000_00131_$                                | 100.000 | HU stu-al30-dc1   |
| $\frac{\text{kar}}{00001000001}$                   | 100.000 | <b>BE DFN</b>     |
| $\frac{\text{kar}}{00001.00002}$                   | 100.000 | HU DFN            |
| $\frac{\text{kar}}{0000100003}$                    | 100.000 | HU DFN            |
| $\frac{\text{kar}}{10101.00010}$                   | 100.000 | HU Uni-Freiburg   |
| $\frac{\text{kar}}{1010200002}$                    | 100.000 | HU Uni-Heidelberg |
| $\frac{\text{kar}\_10102\_00002_{-}}{1}$           | 100.000 | HU Uni-Heidelberg |
| $-kar_10103_00002_$                                | 100.000 | HU Uni-Hohenheim  |
| kar_10104_00033_                                   | 100.000 | HU KIT            |
| $\frac{\text{kar}\_10105\_00002_{-}}{1000002_{-}}$ | 99.926  | HU Uni-Konstanz   |
| $\frac{\text{kar}}{1010600002}$                    | 100.000 | HU Uni-Mannheim   |
| $\frac{\text{kar}}{1010700001}$                    | 100.000 | HU Uni-Stuttgart  |
| $\frac{\text{kar}}{10107.00002}$                   | 100.000 | HU HWW            |
| $\frac{\text{kar}}{1010700027}$                    | 100.000 | HU Uni-Stuttgart  |
| $-kar_10107_00028_$                                | 100.000 | HU Uni-Stuttgart  |
| $\frac{\text{kar}}{10108.00001}$                   | 100.000 | HU Uni-Tuebingen  |
| $\frac{\text{kar}\_10109\_00002_{-}}{2}$           | 99.991  | HU Uni-Ulm        |
|                                                    |         |                   |

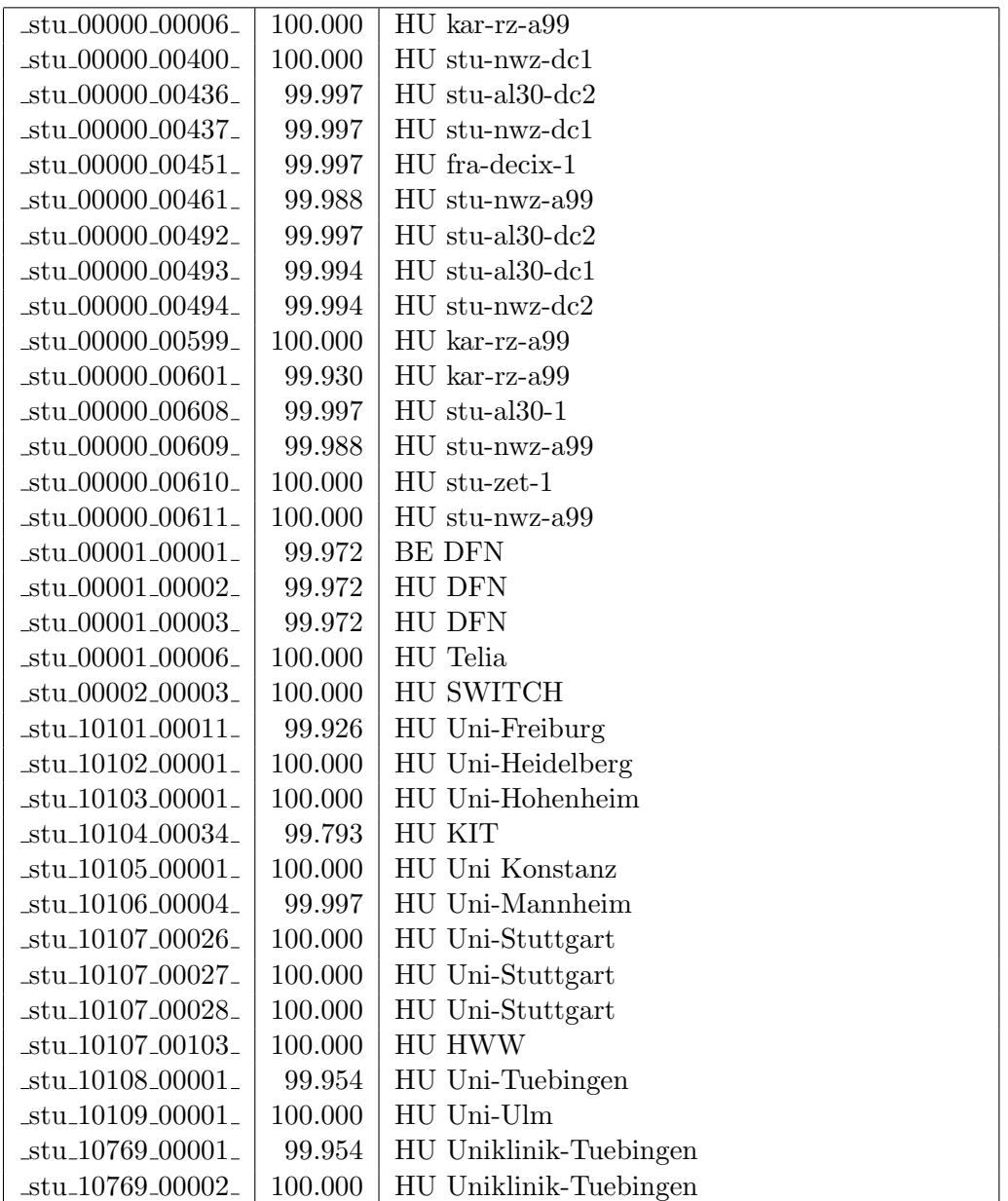

Bandbreite: 10 GBit/s, Verfügbarkeit  $99,\!96$ 

| $\text{Laal}\text{-}00000\text{-}00002$ | 100.000 | TE hdh-dhbw-1                                      |
|-----------------------------------------|---------|----------------------------------------------------|
| _aal_00000_00004_                       | 99.895  | TE sgd-ph-1                                        |
| $\text{Laal}\_00000\_00005$             | 99.911  | TE shl-hs-2                                        |
| _aal_00000_00029_                       | 100.000 | $\mathrm{TE}$ aal-stuworo-1                        |
| $_{\text{cal}}$ 00000 00030             | 100.000 | TE aal-hs-1                                        |
| $_{\text{cal}}$ 00000 00031             | 100.000 | TE aal-stuwoah-1                                   |
| $\text{Laal}\text{-}00000\text{-}00033$ | 100.000 | TE aal-hs-1                                        |
| _aal_10201_00004_                       | 100.000 | TE HS-Aalen                                        |
| _aal_10201_00005_                       | 100.000 | TE HS-Aalen                                        |
| $\text{aal}_20001_00002$                | 100.000 | TE J-v-Liebig-Schule-Aalen                         |
| _alb_00000_00004_                       | 100.000 | TE tue-wae-1                                       |
| _alb_00000_00005_                       | 100.000 | $TE$ sig-hs-1                                      |
| _alb_00000_00017_                       | 100.000 | TE alb-hs-1                                        |
| _alb_10202_00010_                       | 100.000 | 2TE HS-Albstadt-Sigmaringen                        |
| _alb_10202_00011_                       | 100.000 | TE HS-Albstadt-Sigmaringen                         |
| _alb_10202_00012_                       | 100.000 | TE HS-Albstadt-Sigmaringen                         |
| _bcl_00000_00001_                       | 100.000 | TE kar-nord-1                                      |
| _bme_20840_00001_                       | 100.000 | TE KS-Bad-Mergentheim                              |
| $-$ ess $-00000 - 00001$                | 100.000 | TE stu-nwz-a99                                     |
| $-$ ess $-00000 - 00002$                | 100.000 | TE nue-hs-1                                        |
| $-$ ess $-00000 - 00013$                | 100.000 | $TE$ goe-hs- $1$                                   |
| $-$ ess $-00000 - 00017$                | 100.000 | TE ess-stadt                                       |
| $-$ ess $-00000 - 00022$                | 100.000 | TE ess-hs-1                                        |
| $-$ ess $-10205 - 00001$                | 100.000 | TE HS-Esslingen                                    |
| $-$ ess $-10205 - 00002$                | 100.000 | TE HS-Esslingen                                    |
| $-$ ess $-10803 - 00006$                | 100.000 | TE Selfnet                                         |
| $-fbh_00000_000001_$                    | 100.000 | TE stu-smns-1                                      |
| _fdh_00000_00001_                       | 100.000 | TE kon-bib-1                                       |
| fdh <sub>-00000-00002</sub>             | 99.997  | TE rav-dhbw-1                                      |
| fdh <sub>-10406-11001-</sub>            | 100.000 | TE<br>L2VPN<br>DHBW-Ravensburg-                    |
| fdh <sub>-10406-11001-</sub>            | 100.000 | Friedrichshafen<br>L2VPN<br>DHBW-Ravensburg-<br>TЕ |
| fdh <sub>-10412-00005-</sub>            | 100.000 | Friedrichshafen<br>TE DHBW-Friedrichshafen         |
| fdh <sub>-10412-00005-</sub>            | 100.000 | TE DHBW-Friedrichshafen                            |
| fds_00000_00001_                        | 99.966  | TE hor-dhbw-1                                      |
| fds_00000_00002_                        | 100.000 | TE keh-hs-1                                        |
| $\_fds\_00000\_00003\_$                 | 99.972  | TE fds-campus-1                                    |
| $\_fds\_00000\_00004\_$                 | 100.000 | TE fds-stw-1                                       |
| $-fds_00000_000005_$                    | 100.000 | TE fds-oberlin-1                                   |
| $\_$ fra $\_00000$ $\_00001$ $\_$       | 100.000 | TE hdl-rz-1                                        |
| $\_$ fra $\_00000\_00002\_$             | 100.000 | $TE$ kar-rz-1                                      |
| fra_00000_00004_                        | 100.000 | TE man-rz-1                                        |
| fra_00000_00012_                        | 100.000 | $\mathrm{TE}$ hdl-rz-1                             |

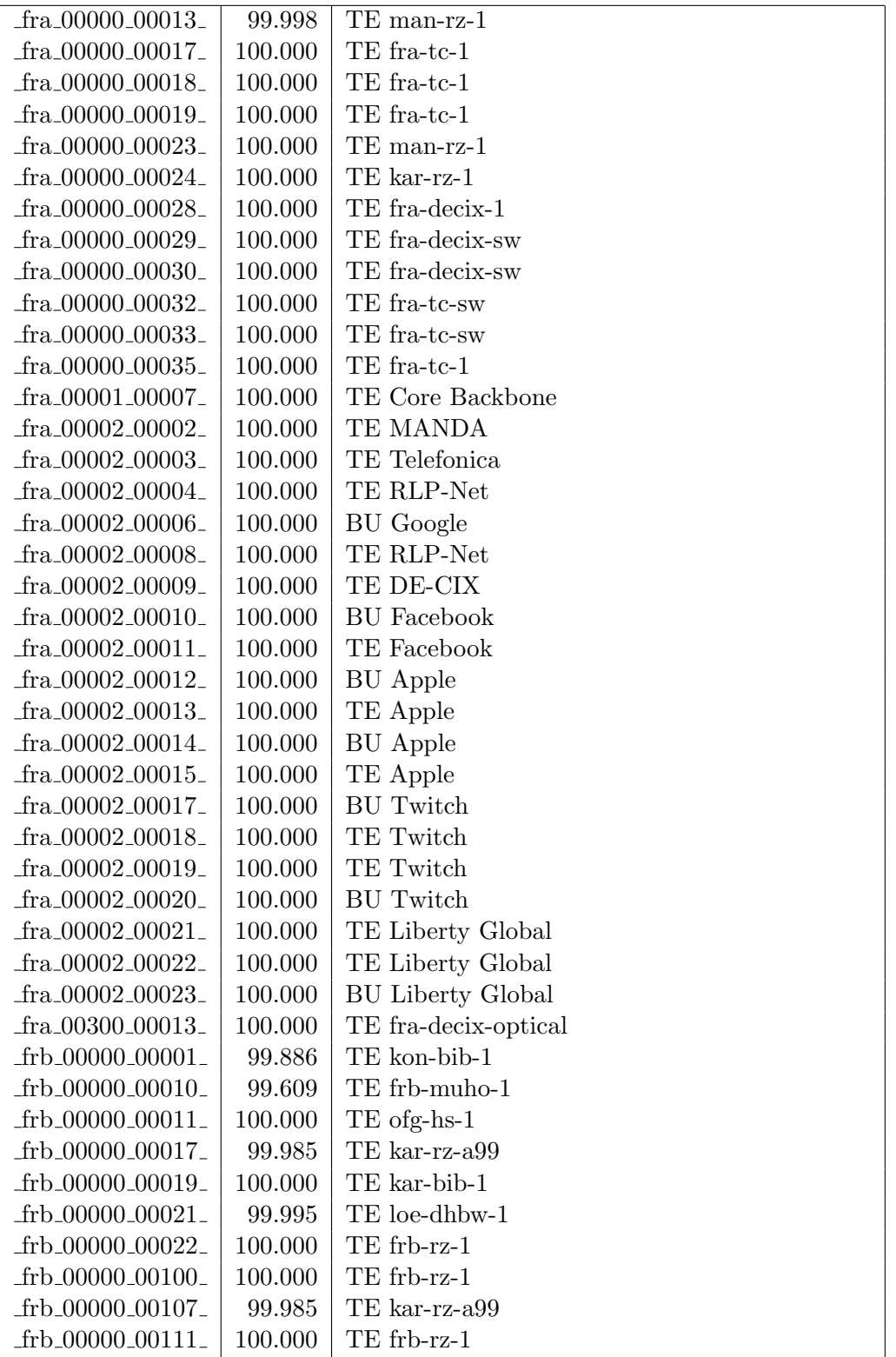

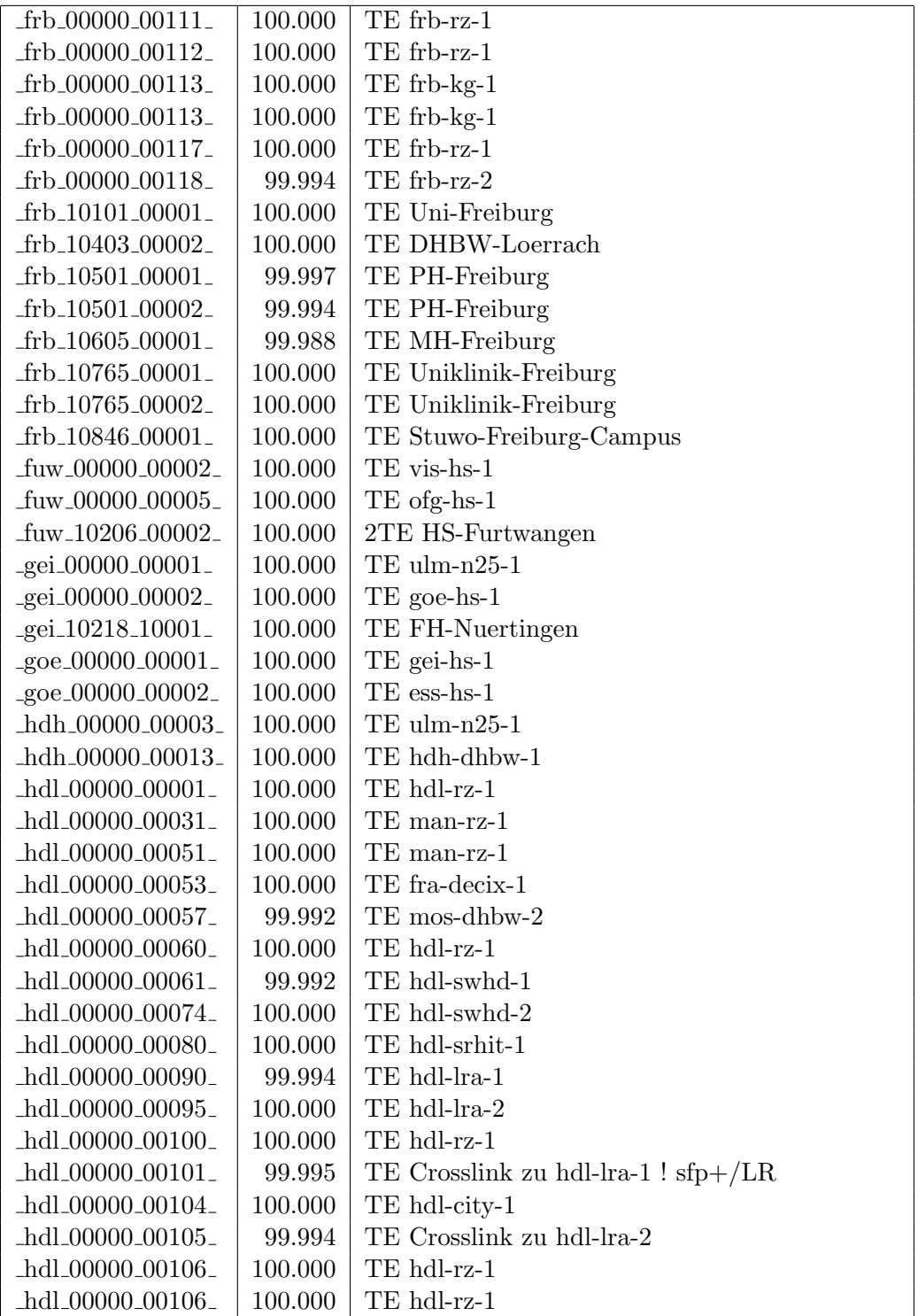

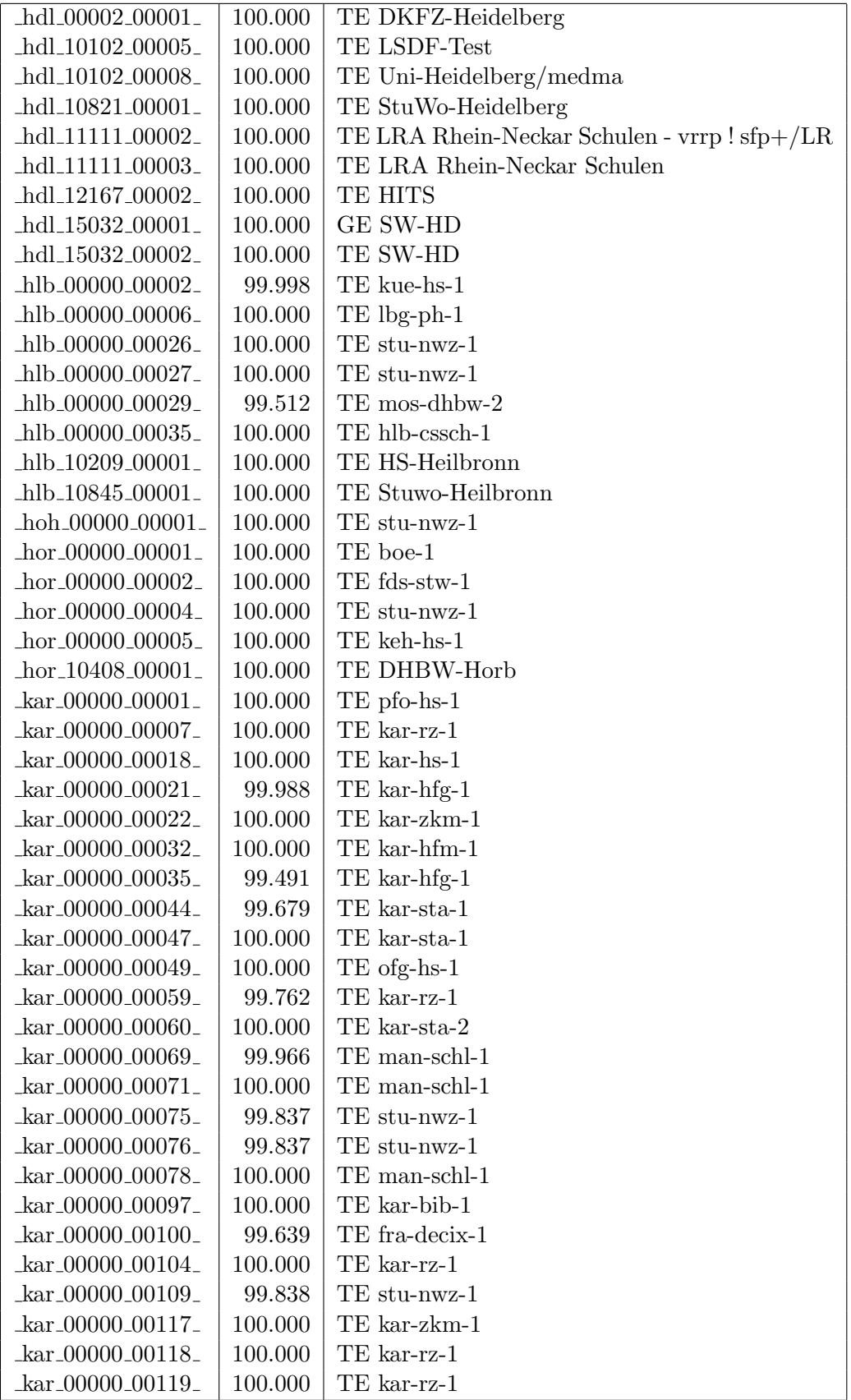

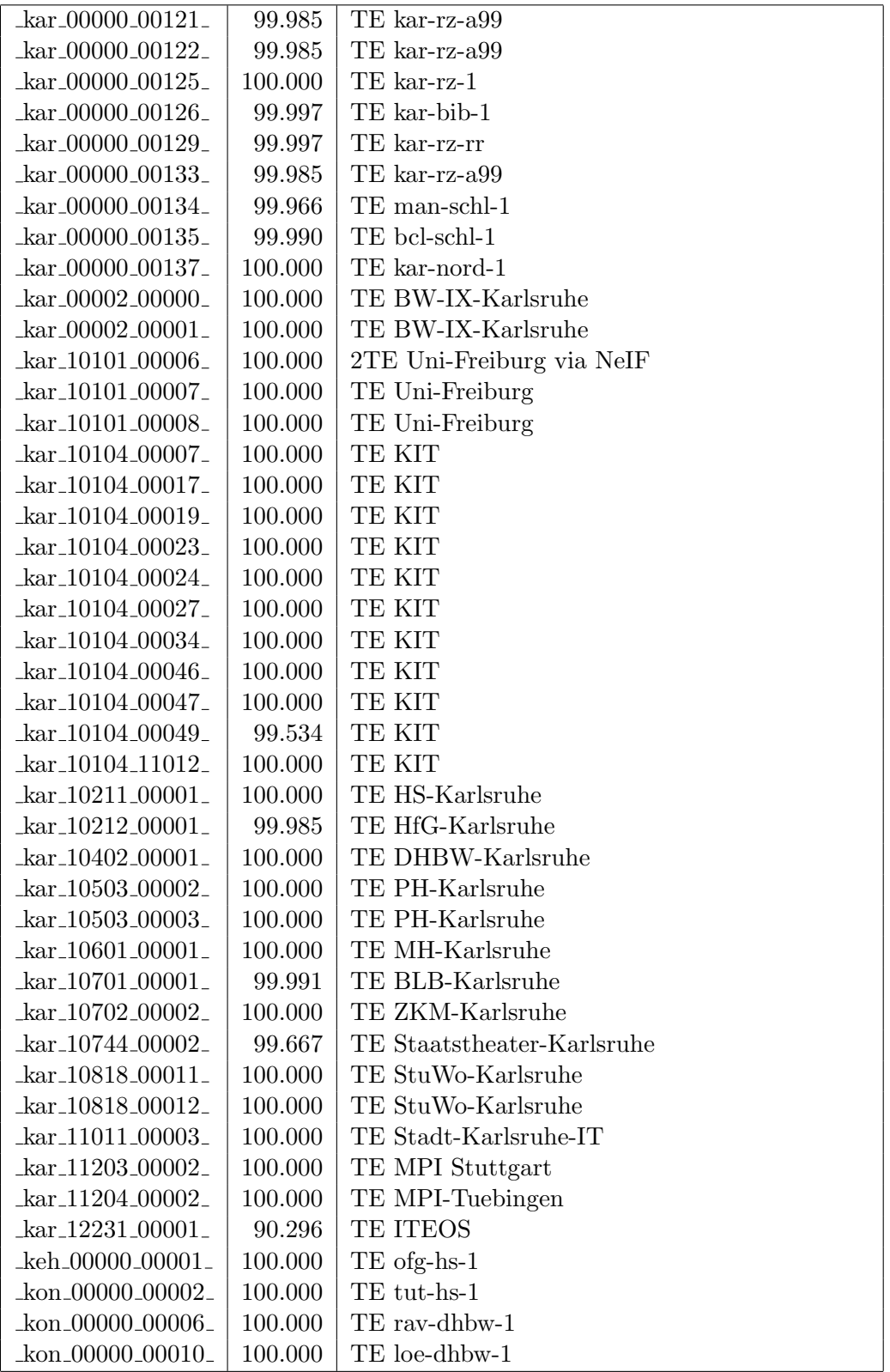

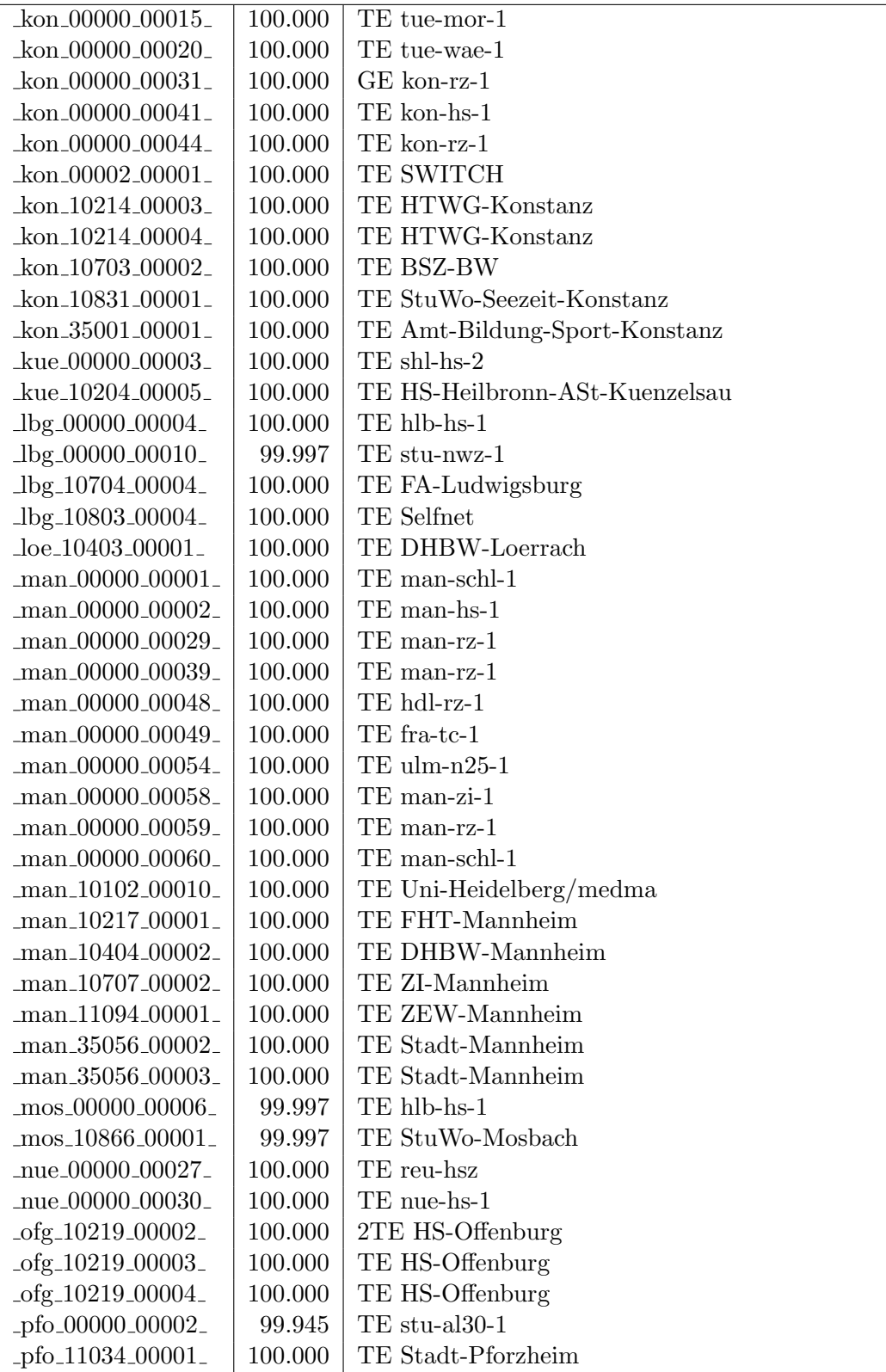

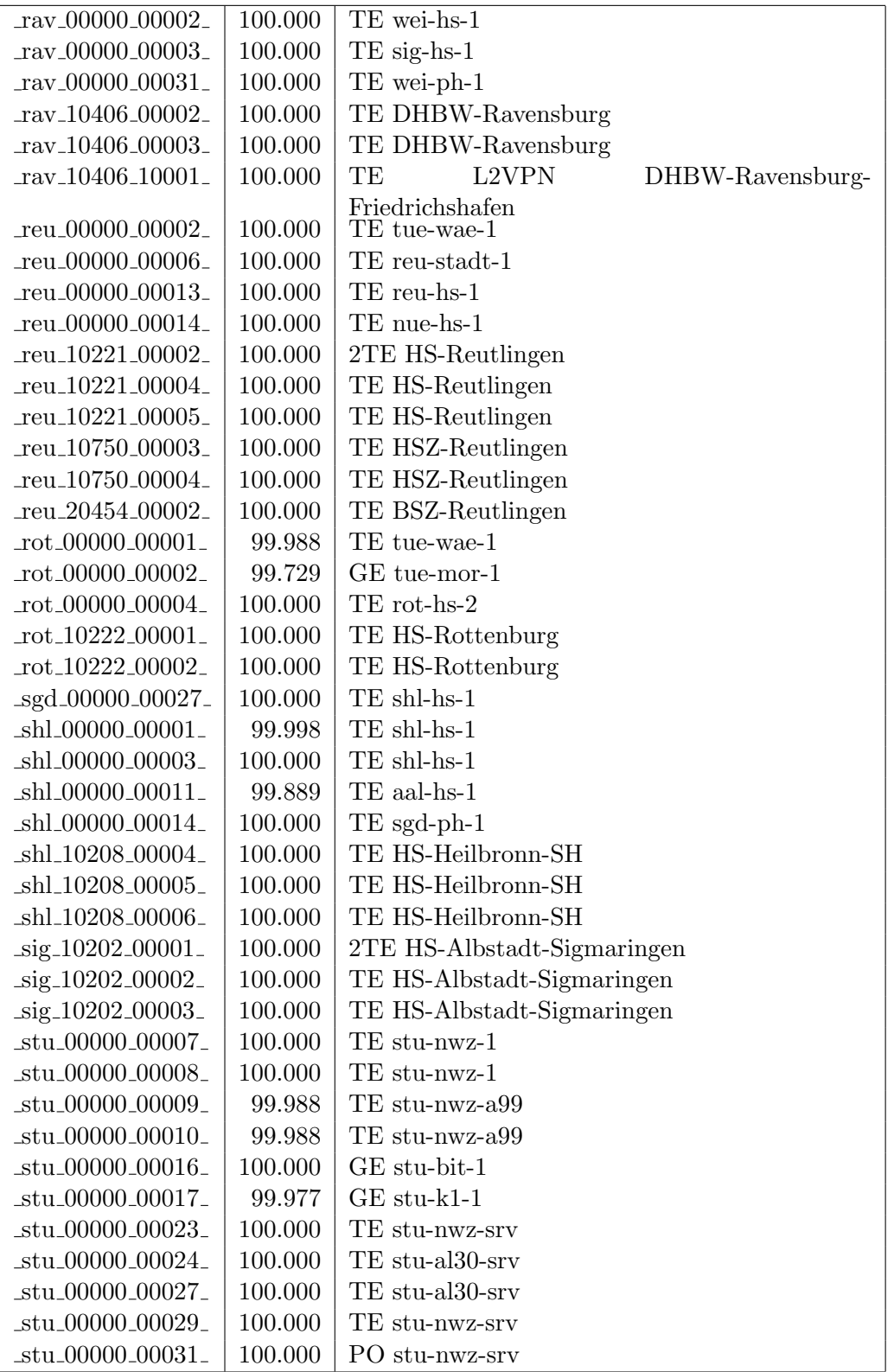

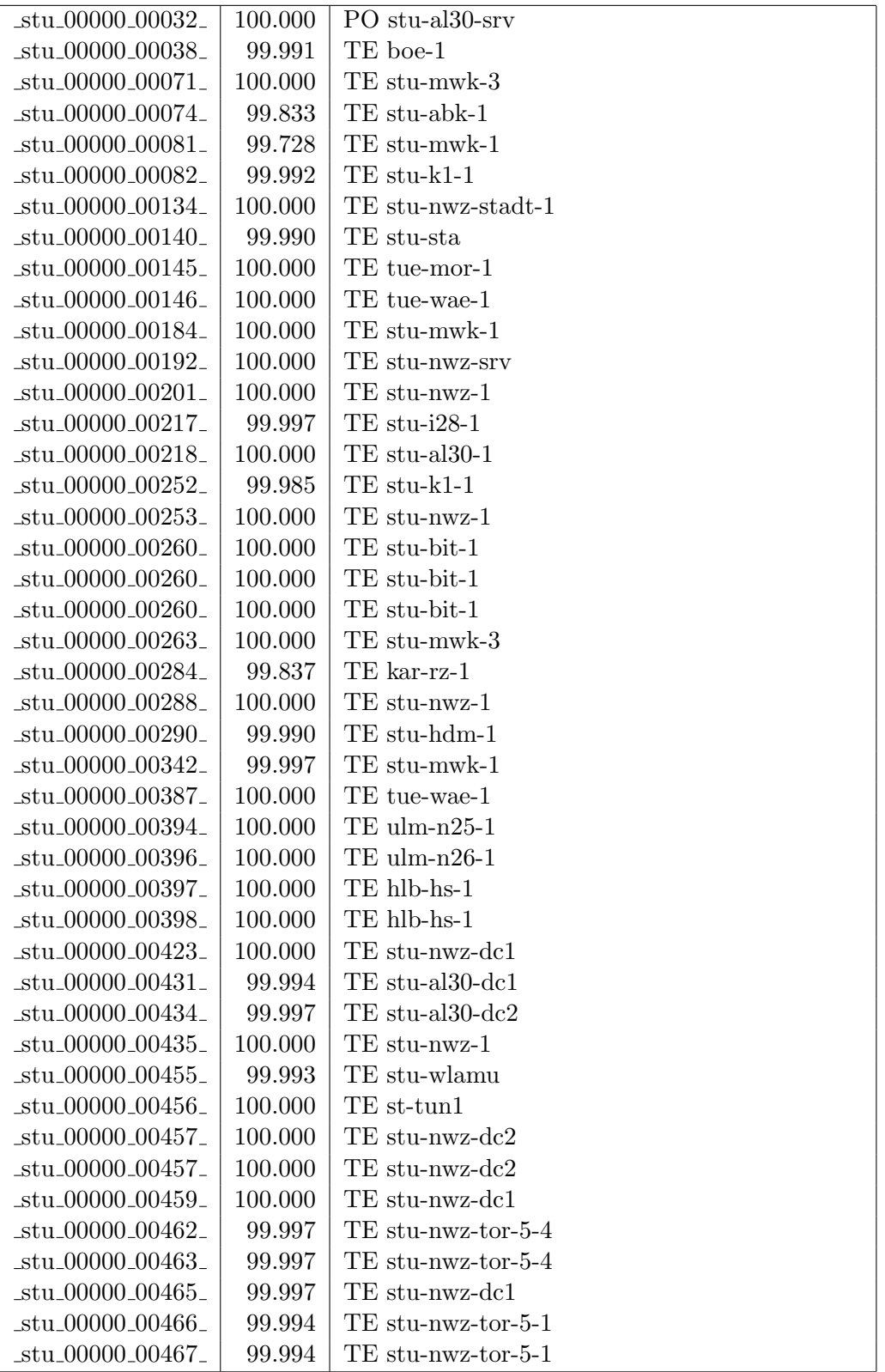

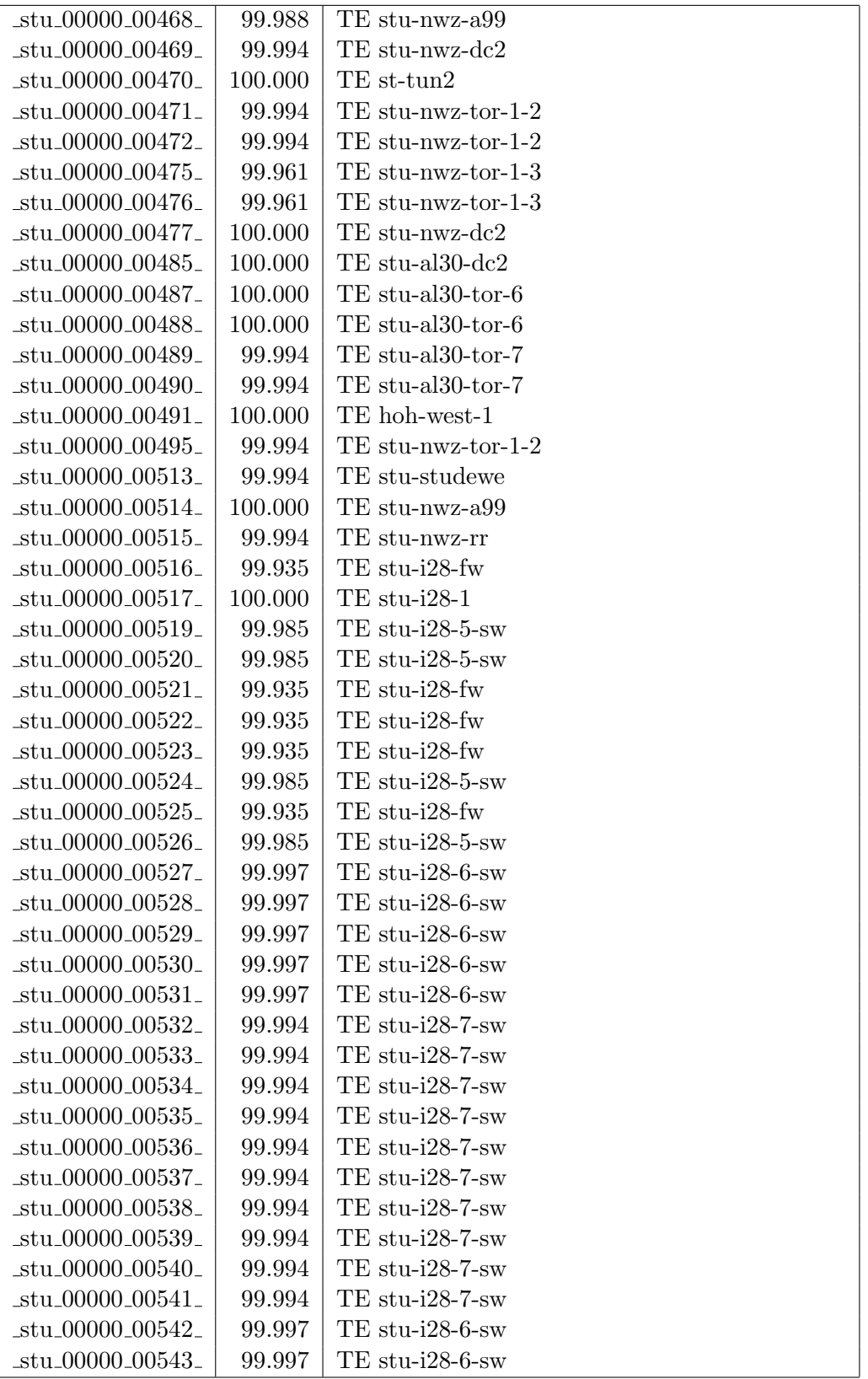

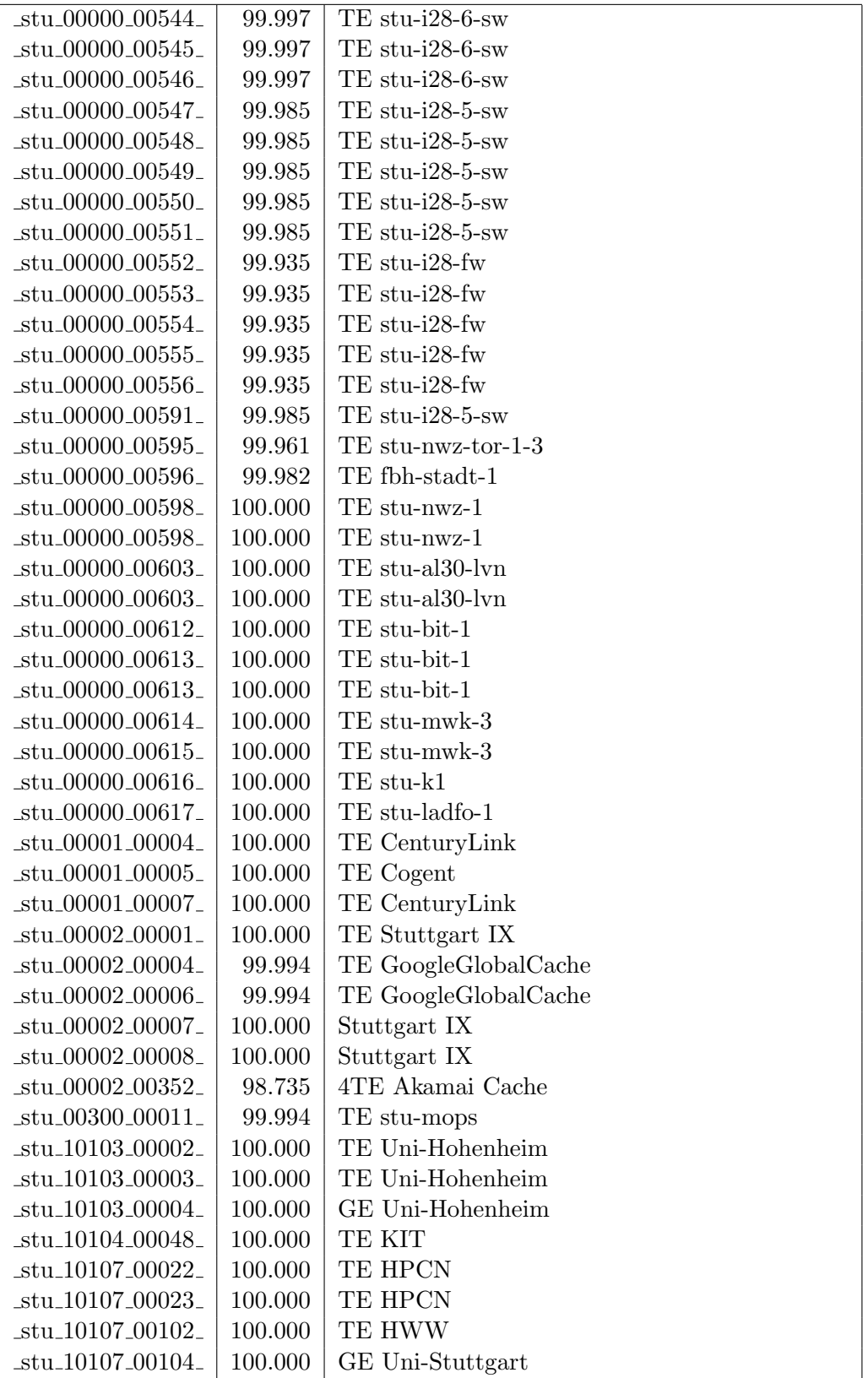

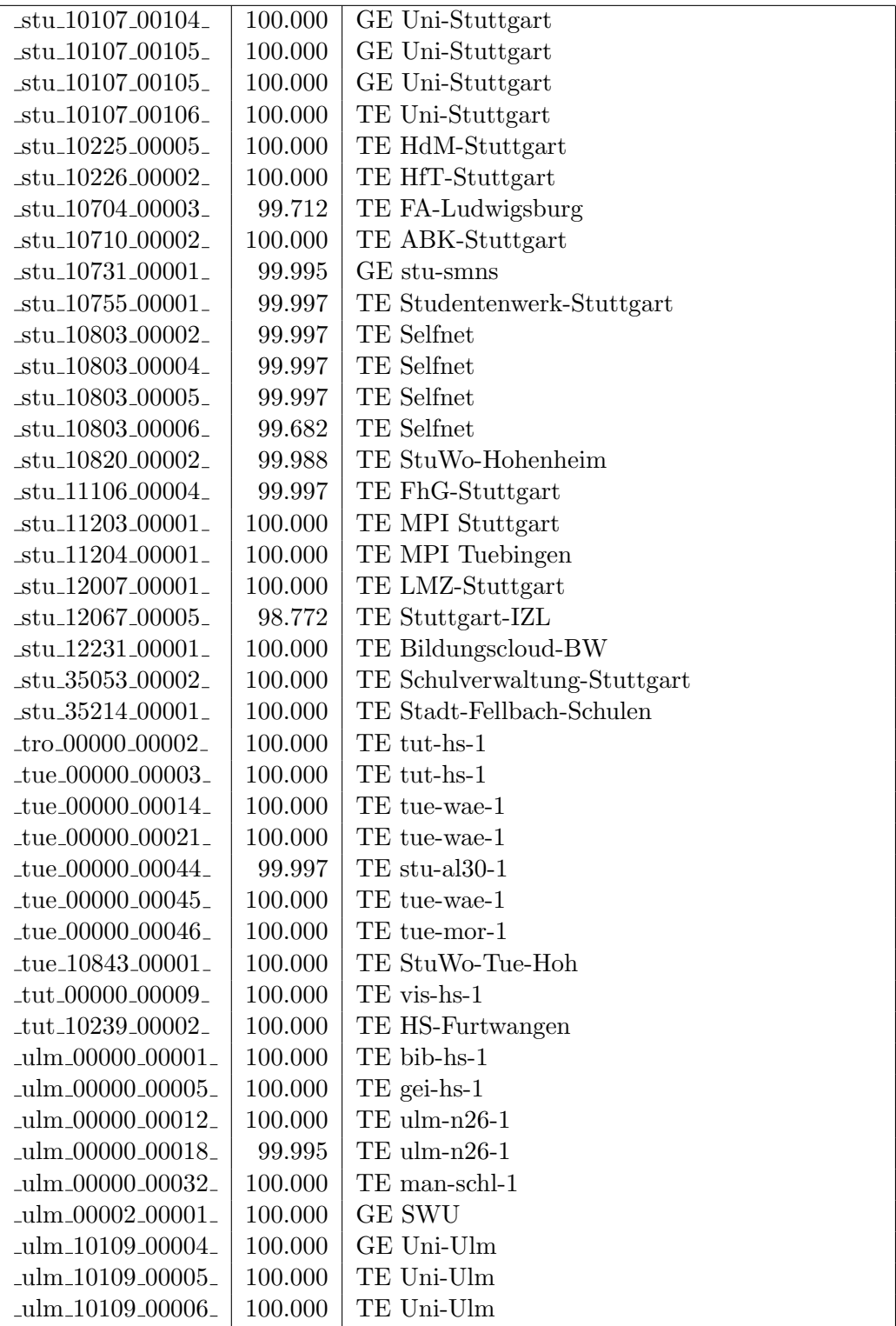

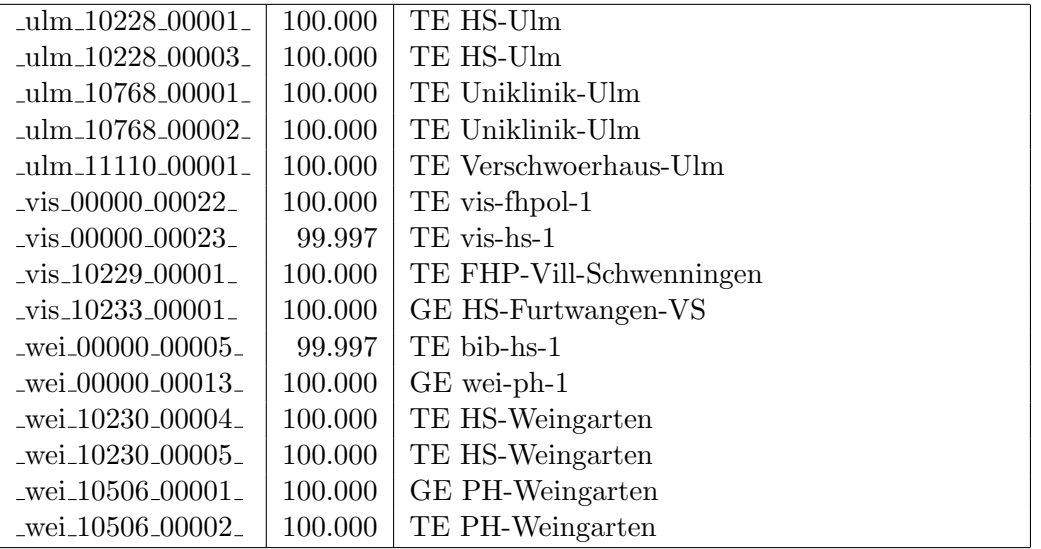

Bandbreite: 1 GBit/s, Verfügbarkeit 99,97  $\%$ 

| _aal_00000_00012_                           | 100.000 | GE aal-hs-cs                           |
|---------------------------------------------|---------|----------------------------------------|
| _aal_00000_00019_                           | 99.951  | GE aal-tsks                            |
| $\text{aal}\_{00000}\_{00021}$              | 99.997  | GE aal-stuwoah-1                       |
| _aal_00000_00022_                           | 100.000 | $GE$ aal-sg                            |
| $_{\text{cal}}$ 00000 00023                 | 100.000 | GE jvlaa                               |
| _aal_00300_00002_                           | 100.000 | GE aal-hs-optical                      |
| _aal_10756_00001_                           | 100.000 | GE Studentenwerk-Ulm-Ast-AAL           |
| _aal_10859_00001_                           | 100.000 | GE StuWo-Aalen-Anton-Huber             |
| _aal_10859_00002_                           | 99.503  | GE StuWo-Aalen-Anton-Huber             |
| aal_10859_00003_                            | 99.991  | GE StuWo-Aalen-Anton-Huber             |
| $\text{aal}\_10860\_00001$                  | 100.000 | GE StuWo-Aalen-Rombacher               |
| _aal_10860_00002_                           | 100.000 | GE StuWo-Aalen-Rombacher               |
| $\text{aal}\_{10925}\_{00001}$              | 100.000 | $GE$ maz-sg                            |
| $\text{Laal}\_20001\_00001$                 | 99.994  | GE J-v-Liebig-Schule-Aalen             |
| $\text{aal}\_20501\_00001$                  | 100.000 | <b>GE LAN</b>                          |
| $\text{Laal}\_20501\_00004$                 | 99.957  | GE TS-Paed BDI                         |
| aal 20501 00005                             | 99.960  | GE TS-Paed BDI                         |
| $\text{aal}\_20501\_00006$                  | 100.000 | GE aal-dsl-tsks                        |
| $\text{lab}\_00000\_00014$                  | 100.000 | GE alb-hs-cs                           |
| $_{allb}$ $_{00300}$ $_{00001}$             | 100.000 | GE alb-hs-optical                      |
| _alb_10843_12002_                           | 100.000 | GE StuWo-Tue-Hoh                       |
| $_{\text{alb}20007\text{-}00001\text{-}}$   | 99.997  | GE LAN der Kaufmaenn-Schule-Albstadt   |
| $ab_22123_00001$                            | 100.000 | GE LAN der Hauswirtschaftl-S-Albstadt  |
| _alb_22123_00002_                           | 100.000 | FE HWS-Albstadt                        |
| $\_bad\_00000\_00001\_$                     | 99.997  | $GE$ ras-alm                           |
| $\_bad\_00000\_00002\_$                     | 100.000 | $GE$ ofg-hs-1                          |
| _bad_10739_00001_                           | 100.000 | GE Kunsthalle-Baden-Baden              |
| _bdk_00000_00001_                           | 100.000 | $GE$ frb- $kg-1$                       |
| _bdk_00000_00002_                           | 99.997  | GE frb-rz-1                            |
| _bdk_10764_00001_                           | 100.000 | GE Uni-Herzzentrum-Krozingen           |
| _bib_00000_00012_                           | 100.000 | GE bib-hs-1                            |
| _bib_00000_00013_                           | 100.000 | GE bib-hs-1                            |
| .bib <sub>-</sub> 00000 <sub>-</sub> 00014. | 100.000 | GE BIB-HS-1                            |
| _bib_00000_00015_                           | 100.000 | <b>GE BIB-HS</b>                       |
| _bib_20010_00002_                           | 100.000 | <b>GE Lokales Kunden-LAN</b>           |
| _bib_20012_00001_                           | 100.000 | GE Wieland-und Pestalozzi-Gym-Biberach |
| _bib_20012_00002_                           | 100.000 | GE Wieland-und Pestalozzi-Gym-Biberach |
| _bib_33003_00002_                           | 99.784  | GE Stadtbuecherei-Biberach             |
| $_bme_00000000001_$                         | 100.000 | GE Verbindung zum Switch               |
| _bme_00000_00002_                           | 100.000 | GE bme-dsl-dhbw                        |

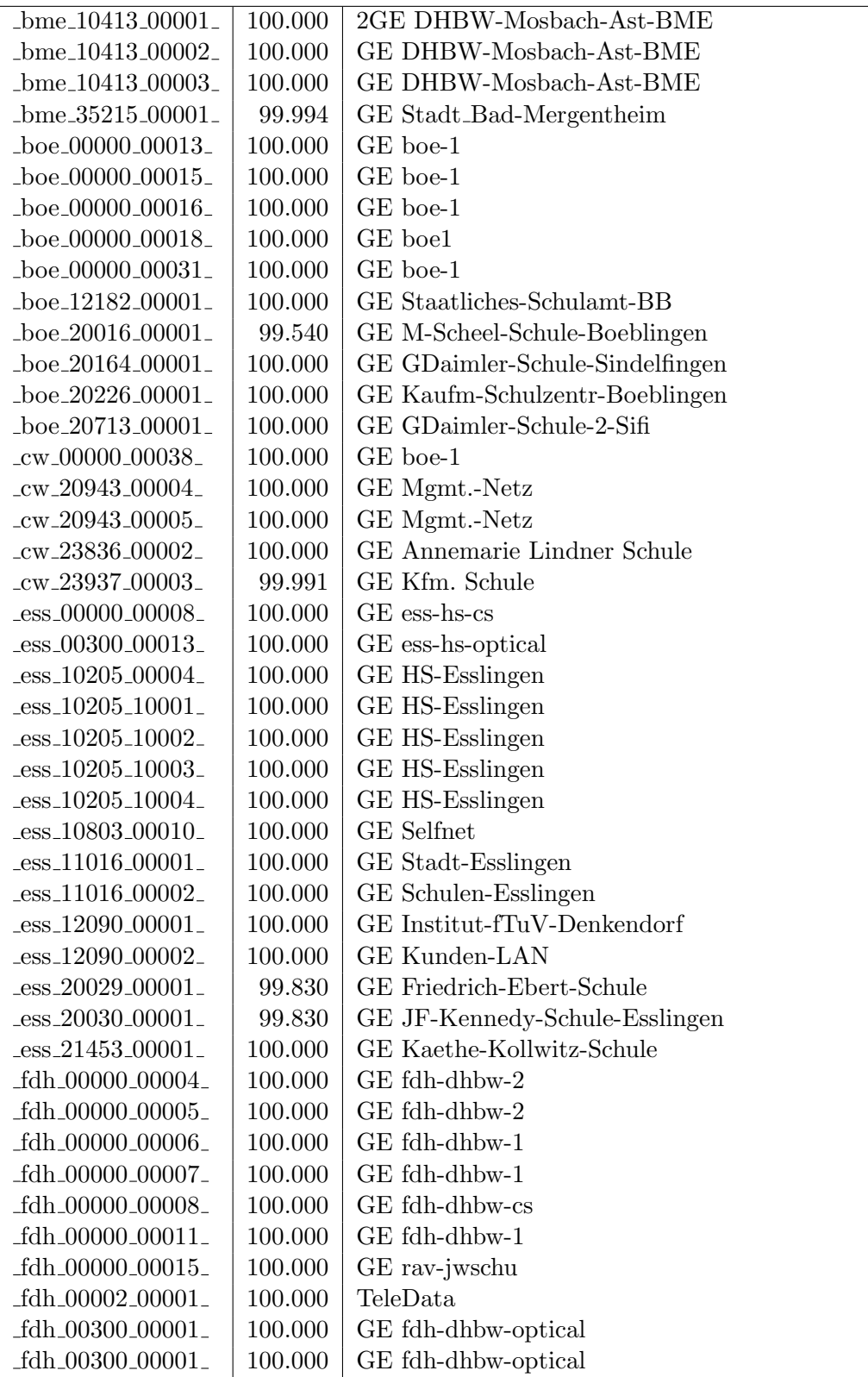

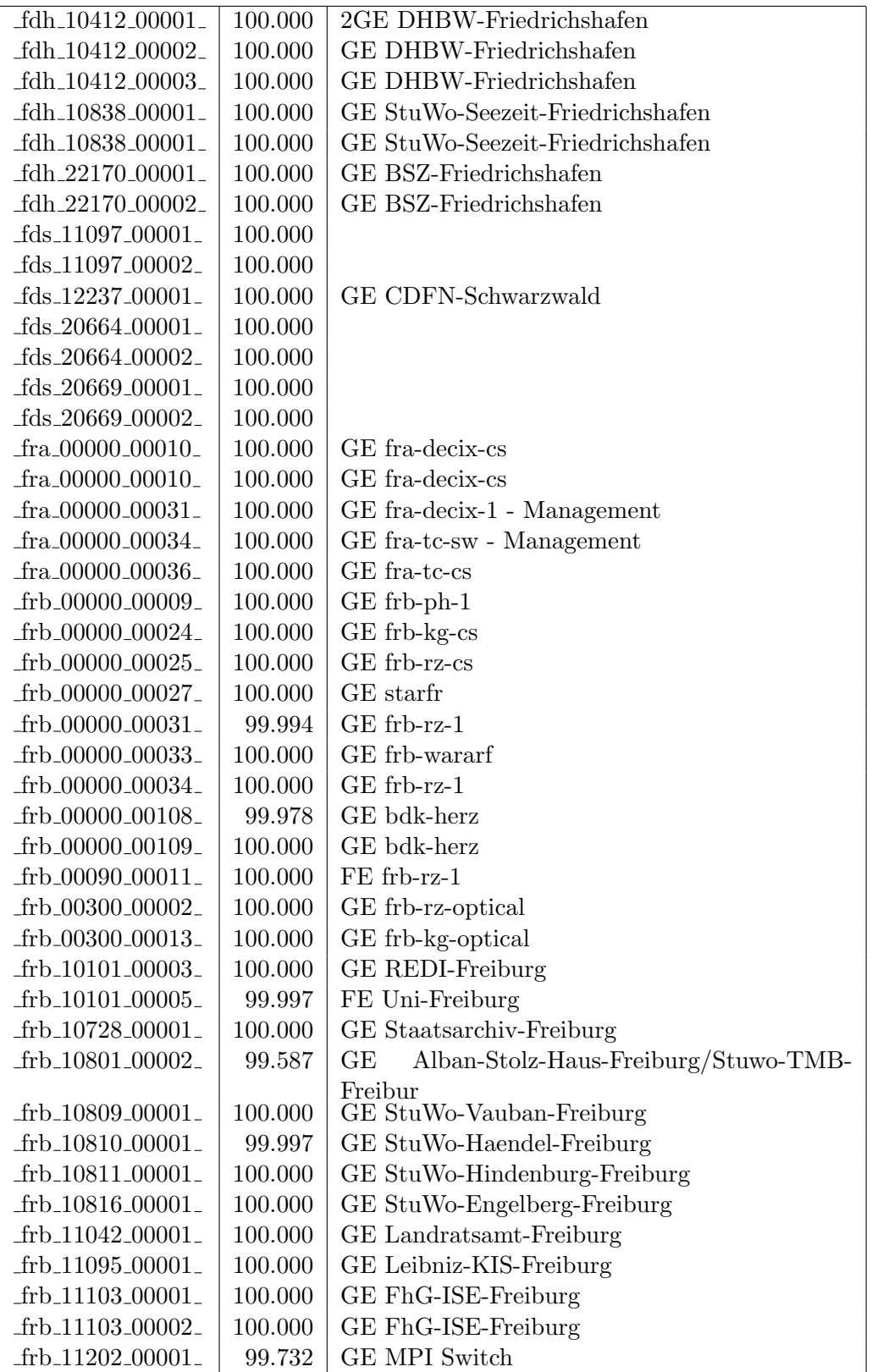

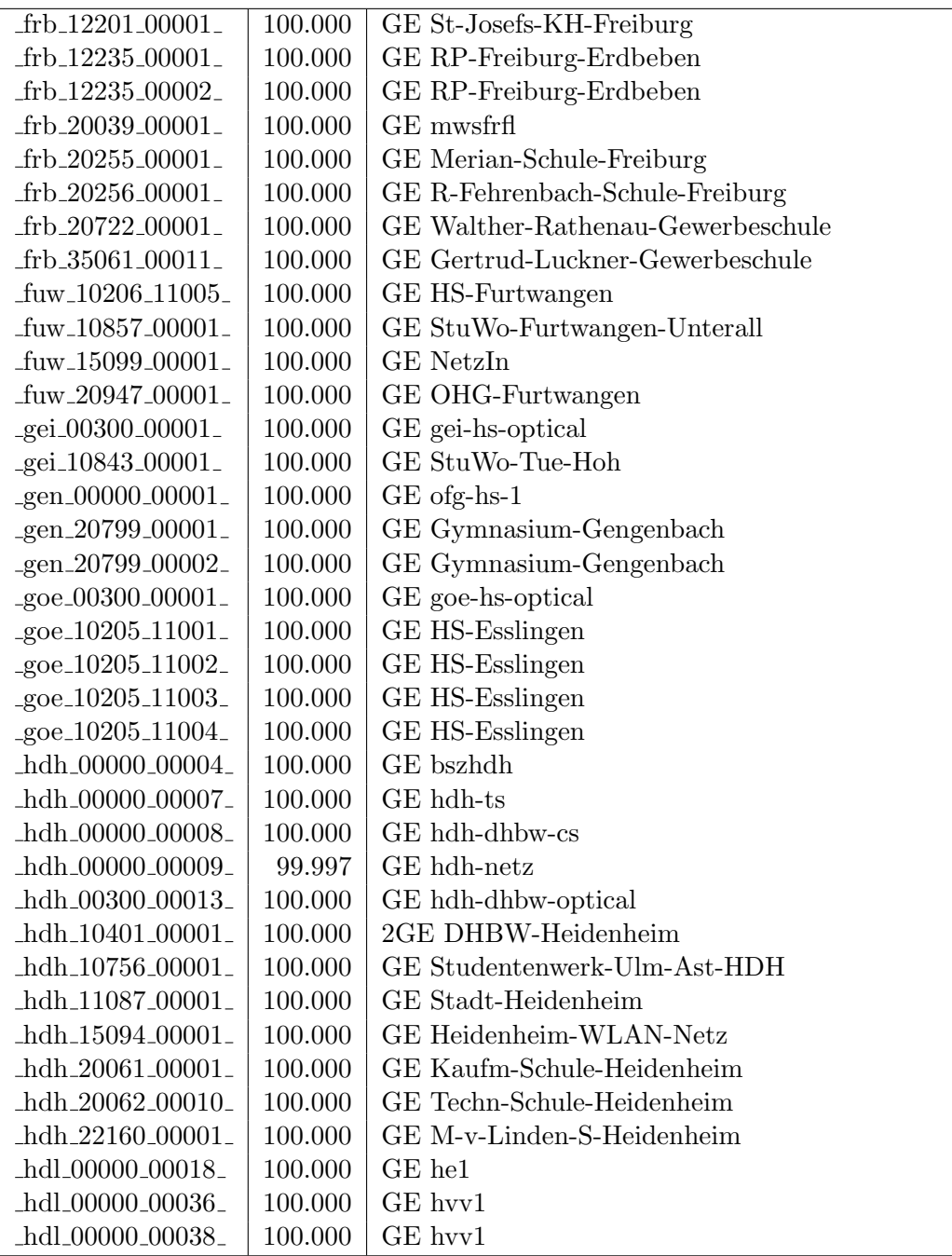

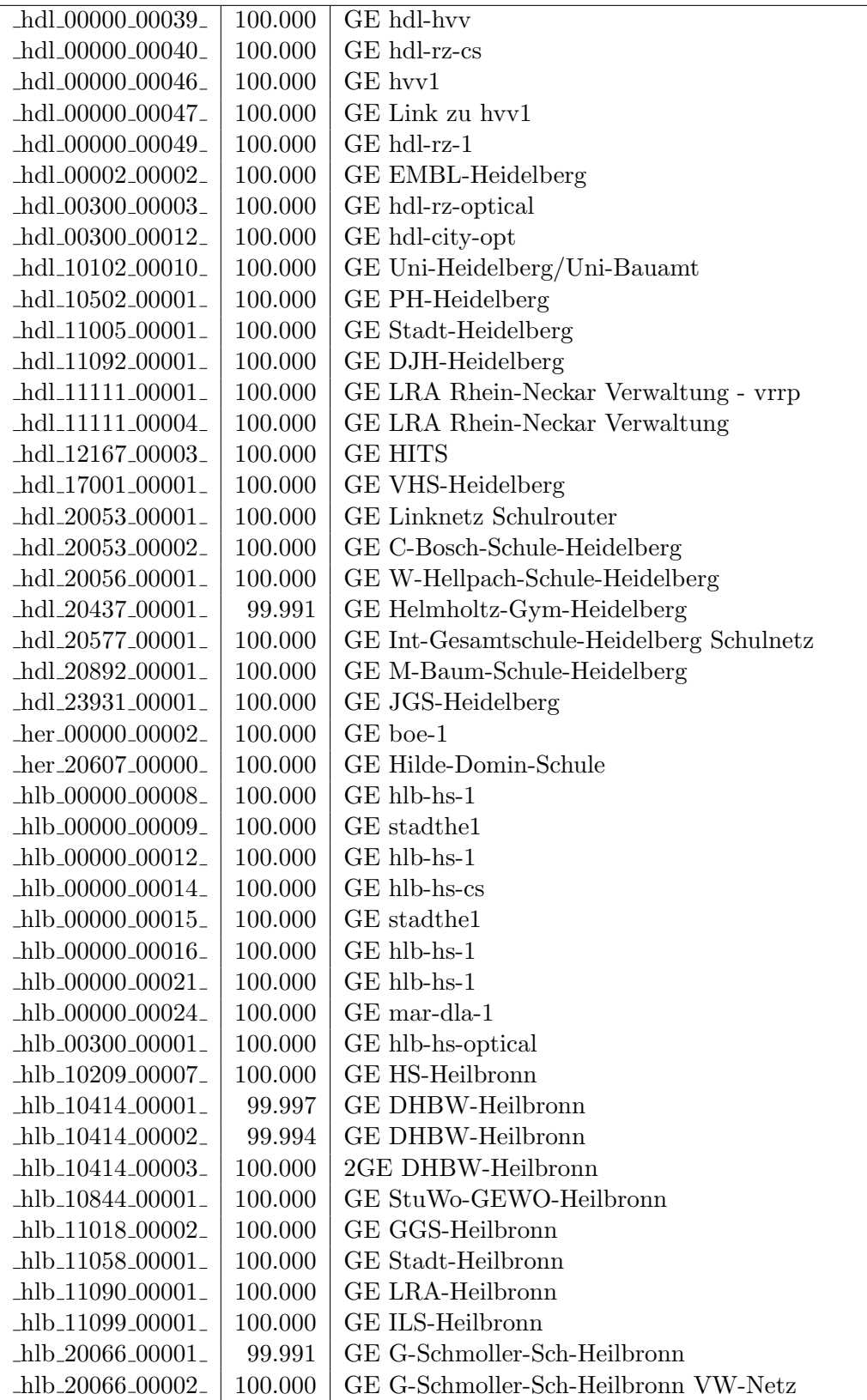

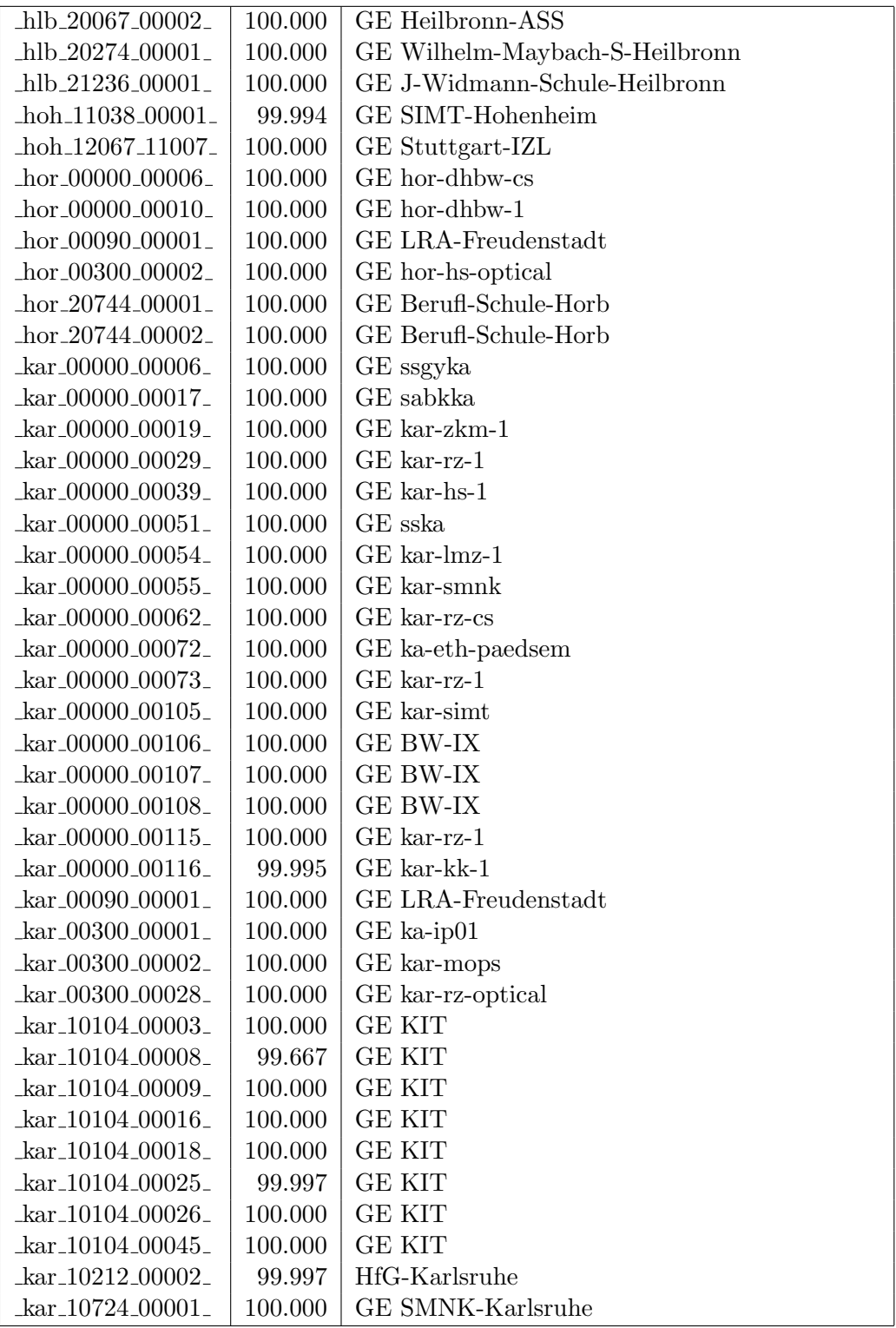

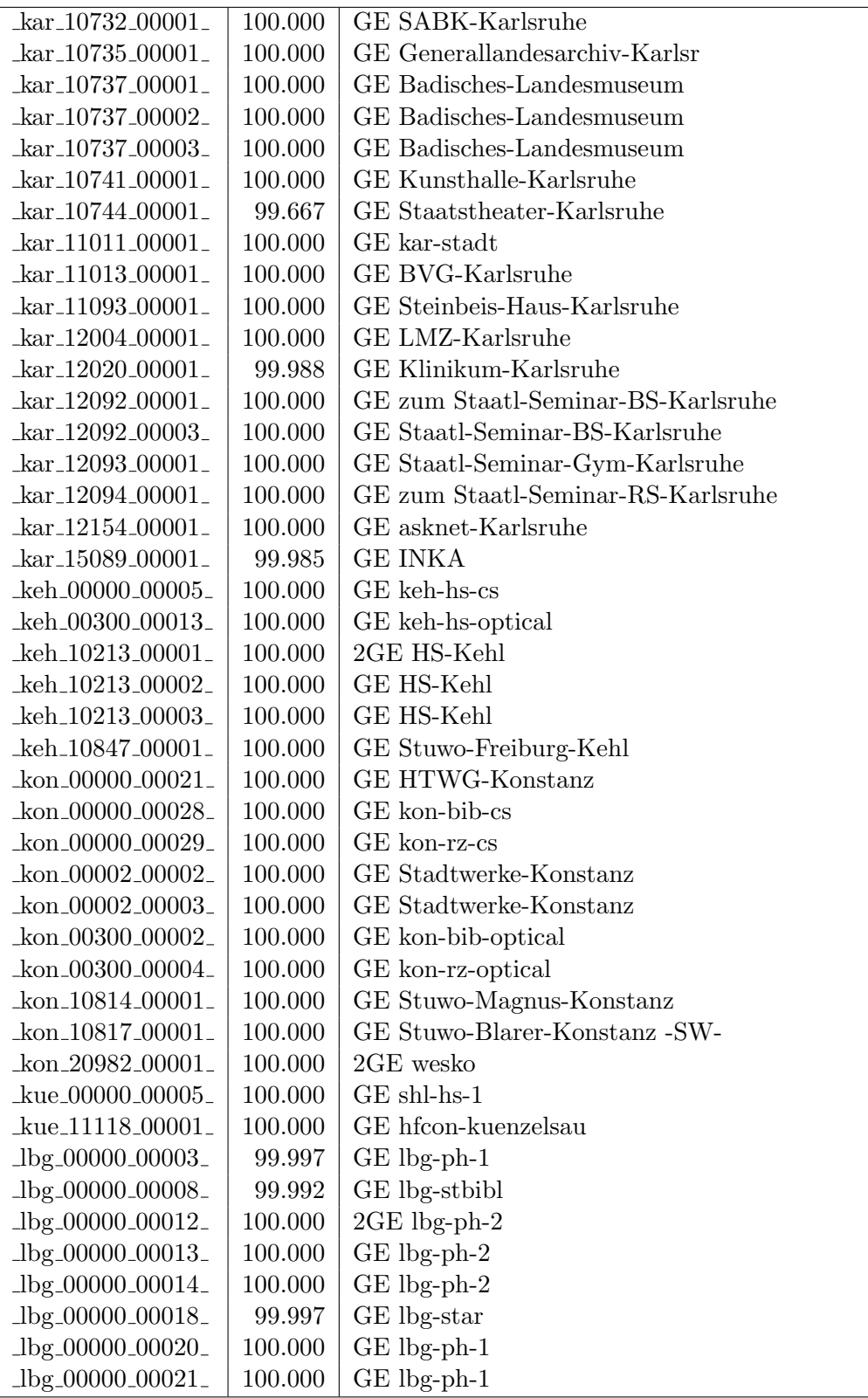

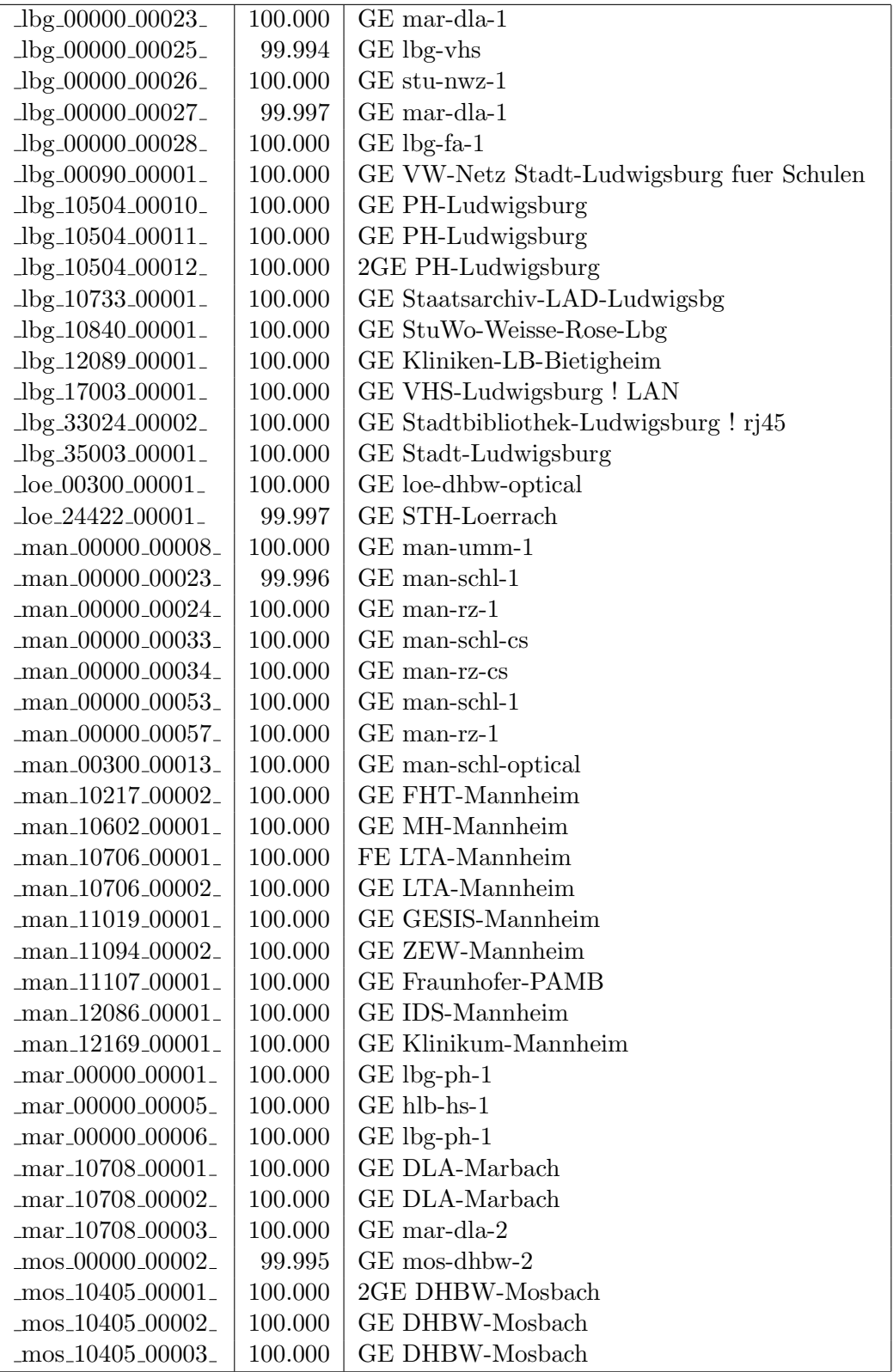

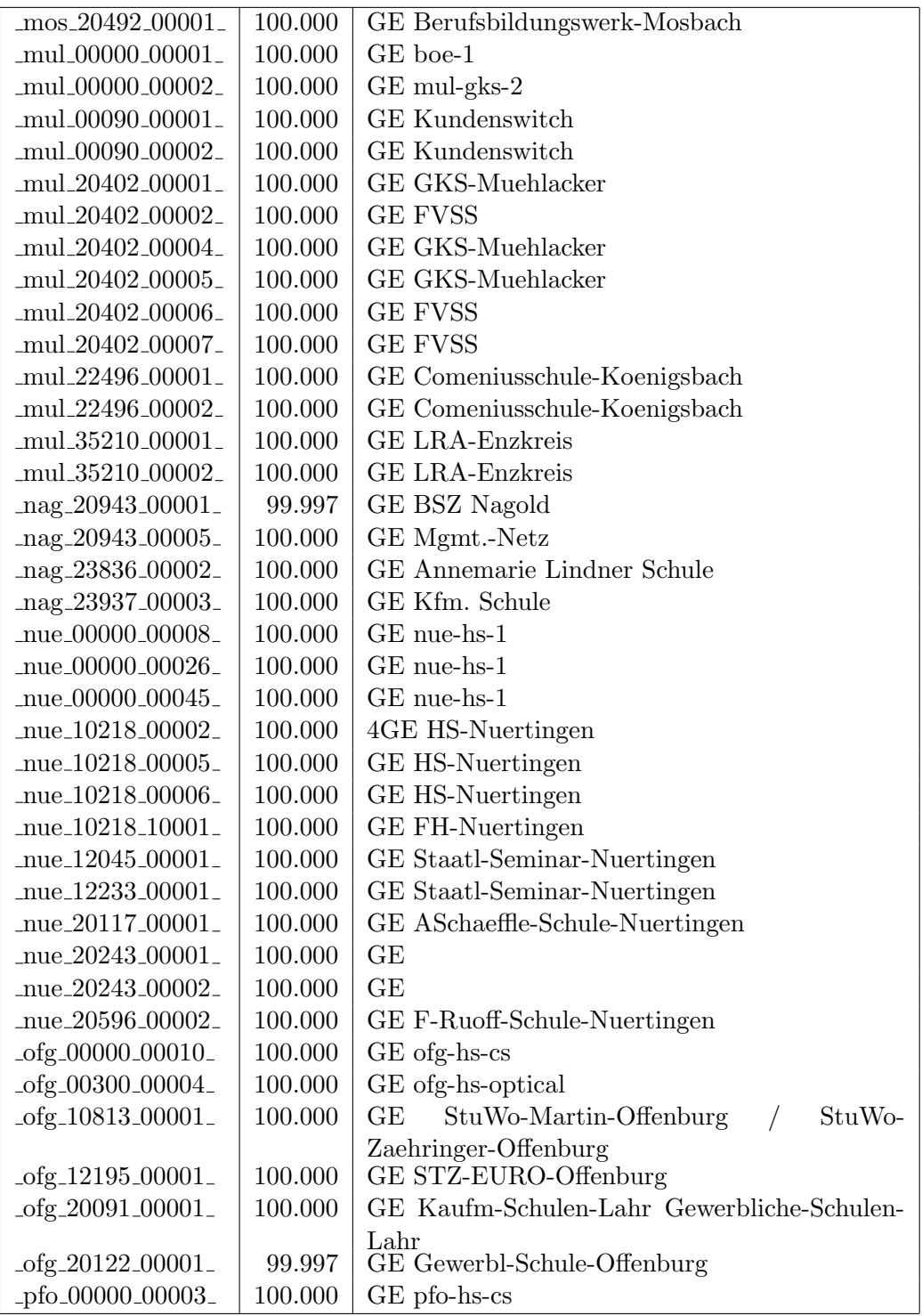

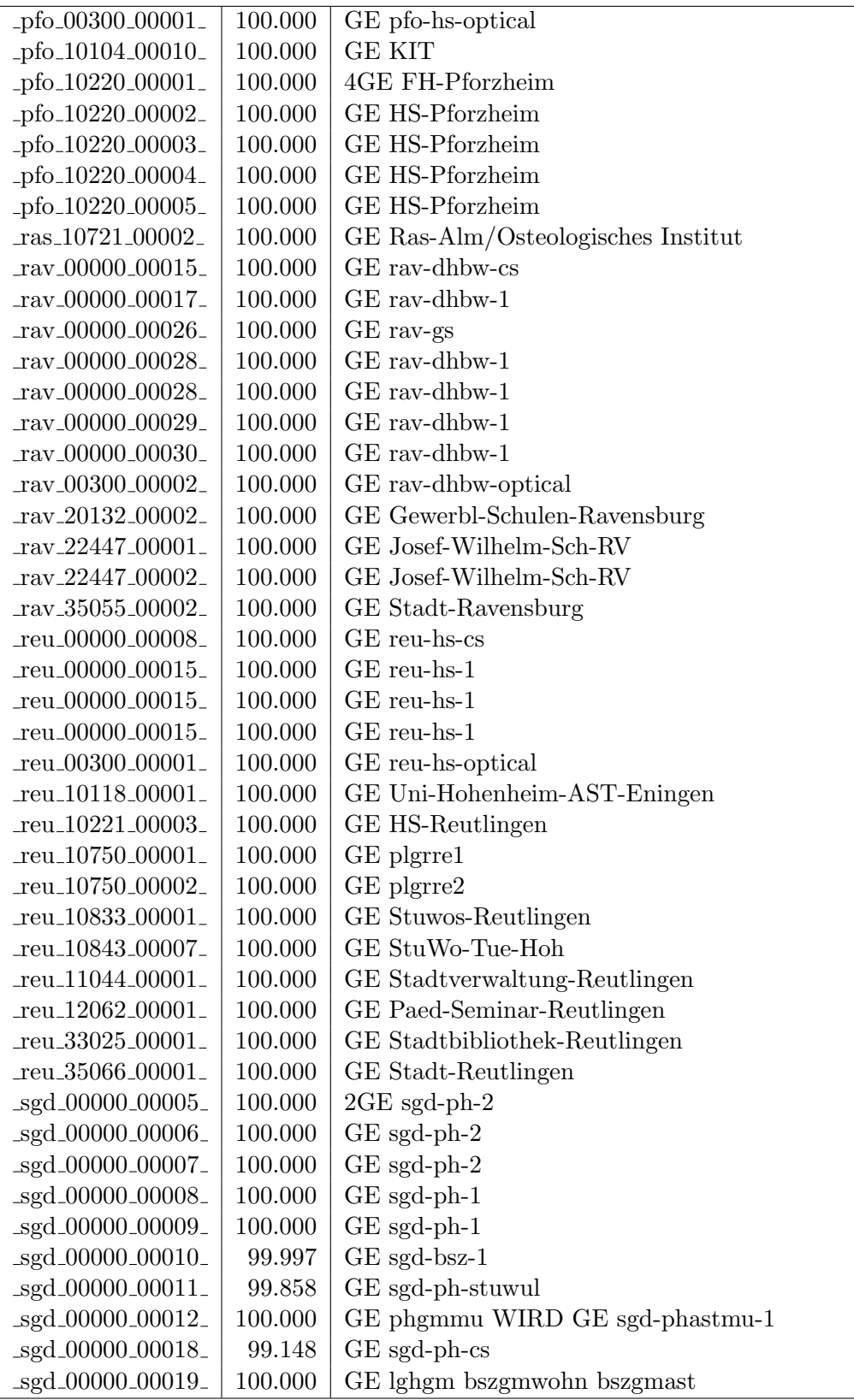

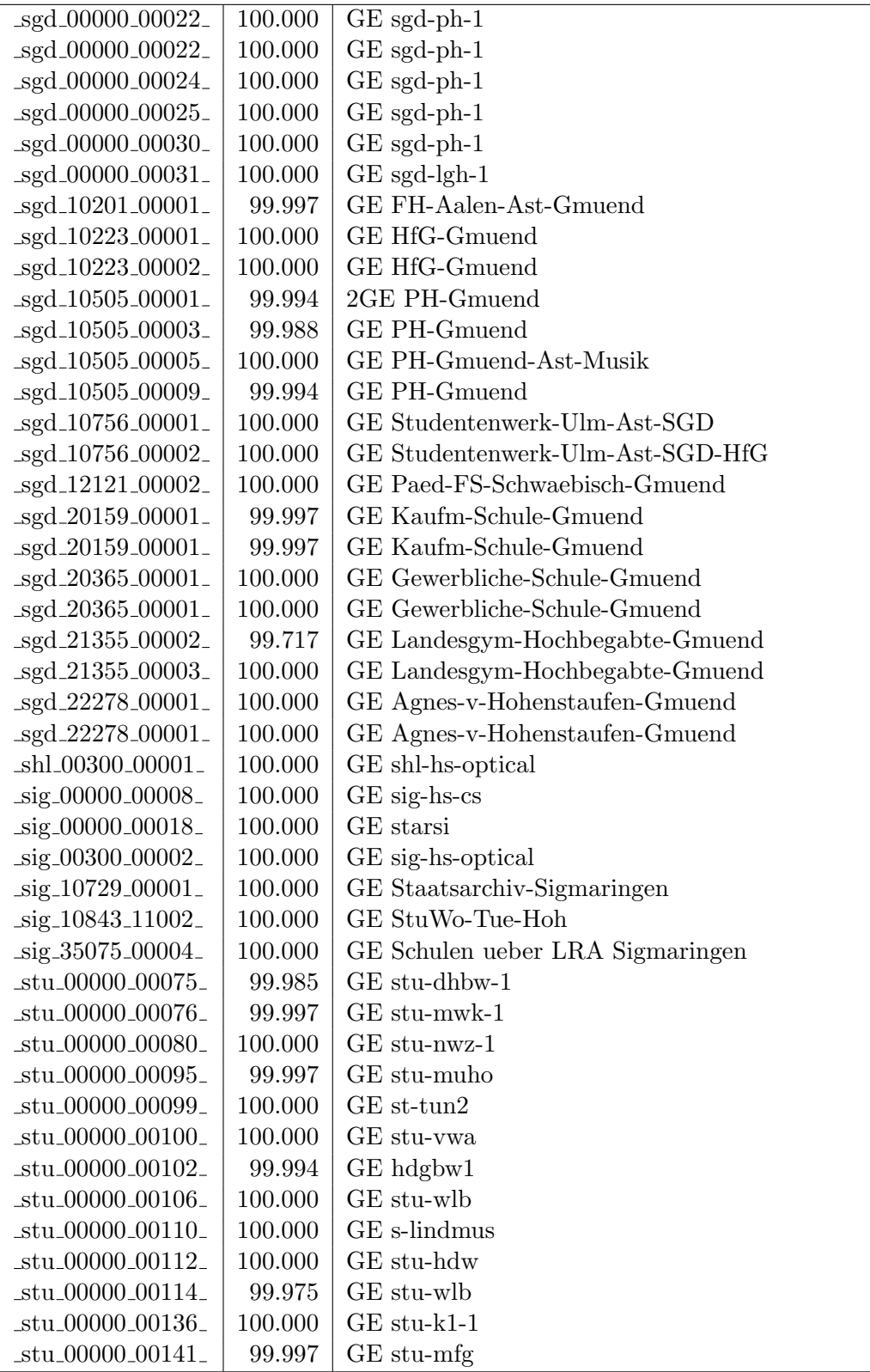

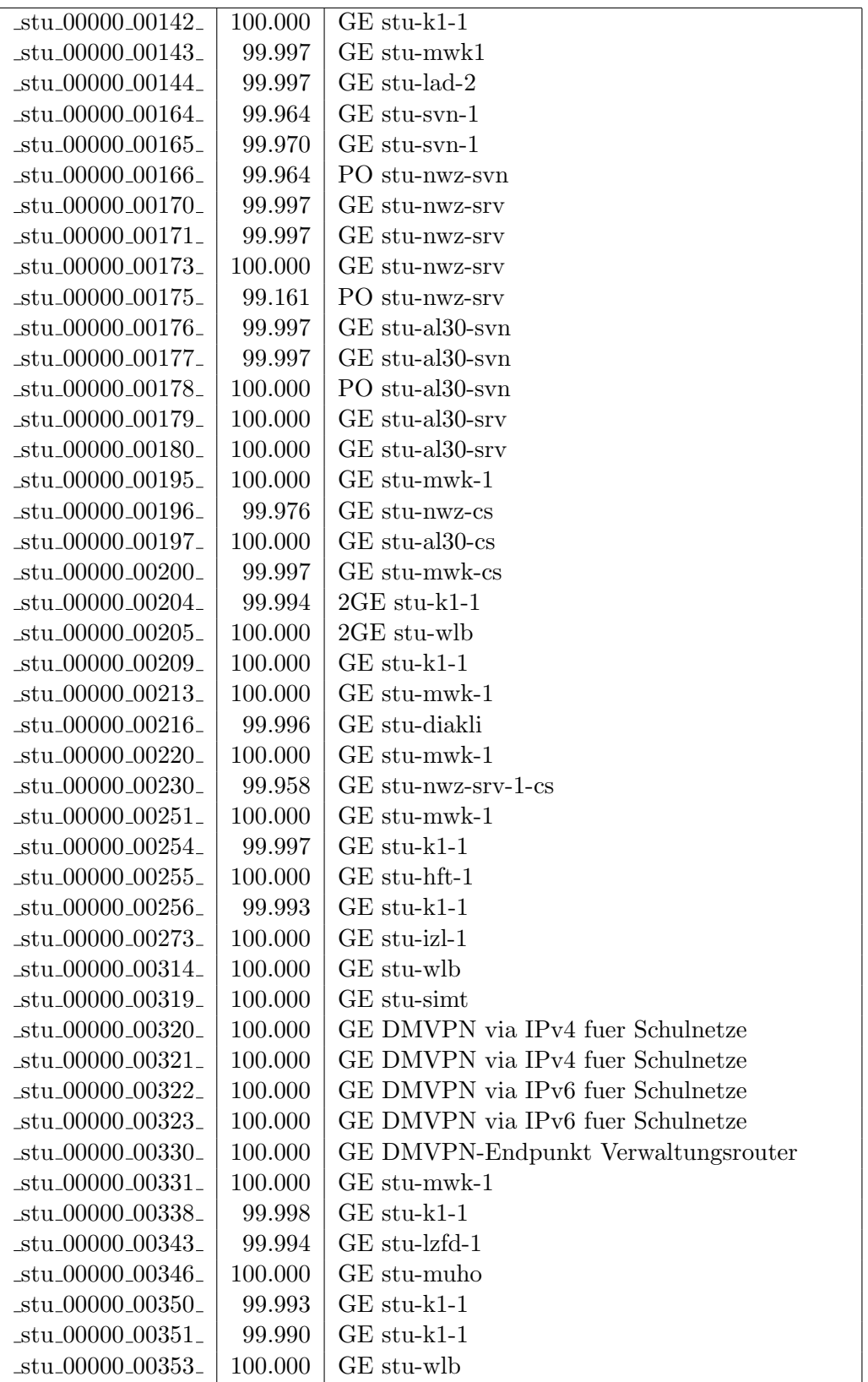

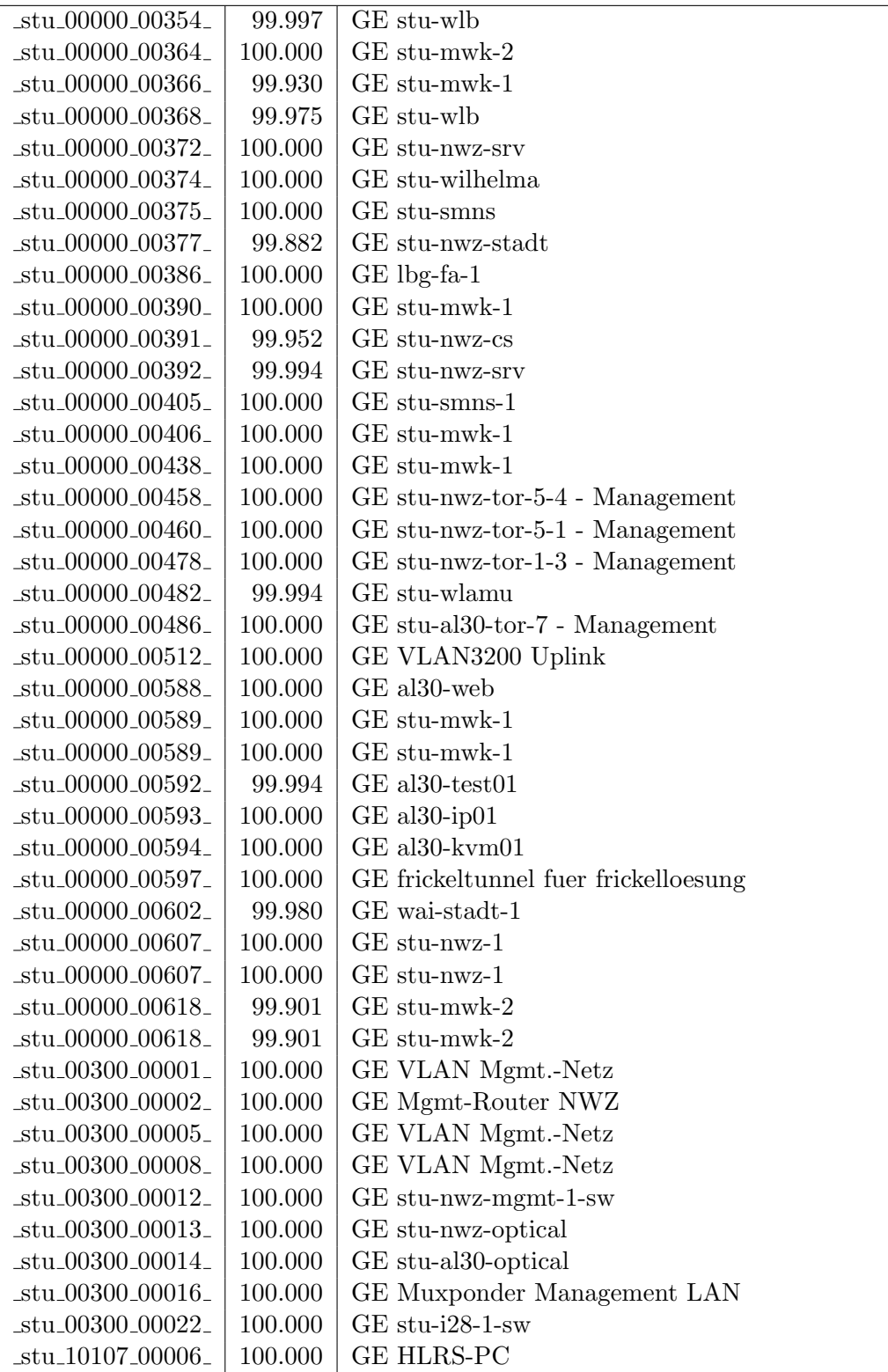

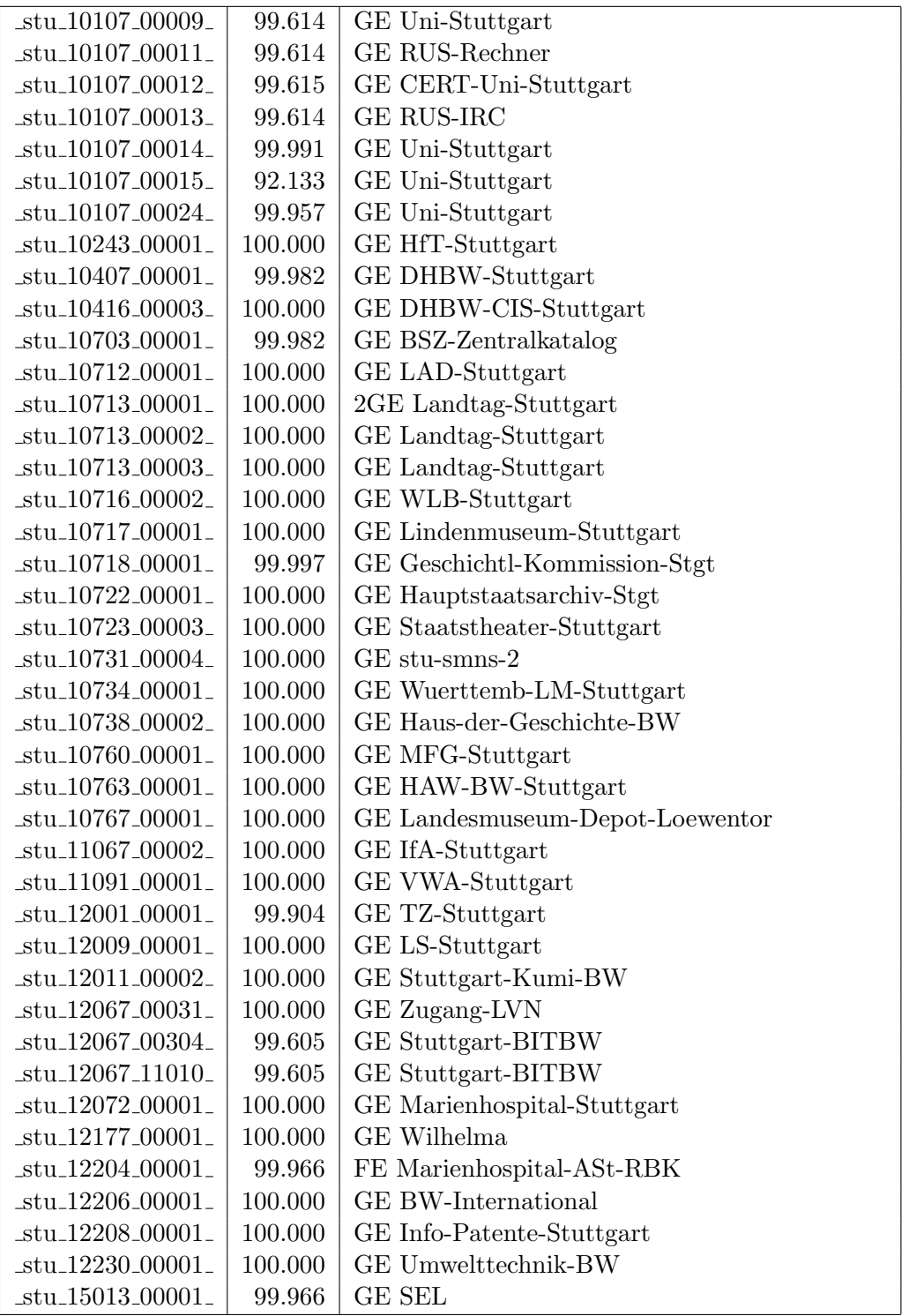

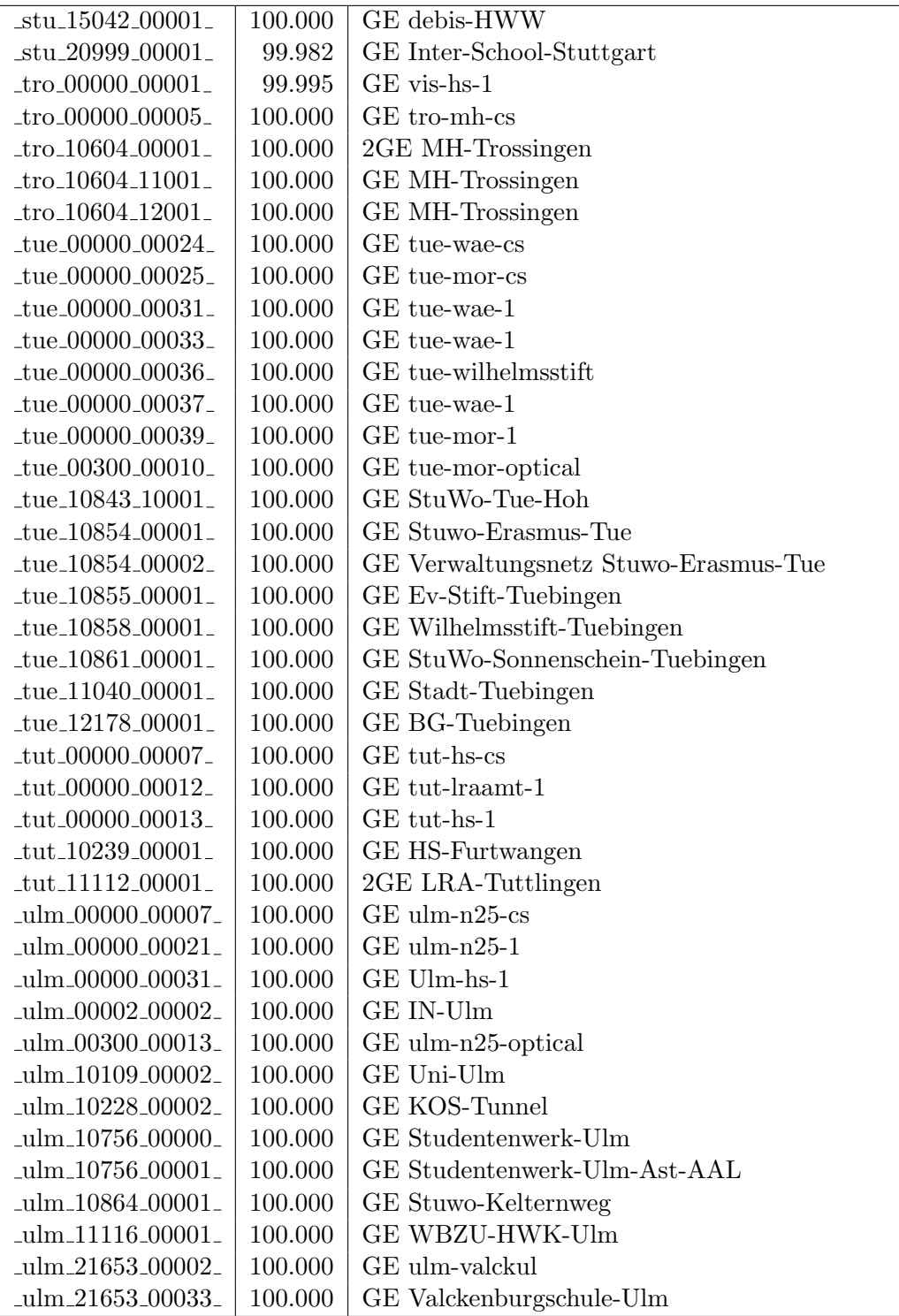

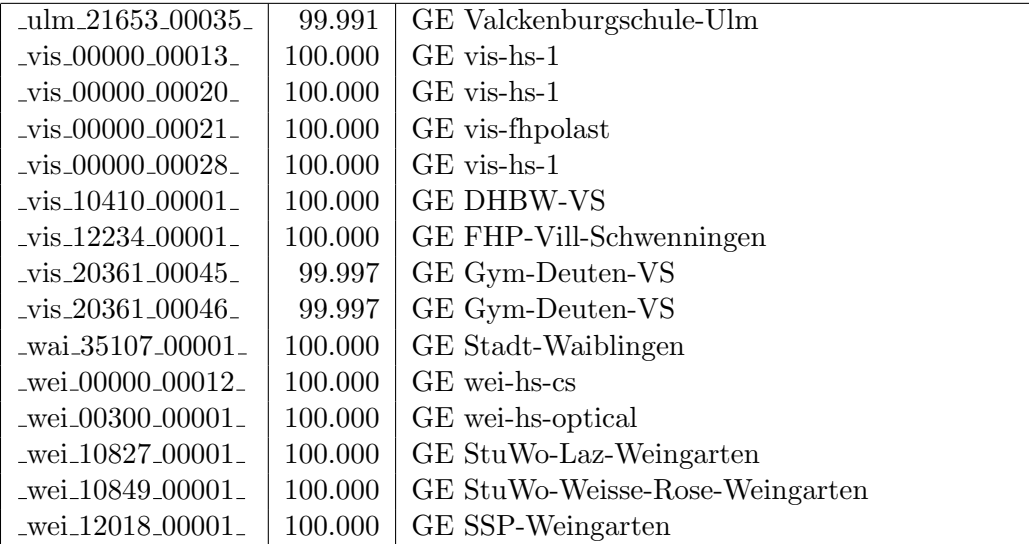

Bandbreite: 100 MBit/s, Verfügbarkeit 99,99  $\%$ 

| _bib_20010_00003_                                    | 100.000 | FE Aussenstelle                             |  |  |  |  |
|------------------------------------------------------|---------|---------------------------------------------|--|--|--|--|
| boe_12182_00022_                                     | 99.994  | FE ssabb                                    |  |  |  |  |
| $-cw_00000_000001_$                                  | 100.000 | FE cw-eth-vwbsz Uplink                      |  |  |  |  |
| $-$ ess $-00000 - 00020$                             | 100.000 | FE ess-stbue                                |  |  |  |  |
| $-$ ess $-12106 - 00001$                             | 100.000 | FE Seminar-Esslingen                        |  |  |  |  |
| $_{\rm ess\_12146\_00001\_}$                         | 100.000 | FE Steinbeis-Esslingen                      |  |  |  |  |
| $\_$ fra $\_00300\_00015\_$                          | 100.000 | FE fra-decix-optical                        |  |  |  |  |
| $_\text{fra.00300\_00016\_$                          | 100.000 | FE fra-decix-optical                        |  |  |  |  |
| $_\text{fra.00300\_00017}$                           | 100.000 | FE fra-decix-optical                        |  |  |  |  |
| $_\text{fra.}00300\_00018$                           | 100.000 | GE fra-tc-opt-1                             |  |  |  |  |
| $_\text{fra.00300\_00018\_$                          | 100.000 | GE fra-tc-opt-1                             |  |  |  |  |
| $_\text{fra\_00300\_00038\_$                         | 100.000 | GE fra-tc-pow-1                             |  |  |  |  |
| $_\text{fra\_00300\_00039\_$                         | 100.000 | GE fra-tc-pow-2                             |  |  |  |  |
| $_\text{frb-00000\_00102\_$                          | 100.000 | Verwaltungsnetz<br>Wara/RFG<br>Standleitung |  |  |  |  |
|                                                      |         | 20MBit                                      |  |  |  |  |
| $_\text{frb-00000\_00105\_$                          | 99.964  | TU stu-nwz-lvn                              |  |  |  |  |
| $_\text{frb}$ $_{00000}$ $_{00106}$                  | 100.000 | Tunnel Schulnetze                           |  |  |  |  |
| $_\text{frb-10822\_00001\_}$                         | 100.000 | FE StuWo-Kunzenweg-Freiburg                 |  |  |  |  |
| _gei_00000_00005_                                    | 100.000 | $FE$ gei-hs-1                               |  |  |  |  |
| gei_20939_00001_                                     | 99.843  | FE Pestalozzi-Geisl-Steige                  |  |  |  |  |
| _gei_21427_00001_                                    | 100.000 | FE Helfenstein-Gym-Geislingen               |  |  |  |  |
| goe_12145_00001_                                     | 100.000 | FE steinbeisgo                              |  |  |  |  |
| hdh_20062_00011_                                     | 100.000 | FE Techn-Schule-Heidenheim                  |  |  |  |  |
| _hdl_00000_00041_                                    | 100.000 | FE hvv1                                     |  |  |  |  |
| _hdl_24400_00001_                                    | 99.997  | FE Stauffenbergschule Heidelberg            |  |  |  |  |
| $_{\text{her}\_00000\_00001\_}$                      | 100.000 | FE her-eth-vwhddisch Uplink                 |  |  |  |  |
| _hlb_00000_00030_                                    | 100.000 | FE stadthel                                 |  |  |  |  |
| hlb_20311_00001_                                     | 100.000 | FE Helene-Lange-RS-Heilbronn                |  |  |  |  |
| $\ln$ or $\mu$ 00000 $\mu$ 00003 $\mu$               | 100.000 | FE tue-kab-dhstho                           |  |  |  |  |
| $\frac{\text{kar}\,00000\,00138}{\text{bar}\,00000}$ | 100.000 | FE kar-stadt-1                              |  |  |  |  |
| $\frac{\text{kar}\_10104\_00015}{\text{bar}\$        | 100.000 | FE KIT                                      |  |  |  |  |
| _kar_10104_00022_                                    | 100.000 | FE KIT                                      |  |  |  |  |
| $-kar_10741_00002_$                                  | 100.000 | FE Kunsthalle-Karlsruhe                     |  |  |  |  |
| $\frac{\text{kar}}{12092\text{00002}}$               | 100.000 | FE Staatl-Seminar-BS-Karlsruhe              |  |  |  |  |
| kar_12094_00002_                                     | 100.000 | FE Staatl-Seminar-RS-Karlsruhe              |  |  |  |  |
| kar_12094_00003_                                     | 100.000 | FE Staatl-Seminar-RS-Karlsruhe              |  |  |  |  |
| keh <sub>-11084-00001-</sub>                         | 100.000 | FE stadtke                                  |  |  |  |  |
| kon_00000_00022_                                     | 100.000 | FE kon-alm                                  |  |  |  |  |
| kon_00000_00023_                                     | 100.000 | FE fhko1                                    |  |  |  |  |
| kon_00000_00027_                                     | 100.000 | FE kon-dsl-alm                              |  |  |  |  |
| kon_00000_00030_                                     | 100.000 | <b>GE</b> Pandacom                          |  |  |  |  |
| kon_10726_00001_                                     | 100.000 | FE ALM-Konstanz                             |  |  |  |  |
| $lbg_00000_00015_$                                   | 100.000 | FE lbg-vdsl-phlbg                           |  |  |  |  |

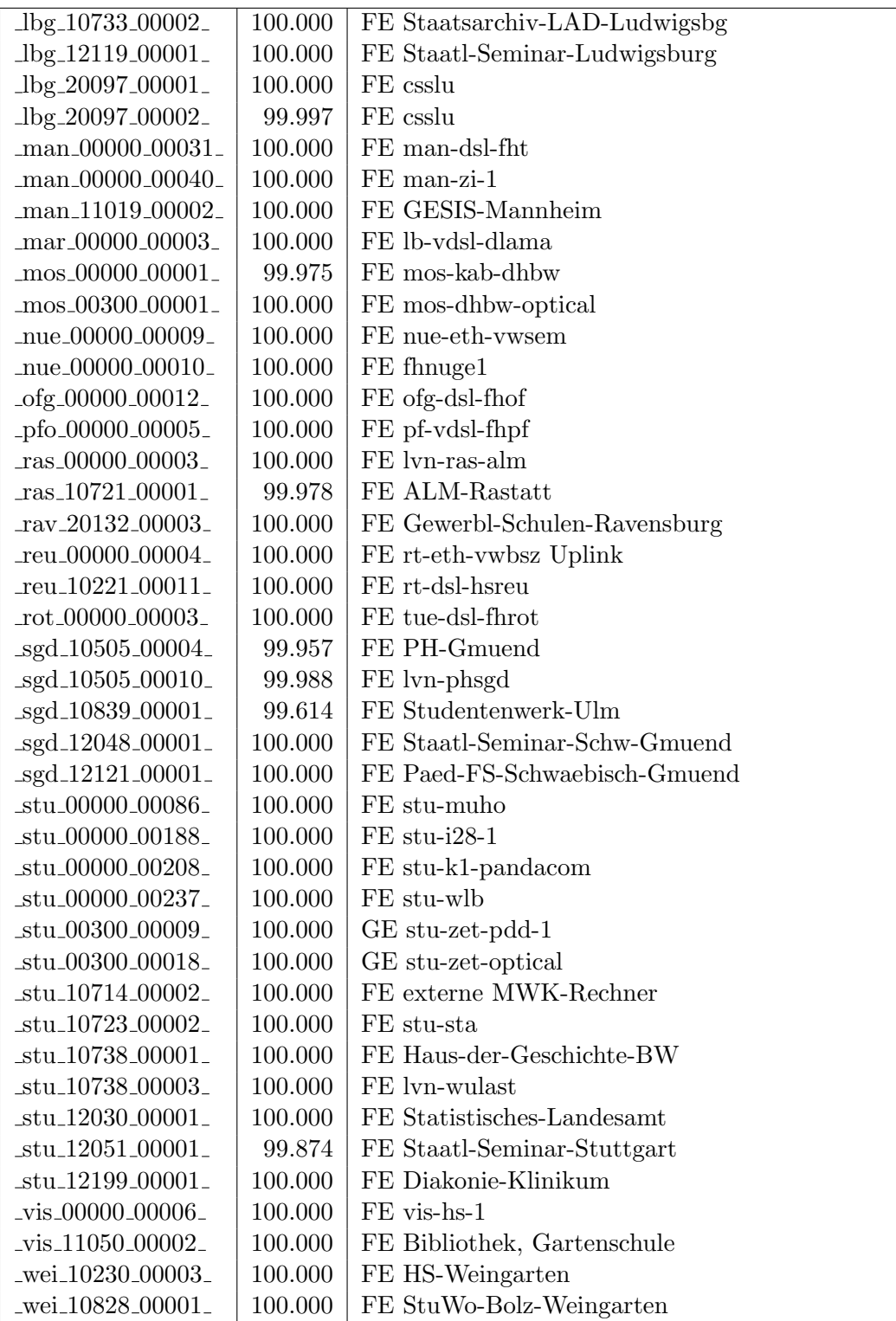

Bandbreite: 10 MBit/s, Verfügbarkeit 99,99  $\%$ 

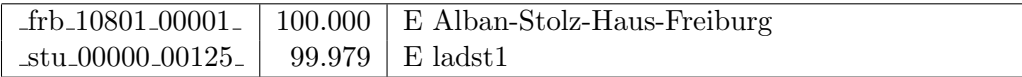

# C. Anbindung von MWK-nachgeordneten Einrichtungen

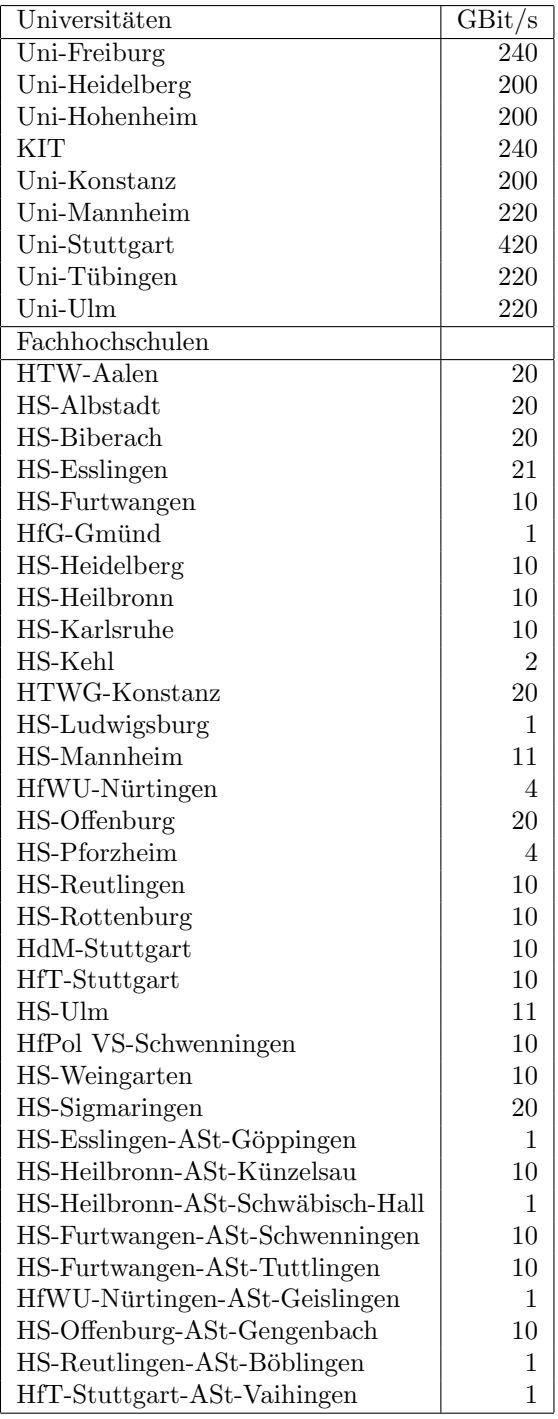

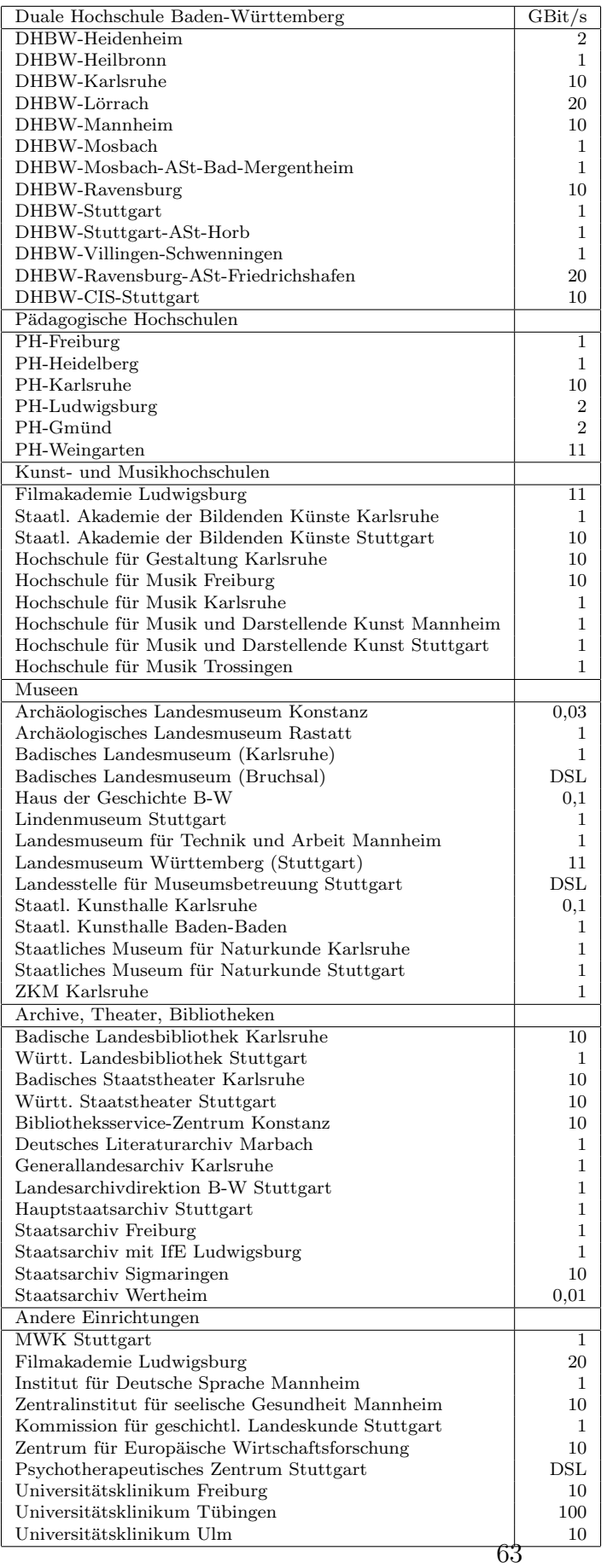

# D. Verwendete Abkürzungen

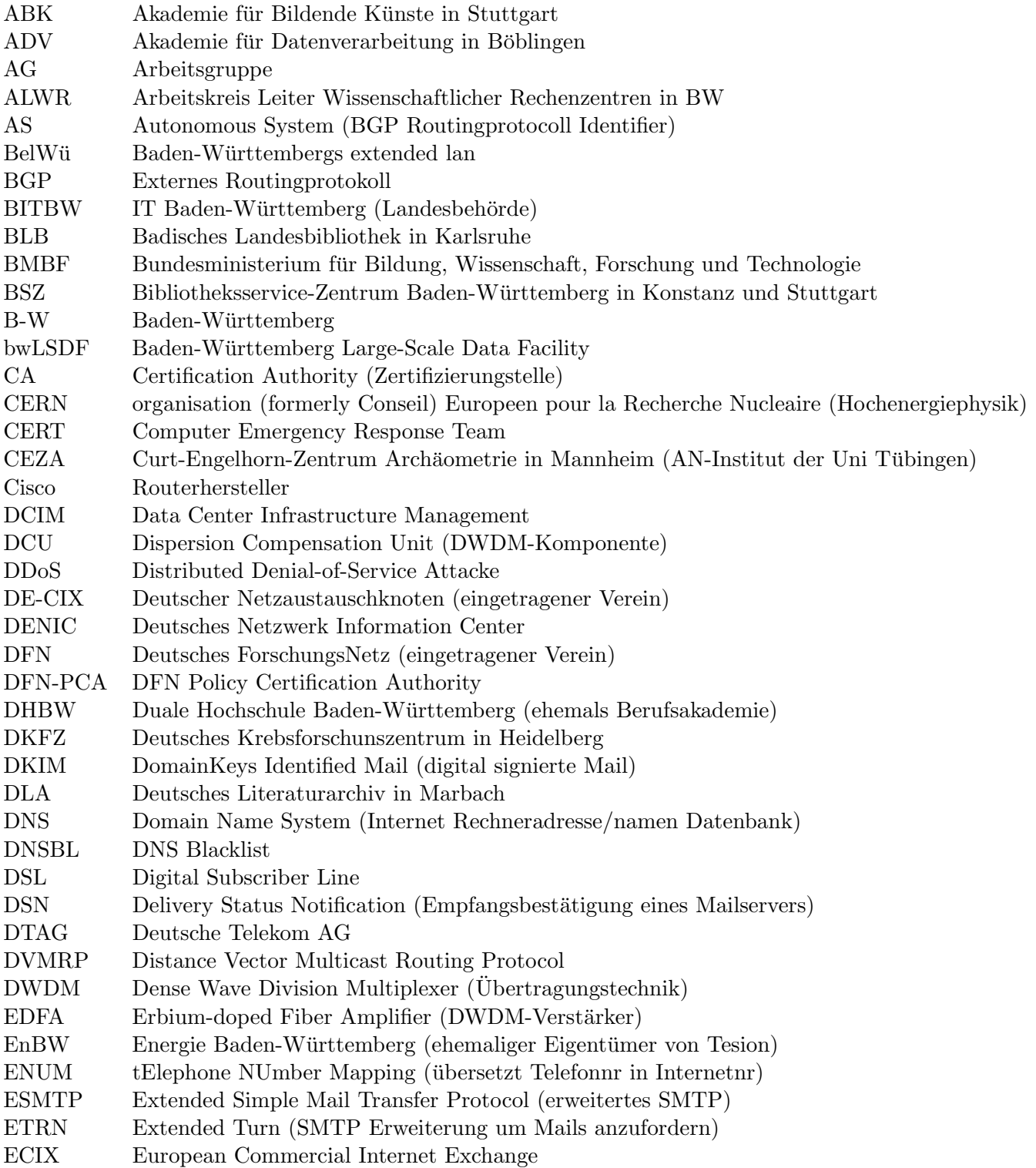

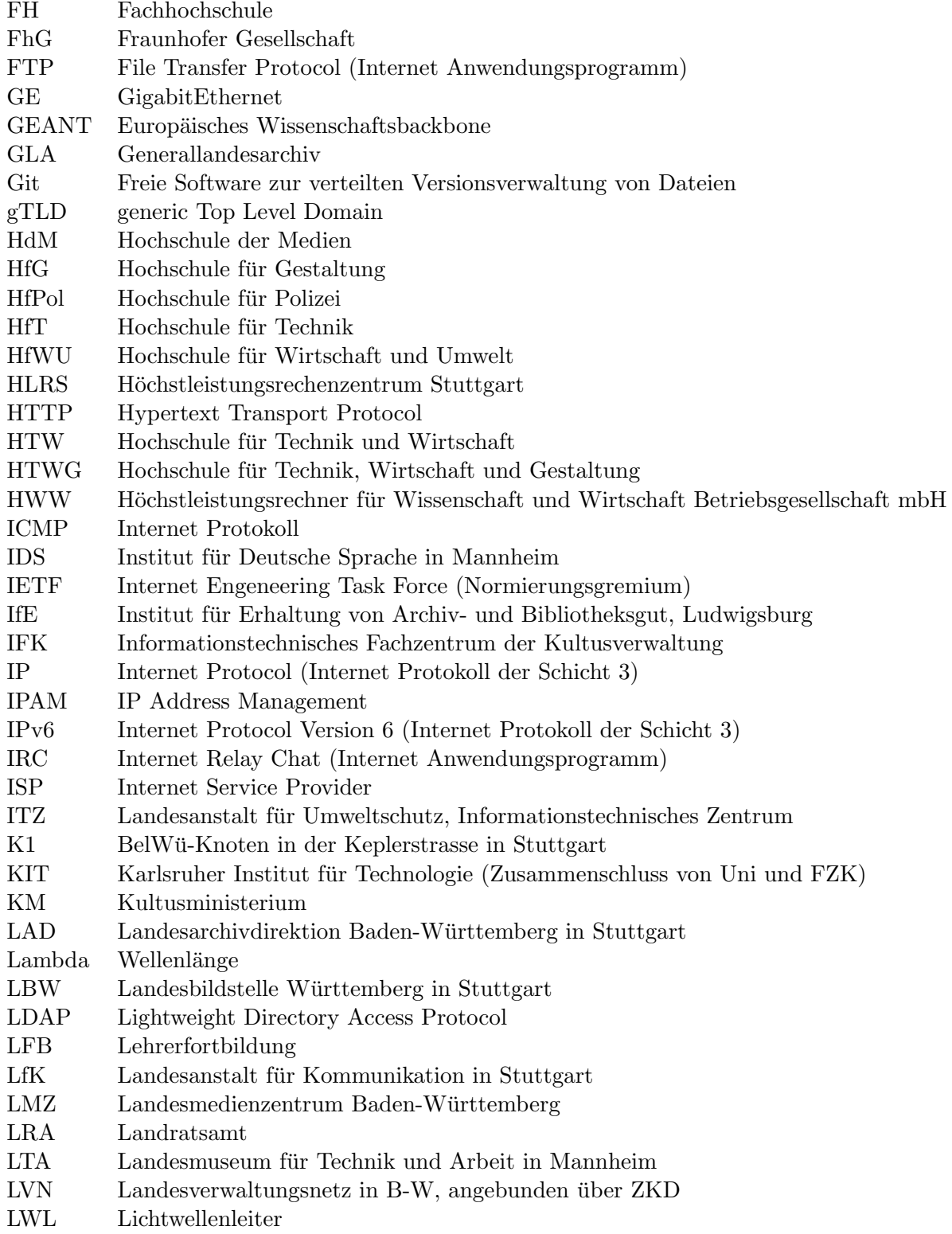

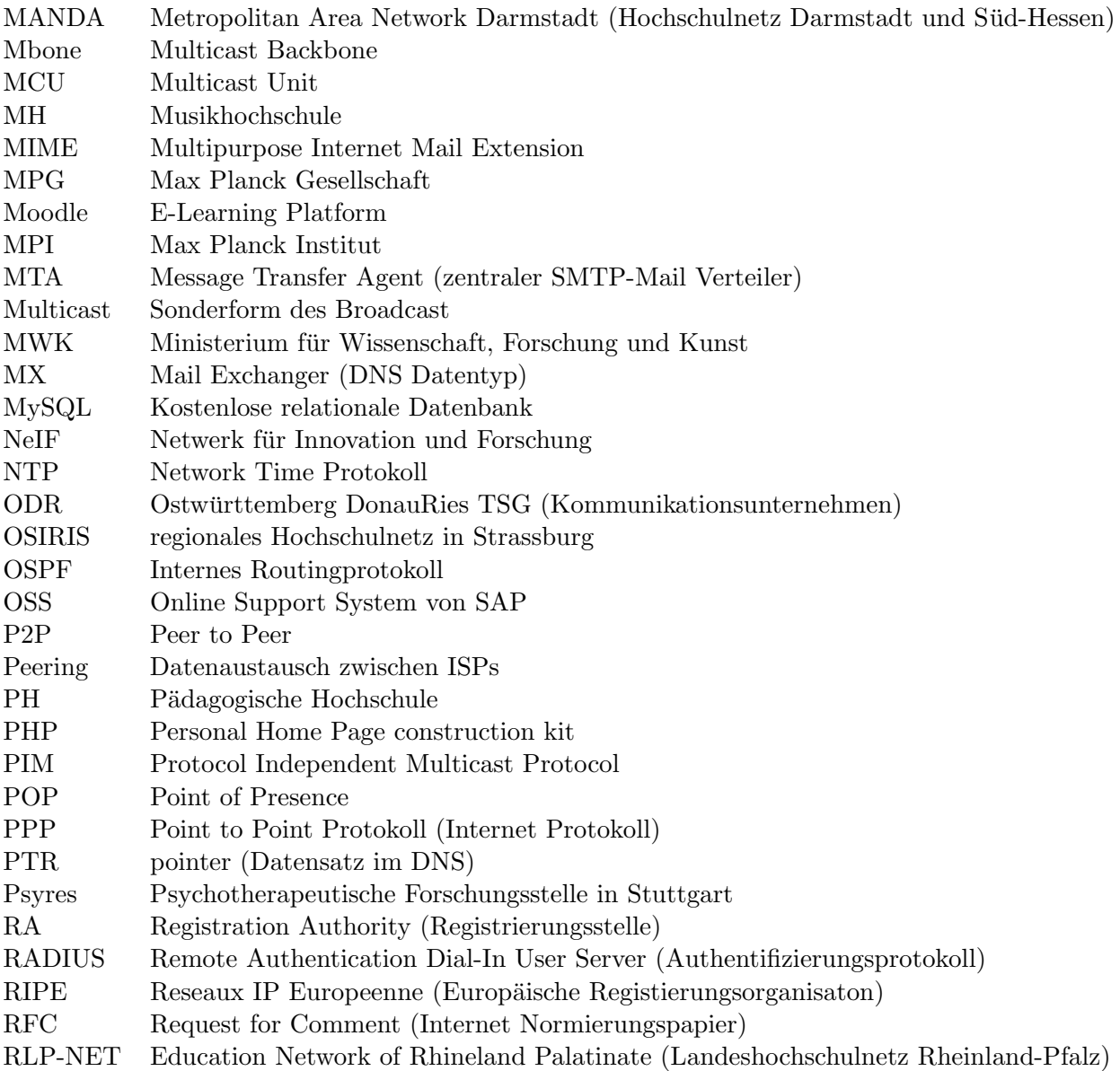

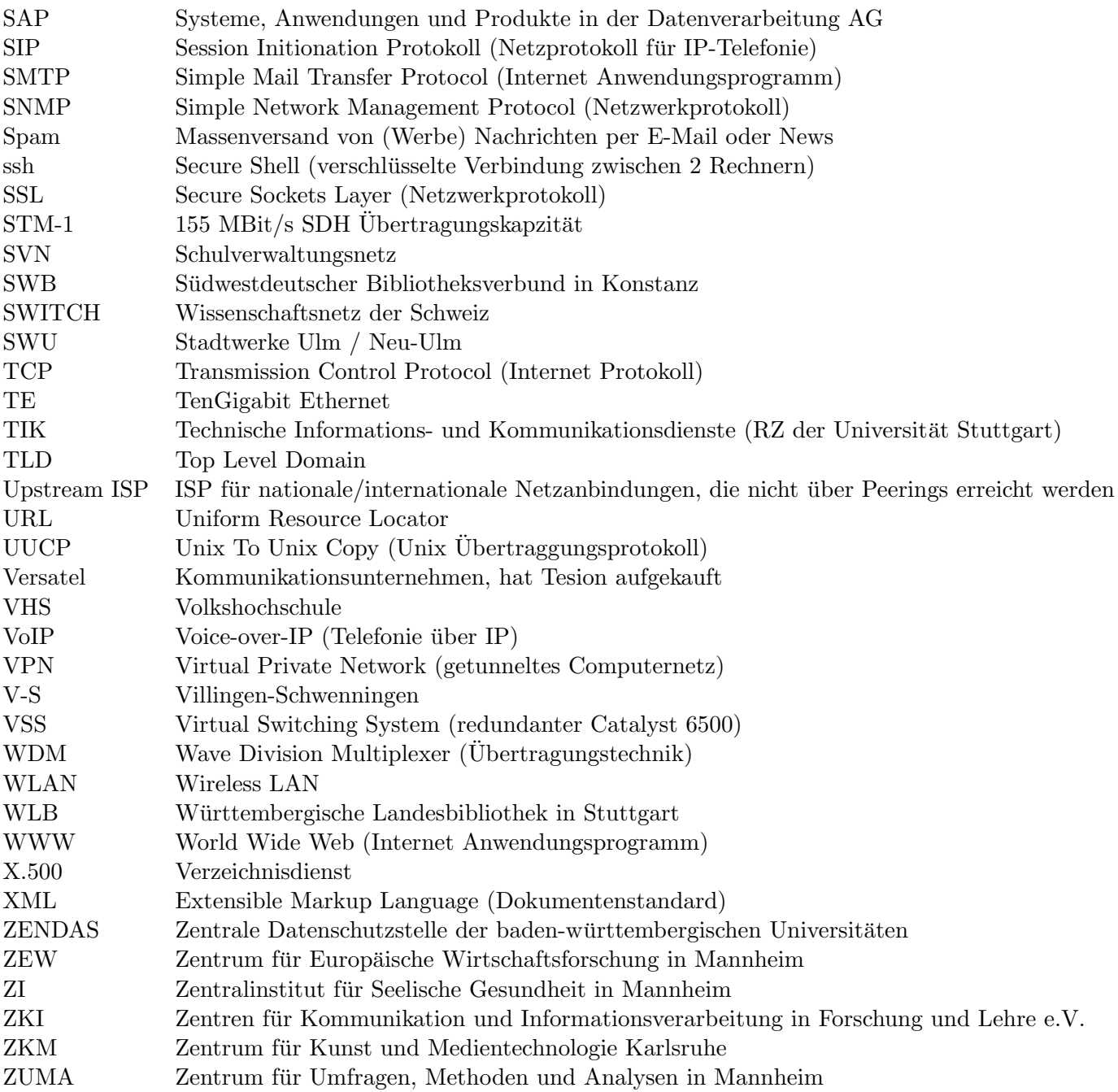